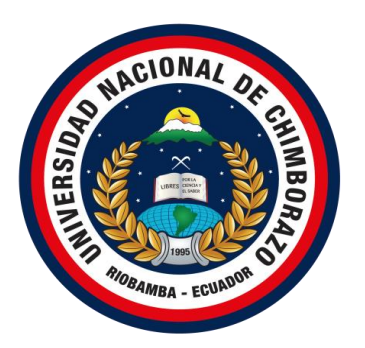

# **UNIVERSIDAD NACIONAL DE CHIMBORAZO VICERRECTORADO DE POSGRADO E INVESTIGACIÓN DIRECCIÓN DE POSGRADO**

**"**DESARROLLO DE UN MODELO DIDÁCTICO DE APRENDIZAJE BASADO EN PROBLEMAS Y EL USO DE LABORATORIOS VIRTUALES EN LA ASIGNATURA DE EDUCACIÓN CULTURAL Y ARTÍSTICA DEL SEGUNDO AÑO BGU PARALELO "D" DE LA UNIDAD EDUCATIVA PEDRO VICENTE MALDONADO PERIODO 2021-2022"

# **TRABAJO DE GRADUACIÓN PREVIO A LA OBTENCIÓN DEL GRADO DE MAGISTER EDUCACIÓN, MENCIÓN TECNOLOGÍA E INNOVACIÓN EDUCATIVA**

**AUTORA:** 

MARÍA DE LOS ÁNGELES BASANTES BAÑOS

# **TUTOR:**

Mgs. LEONARDO AYAVACA

**Riobamba, Ecuador. 2023**

# **AUTORÍA**

<span id="page-1-0"></span>Yo María de los Ángeles Basantes Baños, con cedula de identidad No. 0604798926 soy responsable de las ideas, doctrinas, resultados y propuesta realizadas en la presente investigación y el patrimonio intelectual del trabajo investigativo pertenece a la Universidad Nacional de Chimborazo.

María de los Ángeles Basantes Baños

**C.I.** 0604798926

### **CERTIFICACIÓN DEL TUTOR**

<span id="page-2-0"></span>Certifico que el presente trabajo de investigación previo a la obtención del grado de Magíster en Educación, mención Tecnología e Innovación Educativa con el tema: "DESARROLLO DE UN MODELO DIDÁCTICO DE APRENDIZAJE BASADO EN PROBLEMAS Y EL USO DE LABORATORIOS VIRTUALES EN LA ASIGNATURA DE EDUCACIÓN CULTURAL Y ARTÍSTICA DEL SEGUNDO AÑO BGU PARALELO "D" DE LA UNIDAD EDUCATIVA PEDRO VICENTE MALDONADO PERIODO 2021-2022", ha sido elaborado por MARÍA DE LOS ÁNGELES BASANTES BAÑOS, con el asesoramiento permanente de mi persona en calidad de Tutor, por lo que certifico que se encuentra apto para su presentación y defensa respectiva.

Es todo cuanto puedo informar en honor a la verdad.

Riobamba, julio de 2023.

Ing. Bolívar Leonardo Ayavaca Vallejo, Mgs.

**TUTOR** 

<span id="page-3-0"></span>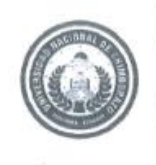

Dirección de Posgrado -<br>VICERRECTORADO DE INVESTIGACIÓN,<br>VINCULACIÓN Y POSGRADO

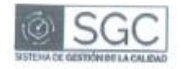

Riobamba, 17 de julio de 2023

# **ACTA DE SUPERACIÓN DE OBSERVACIONES**

En calidad de miembro del Tribunal designado por la Comisión de Posgrado, CERTIFICO que una vez revisado el Proyecto de Investigación y/o desarrollo denominado "DESARROLLO DE UN MODELO DIDÁCTICO DE APRENDIZAJE BASADO EN PROBLEMAS Y EL USO DE LABORATORIOS VIRTUALES EN LA ASIGNATURA DE EDUCACIÓN CULTURAL Y ARTÍSTICA DEL SEGUNDO AÑO BGU PARALELO "D" DE LA UNIDAD EDUCATIVA PEDRO VICENTE MALDONADO PERIODO 2021-2022", dentro de la línea de investigación de TICS en la Educación, presentado por el maestrante BASANTES BAÑOS MARIA DE LOS ANGELES portador de la CI. 060479892-6, del programa de Maestría en Educación, mención Tecnología e Innovación Educativa - Cohorte 2020, cumple al 100% con los parámetros establecidos por la Dirección de Posgrado de la Universidad Nacional de Chimborazo.

Es todo lo que podemos certificar en honor a la verdad.

Atentamente,

PINCOL KALA Ing. Santiago Vega Villacís, Mgs. MIEMBRO DEL TRIBUNAL

> Campus La Dolorosa Av. Eloy Alfaro y 10 de Agosto Teléfono (593-3) 373-0880, ext. 2002

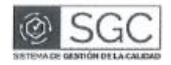

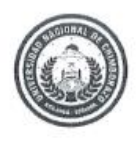

Dirección de Posgrado VICERRECTORADO DE INVESTIGACIÓN. VINCULACIÓN Y POSGRADO

Riobamba, 17 de julio de 2023

# ACTA DE SUPERACIÓN DE OBSERVACIONES

En calidad de miembro del Tribunal designado por la Comisión de Posarado. CERTIFICO que una vez revisado el Proyecto de Investigación y/o desarrollo denominado "DESARROLLO DE UN MODELO DIDÁCTICO DE APRENDIZAJE BASADO EN PROBLEMAS Y EL USO DE LABORATORIOS VIRTUALES EN LA ASIGNATURA DE EDUCACIÓN CULTURAL Y ARTÍSTICA DEL SEGUNDO AÑO BGU PARALELO "D" DE LA UNIDAD EDUCATIVA PEDRO VICENTE MALDONADO PERIODO 2021-2022", dentro de la línea de investigación de TICS EN LA EDUCACIÓN, presentado por el maestrante MARIA DE LOS ANGELES BASANTES BAÑOS portador de la CI. 0604798926, del programa de MAESTRÍA EN EDUCACIÓN, MENCIÓN TECNOLOGÍA E INNOVACIÓN EDUCATIVA, cumple al 100% con los parámetros establecidos por la Dirección de Posgrado de la Universidad Nacional de Chimborazo.

Es todo lo que podemos certificar en honor a la verdad.

Atentamente,

 $\mu$ avaco

Mgs. Leonardo Ayavaca V. **TUTOR** 

![](_page_4_Picture_10.jpeg)

![](_page_4_Picture_11.jpeg)

![](_page_4_Picture_12.jpeg)

Campus La Dolorosa<br>Av. Eloy Alfaro y 10 de Agosto<br>Teléforio (593-3) 373-0880, ext. 2002 Richamba - Equador

Unach.edu.ec

![](_page_5_Picture_0.jpeg)

![](_page_5_Picture_1.jpeg)

Dirección de Posgrado VICERRECTORADO DE INVESTIGACIÓN, VINCULACIÓN Y POSGRADO

Riobamba, 17 de julio de 2023

# **ACTA DE SUPERACIÓN DE OBSERVACIONES**

En calidad de miembro del Tribunal designado por la Comisión de Posgrado, CERTIFICO que una vez revisado el Proyecto de Investigación y/o desarrollo denominado "DESARROLLO DE UN MODELO DIDÁCTICO DE APRENDIZAJE BASADO EN PROBLEMAS Y EL USO DE LABORATORIOS VIRTUALES EN LA ASIGNATURA DE EDUCACIÓN CULTURAL Y ARTÍSTICA DEL SEGUNDO AÑO BGU PARALELO "D" DE LA UNIDAD EDUCATIVA PEDRO VICENTE MALDONADO PERIODO 2021-2022", dentro de la línea de investigación de TIC'S EN LA EDUCACIÓN, presentado por la maestrante MARÍA DE LOS ÁNGELES BASANTES BAÑOS, portador de la CI. 0604798926, del programa de Maestría en EDUCACIÓN, MENCIÓN TECNOLOGÍA E INNOVACIÓN EDUCATIVA, cumple al 100% con los parámetros establecidos por la Dirección de Posgrado de la Universidad Nacional de Chimborazo.

Es todo lo que podemos certificar en honor a la verdad.

Atentamente.

Lic. Marcela Cadena Mgs **MIEMBRO DEL TRIBUNAL** 

![](_page_5_Picture_9.jpeg)

![](_page_5_Picture_10.jpeg)

ππ

Campus La Dolorosa Av. Eloy Alfaro y 10 de Agosto<br>Teléfono (593-3) 373-0880, ext. 2002 Riobamba - Ecuador Unach.edu.ec

*en movemento* 

<span id="page-6-0"></span>![](_page_6_Picture_1.jpeg)

Dirección de Postgrado VICERRECTORADO DE INVESTIGACIÓN, VINCULACIÓN Y POSTGRADO

Riobamba, 22 de julio de 2023

### **CERTIFICACIÓN**

Yo, Jorge Silva Castillo Coordinador del Programa de Maestría en Educación mención Tecnología e Innovación Educativa Certifico que la Ing. MARÍA DE LOS ÁNGELES BASANTES BAÑOS con C.I. No 0604798926, presentó su trabajo de titulación denominado: DESARROLLO DE UN MODELO DIDÁCTICO DE APRENDIZAJE BASADO EN PROBLEMAS Y EL USO DE LABORATORIOS VIRTUALES EN LA ASIGNATURA DE EDUCACIÓN CULTURAL Y ARTÍSTICA DEL SEGUNDO AÑO BGU PARALELO "D" DE LA UNIDAD EDUCATIVA PEDRO VICENTE MALDONADO PERIODO 2021-2022, el mismo que fue sometido al sistema de reconocimiento de texto URKUND evidenciándose un 2% de similitud.

Es todo en cuanto puedo manifestar en honor a la verdad.

Atentamente,

![](_page_6_Picture_8.jpeg)

Ms. Jorge Silva Castillo **COORDINADOR MAESTRÍA** C.I. No 0603137399

#### <span id="page-7-0"></span>**AGRADECIMIENTO**

Agradezco a Dios por permitirme cumplir una meta más en mi vida, a mi madre por incentivarme cada día a ser mejor a mi esposo e hijas por quienes lucho cada día a fin de demostrarles que el éxito se consigue con esfuerzo.

Agradezco infinitamente al Ing. Leonardo Ayavaca tutor de esta investigación quién ha sabido guiar y dirigir el trabajo a fin de conseguir los objetivos planteados

A la noble Universidad Nacional de Chimborazo que abre sus puertas a todos aquellos que buscan superación personal y profesional, así también agradezco a la Unidad Educativa "Pedro Vicente Maldonado" a sus autoridades y docentes por haberme permitido trabajar en esta prestigiosa institución formadora de juventudes.

### <span id="page-8-0"></span>**DEDICATORIA**

La presente investigación está dedicada a Dios por ser mi guía y mi fortaleza para concluir con éxito este trabajo permitiéndome seguir con vida a pesar de las circunstancias de salud a las que me enfrento, a mi hermosa familia Miguel, Tais e Isabella quienes nunca dudaron de mis capacidades y me alentaron día a día a fin de que este trabajo llegue a buen término a mi madre Rosita Baños por ser el pilar fundamental de mi vida y a mis queridos estudiantes de la Unidad Educativa Pedro Vicente Maldonado quienes participaron activamente en este proceso.

# **INDICE GENERAL**

![](_page_9_Picture_4.jpeg)

![](_page_10_Picture_260.jpeg)

![](_page_11_Picture_219.jpeg)

![](_page_12_Picture_1.jpeg)

## **INDICE DE TABLAS**

![](_page_13_Picture_113.jpeg)

# **INDICE DE FIGURAS**

![](_page_14_Picture_162.jpeg)

![](_page_15_Picture_138.jpeg)

#### **RESUMEN**

<span id="page-16-0"></span>Al analizar las necesidades dentro del sistema educativo nacional se evidenció la importancia de incluir en el desempeño docente técnicas y estrategias didácticas dirigidas a los estudiantes en el proceso de enseñanza aprendizaje por lo que, la presente investigación tuvo como propósito desarrollar un modelo didáctico de Aprendizaje Basado en Problemas y la utilización de Laboratorios Virtuales en la asignatura de Educación Cultural y Artística.

El modelo didáctico estuvo caracterizado por el uso de metodologías innovadoras como la resolución de problemas de la vida diaria planteados a los estudiantes, los cuales se desarrollaron a través de un medio virtual que contenía un apartado denominado "Laboratorio virtual" mismo que permitió a los estudiantes contar con material e información necesaria para resolver las diferentes actividades que permitieron dar soluciones al problema inicial; el estudiante en este proceso pasó a ser el objetivo principal de la clase al buscar su propio conocimiento.

La investigación arrojó datos a partir de la aplicación de dos evaluaciones; una evaluación inicial dirigida a los estudiantes que forman parte del estudio, de la cual se obtuvo información académica y de conocimientos de los estudiantes en referencia a los temas ya trabajados en la asignatura de Educación Cultural y Artística bajo un modelo tradicional; la segunda evaluación se aplicó una vez que el modelo didáctico planteando fue desarrollado esta permitió conocer si la aplicación del mismo mejoró los conocimientos adquiridos.

En la evaluación final los estudiantes demostraron a través de sus calificaciones el nivel de conocimientos alcanzado después de la propuesta, el análisis estadístico comparó los resultados obtenidos en las dos evaluaciones y se determinó que el modelo de aprendizaje basado en problemas a través de la utilización de laboratorios virtuales fue llamativo e interesante; así como también los datos determinaron que la propuesta didáctica fue beneficiosa en el proceso de enseñanza aprendizaje debido a que existió una diferencia marcada en los resultados pre y post propuesta con un 37,15 % de estudiantes que obtuvieron calificaciones menores o iguales a 7 antes de aplicar la propuesta, una vez aplicada la misma el porcentaje se incrementó, alcanzando calificaciones muy satisfactorias, de un 11.49% inicialmente a un 51% después de la propuesta.

**Palabras clave:** Modelo didáctico, aprendizaje basado en problemas, laboratorios virtuales.

#### **ABSTRACT**

<span id="page-17-0"></span>When analyzing the needs within the national educational system, the importance of including teaching techniques and didactic strategies aimed at students in the teachinglearning process was evidenced, therefore, the purpose of this research was to develop a didactic model of Problem-Based Learning and the use of Virtual Laboratories in the subject of Cultural and Artistic Education.

The didactic model was characterized by the use of innovative methodologies such as the resolution of daily life problems posed to the students, which were developed through a virtual medium that contained a section called "Virtual Laboratory" which allowed students to have material and information necessary to solve the different activities that allowed solutions to the initial problem; the student in this process became the main objective of the class to seek their own knowledge.

The investigation yielded data from the application of two evaluations; an initial evaluation addressed to the students who are part of the study, from which academic information and knowledge of the students was obtained in reference to the topics already worked on in the subject of Cultural and Artistic Education under a traditional model; The second evaluation was applied once the proposed didactic model was developed, this allowed us to know if its application improved the knowledge acquired.

In the final evaluation, the students demonstrated through their qualifications the level of knowledge reached after the proposal, the statistical analysis compared the results obtained in the two evaluations and it was determined that the problem-based learning model through the use of virtual laboratories was striking and interesting; as well as the data determined that the didactic proposal was beneficial in the teaching-learning process because there was a marked difference in the pre and post proposal results with 37.15% of students who obtained grades less than or equal to 7 before applying the proposal, once it was applied the percentage increased, reaching very satisfactory grades, from 11.49% initially to 51% after the proposal.

Keywords: Didactic model, problem-based learning, virtual laboratories.

ALFONSO FABIAN (Antibal digitalmente per AL)<br>MARTINEZ CHAVEZ – Frence digitalmente di versital o

**Reviewed by:** Mgs. Alfonso Fabian Martínez Chávez. **ENGLISH PROFESSOR** c.c. 0602778268

#### **INTRODUCCIÓN**

<span id="page-18-0"></span>La presente investigación se la realiza a fin de contribuir al área educativa del país determinando la importancia y el valor que aporta el uso de modelos didácticos innovadores, laboratorios virtuales entre otros en el proceso de enseñanza aprendizaje, actualmente la asignatura de Educación Cultural y Artística ha ido perdiendo importancia y debemos tomar conciencia sobre el accionar docente en esta área, usar métodos innovadores en nuestras aulas y en el proceso de enseñanza genera gran expectativa ya que estamos desenvolviéndonos en una era súper desarrollada tecnológicamente;

Finalmente podemos mencionar que la presente investigación abordará un tema que se encuentra en boga, lo cual aportará nueva información sobre el beneficio del uso de Modelos didácticos basados en resolución de problemas, información que se obtendrá mediante la aplicación y uso de laboratorios virtuales que les permitirá resolver problemáticas planteadas dentro del modelo didáctico con los estudiantes de la Unidad Educativa Pedro Vicente Maldonado.

Este modelo didáctico permitirá también ampliar la capacidad de los estudiantes para razonar, buscar soluciones y contribuir de esta manera a la sociedad, la creatividad también forma parte de la investigación facilitando la estrategia utilizada para poder desarrollar lo descrito esta investigación ha desarrollado seis capítulos que los cuales se describen brevemente:

**Capítulo I:** Problematización: Dentro de este capítulo se analiza las causas por las cuales los estudiantes de la asignatura de Educación Cultural y Artística han perdido interés en la misma, así como también se describe la problemática en relación con la inserción y uso de medios digitales y tecnológicos en el desarrollo y aplicación de los modelos didácticos en el proceso de enseñanza- aprendizaje en nuestro país.

**Capítulo II: Marco Teórico:** Se describen los antecedentes e investigaciones previas relacionadas al tema de la investigación, así también se analizan conceptos básicos del modelo didáctico y las estrategias de aprendizaje como el aprendizaje basado en problemas.

**Capítulo III: Marco Metodológico:** Se describe el enfoque con el cual se trabaja en la investigación, el tipo y diseño de esta y se desarrolla e identifica las técnicas e instrumentos de recolección de datos que se utilizan en el proceso estadístico.

Además, se detalla la población y muestra con la que se trabajará y cómo fue escogida.

**Capítulo IV: Análisis de datos:** A través de un sistema o programa estadístico en este caso SPSS se obtienen los datos finales de la comparación pre y post propuesta y se analizan estadísticamente los mismos a fin de contar con conclusiones que permitan identificar el beneficio obtenido.

**Capítulo V: Propuesta Alternativa:** Se desarrolla el modelo didáctico propuesto a través de la utilización de una plataforma virtual en nuestra investigación por medio del MOODLE.

**Capítulo VI: Conclusiones y Recomendaciones:** Una vez analizados los resultados estadísticos y realizadas las comparaciones en este capítulo se da a conocer las conclusiones y recomendaciones finales de la investigación mismas que servirán como pautas para futuras investigaciones relacionadas al tema tratado.

#### **CAPITULO I**

#### <span id="page-20-1"></span><span id="page-20-0"></span>**1.1 Problema de investigación**

La educación tiene una función socializadora, pues permite que el ser humano adquiera y mejore sus conocimientos, los cuales le servirán en su proceso de formación profesional y personal, en el Ecuador las acciones encaminadas a mejorar o insertar tecnología dentro de los procesos educativos son pocas así como en los países de OCDE según (L SuasnabasPacheco, y otros, 2017) los procesos de inserción de TICS en el sistema educativo son insuficientes, al hablar de modelos didácticos e innovadores se trae a colación el uso de medios tecnológicos acompañados de técnicas innovadoras como el ABP que permitan mejorar las didácticas que son utilizadas en las aulas e incluso crear nuevos modelos con los cuales los estudiantes trabajen en la solución de problemas de manera crítica, utilizando la comunicación y el trabajo en grupo.

Para (Romero Nick, Moncada José, 2007) "Un modelo didáctico es una herramienta teóricopráctica con la que se pretende transformar una realidad educativa, orientada hacia los protagonistas del hecho pedagógico como lo son estudiantes y docentes" (p. 445). he aquí la importancia de acoplar a nuestro sistema educativo nuevos modelos didácticos.

La educación ha dado un giro inesperado con la inserción de la tecnología el uso de la virtualidad y el aprendizaje en línea convirtiendo en una necesidad el incluir el uso de estos métodos actualizados en el proceso de enseñanza aprendizaje, en el presente estudio se busca desarrollar un modelo didáctico de aprendizaje innovador basado en problemas y el uso de laboratorios virtuales el cual cuente con actividades en línea, el aprendizaje basado en problemas sitúa al alumno en el centro del proceso educativo para que sea capaz de resolver de forma autónoma ciertos retos o problemas (AulaPlaneta, 2021), se permitirá de esta manera que los objetivos planteados en las clases de Educación Cultural y Artística sean alcanzados, activando en nuestros estudiantes la necesidad de buscar soluciones a los problema que se les plantee, e incentivar en ellos la necesidad de aplicar la investigación en cada una de las actividades planificadas; la investigación es una estrategia que permite generar en los estudiantes habilidades para crear un nuevo y mejorado conocimiento.

La presente investigación se aplica en la asignatura de Educación Cultural y Artística pues se ha evidenciado desinterés por parte de los estudiantes en la misma a través del registro de asistencia identificado que existe un porcentaje elevado de faltas, entrega de tareas fuera de tiempo e incluso tareas que no son entregadas en el tiempo establecido a esto se suma

la poca participación en clase de los alumnos al tratarse los diferentes temas, demostrando que los estudiantes miran a la asignatura con poco interés e importancia.

Esto ha generado que los docentes enfrenten un problema grave en el proceso de enseñanza aprendizaje pues los estudiantes están predispuestos a no colaborar y menos aún investigar por sus propios medios a fin de adquirir mejores conocimientos es aquí en donde se necesita un Modelo Didáctico innovador que cultive y obtenga un interés en los estudiantes, a través del uso de la tecnología que es en medio por el cual el mundo ha logrado mayores beneficios y resultados en el campo científico y de conocimiento.

Tomando en cuenta que esta asignatura contribuye en la formación y desarrollo integral de los niños niñas y adolescentes e incluso en personas adultas, permitiendo que el ser humano desarrolle destrezas y habilidades para resolver problemas o encrucijadas que se presentan en el diario vivir. (Comfenalco - Antioquia, 2022)

Durante la niñez la educación Artística permite que el niño explore conozca y diferencie texturas, mejore sus habilidades de expresión corporal con el canto el baile e incluso el dibujo, a medida del paso de los años cuando se llega a la adolescencia o juventud esta asignatura permite que el joven active en su ser la creatividad y la innovación aspectos que garantizan su desarrollo cognitivo, en la edad adulta el beneficio de la educación cultural y artística va más allá de lo práctico permite al ser humano mantener una estimulación cerebral activa que retarda el envejecimiento. Es por tal la importancia de incentivar y mejorar los procesos de enseñanza – aprendizaje en esta área.

En las instituciones educativas se debe priorizar planes de capacitación continua dirigidos a los docentes a fin de que las metodologías de aprendizaje que se utilicen vayan acorde a la evolución tecnológica actual. (Caicedo Pozo, 2021), la investigación está enfocada en dar prioridad al uso de las TICS.

Los catedráticos encargados de dictar esta asignatura siempre se encuentran con estudiantes desmotivados y poco interesados por el contenido a tratarse en clases, lo que genera una barrera en el proceso de enseñanza- aprendizaje. Ante lo mencionado, es necesario que los docentes creen modelos, contenidos, métodos y técnicas innovadoras apoyados en el uso de TICS pues los alumnos son ahora los llamados nativos digitales a quienes les interesa mucho navegar y descubrir actividades interactivas, según (Ruiz Ortega, 2007) " en el proceso de cambio o renovación en la enseñanza, los docentes son el componente decisorio, pues lo importantes es estar convencidos que se necesita de innovación, y actitud hacia el cambio,

para responder no sólo a los planteamientos y propósitos que se fijan en las propuestas didácticas, sino también, para satisfacer a las exigencias de los contextos que envuelven a los educandos como sujetos sociales, históricos y culturales".(p.42).

Acorde a lo mencionado en líneas anteriores al aplicar un modelo Didáctico basado en problemas dentro del proceso de enseñanza aprendizaje en conjunto con el uso de laboratorios virtuales con esto se busca mejorar significativamente los conocimientos que adquieran los estudiantes en la asignatura de Educación Cultural y Artística.

#### <span id="page-22-0"></span>**1.2 Formulación del problema**

¿Cómo influye un modelo didáctico de aprendizaje basado en problemas y el uso de laboratorios virtuales como herramienta, en la enseñanza de la asignatura de Educación Cultural y Artística en los estudiantes de 2do BGU de la Unidad Educativa Pedro Vicente Maldonado?

#### <span id="page-22-1"></span>**1.3 Preguntas científicas de Investigación**

- ¿En la Unidad Educativa Pedro Vicente Maldonado existen Laboratorios Informáticos que permitan a los docentes insertar en el proceso de enseñanza aprendizaje modelos didácticos tecnológicos?
- ¿Qué nivel de conocimiento sobre el uso de medios tecnológicos poseen los docentes de Educación Cultural y Artística en la Unidad Educativa Pedro Vicente Maldonado?
- ¿Qué tipos de modelos didácticos y herramientas tecnológicas utilizan en la actualidad los docentes de la asignatura de Educación Cultural y Artística en la U.E. Pedro Vicente Maldonado?
- ¿Qué herramientas tecnológicas se necesitan para desarrollar un modelo didáctico Basado en Problemas y el uso de laboratorios virtuales?
- ¿Qué contenidos se tratan dentro del Currículo de Educación Cultural y Artística en Segundo de Bachillerato General Unificado?
- ¿Cuáles son las características y condiciones que debe cumplir un modelo didáctico para fortalecer el proceso de enseñanza- aprendizaje de la Asignatura de Educación Cultural y Artísticas?

### <span id="page-23-0"></span>**1.4 OBJETIVOS**

### <span id="page-23-1"></span>**1.4.1 Objetivo General**

Diseñar un modelo didáctico de aprendizaje basado en problemas mediante la utilización de laboratorios Virtuales en la asignatura de Educación Cultural y Artística.

## <span id="page-23-2"></span>**1.4.2 Objetivos Específicos**

- Realizar un análisis de los modelos didácticos utilizados en el proceso de enseñanza aprendizaje en la "Unidad Educativa Pedro Vicente Maldonado
- Diseñar un laboratorio Virtual en la asignatura de Educación Cultural y Artística basado en el modelo didáctico ABP.
- Determinar el beneficio a favor del aprendizaje significativo al usar el modelo didáctico ABP y los laboratorios virtuales en el aprendizaje de la asignatura de Educación Cultural y Artística.

#### <span id="page-24-0"></span>**1.5 JUSTIFICACIÓN**

La presente investigación se la realiza a fin de contribuir al área educativa del país determinando la importancia y el valor que aporta el uso de modelos didácticos innovadores, laboratorios virtuales entre otros en el proceso de enseñanza aprendizaje.

Actualmente la asignatura de Educación Cultural y Artística ha perdido importancia, se debe tomar conciencia sobre el accionar docente en esta área; usar métodos innovadores en nuestras aulas y en el proceso de enseñanza.

Los métodos didácticos tradicionalistas han desencadenado varios problemas en el desarrollo de la asignatura pues los estudiantes han mostrado poco interés debido a la repetibilidad en las diferentes actividades artísticas, buscar alternativas innovadoras en la enseñanza permite que este desinterés pueda ser convertido en actividades emocionantes dentro del aprendizaje del educando fomentando en ellos la necesidad de buscar e investigar acciones que permitan explotar las habilidades personales y artísticas de los alumnos; contribuyendo de esta manera al proceso educativo del país; esta asignatura al permitir que el estudiante exprese a través del arte sus sentimientos y emociones viene a ser parte fundamental en el proceso de desarrollo cognitivo del alumno.

Por estas y más razones es inminente que deben desarrollarse mejores metodologías que permitan explotar todo el potencial de los estudiantes entre estos modelos podemos mencionar al modelo de Aprendizaje Basado en Problemas o ABP, que ha ganado importancia en el sector educativo pues promueve en el alumnado el desarrollo del pensamiento crítico la resolución de conflictos, empatía y sobre todo el trabajo en equipo, lo que convierte a este modelo de aprendizaje en un modelo innovador en el cual el estudiante es el centro de atención y es el quién desarrollará habilidades para desenvolverse en un mundo que cada vez es más complejo; Nuestros antepasados podrían estar viendo a este modelo de aprendizaje como novedoso pues el involucrar de manera tan activa al estudiante en su propio proceso de aprendizaje lo que en años anteriores era imposible siquiera imaginarlo, peor aún el aplicar estas técnicas junto con el uso de la tecnología o un laboratorio virtual que permita generar nuevos y valiosos conocimientos y afianzar aquellos que los estudiantes ya han adquirido a través de sus años de estudio o de la vida diaria.

El docente pasa entonces a ser el Guía y el colaborador directo en el proceso o búsqueda de la solución al problema planteado, tomando en cuenta que este problema debe generar en el alumnado motivación pues un alumno motivado es un alumno que buscara con la ayuda de sus conocimientos y su intelecto científico soluciones o respuestas a interrogantes que se les presente.

Las herramientas tecnológicas se encuentran al alcance de la mayor parte de la población, el invento de la tecnología, el uso de computadores, tabletas y teléfonos inteligentes, facilitan la aplicación de estas herramientas en el aula de clase, el uso de la internet permite que los estudiantes puedan conocer de mejor manera los hechos históricos y eventos del pasado que se han desarrollado en el mundo, dentro de la enseñanza el uso de estos medios puede ser beneficioso, pues el futuro del planeta entero depende directamente de las generaciones que actualmente se forman dentro de las instituciones de educación.

"Es necesario que los modelos educativos apunten al autoaprendizaje, al uso y manejo adecuado de la información disponible para seguir la secuencia de pasar de la información al conocimiento y del conocimiento al aprendizaje." (Alaniz, 2020)

Finalmente se puede mencionar que la presente investigación abordará un tema que se encuentra en auge lo cual aportará al mundo investigativo y de desarrollo nueva información sobre el beneficio del uso de modelos didácticos basados en resolución de problemas, información que se obtendrá mediante la aplicación y uso de laboratorios virtuales que les permitirá resolver problemáticas planteadas dentro del modelo didáctico con los estudiantes de la Unidad Educativa Pedro Vicente Maldonado hay que recordar que el éxito de esta metodología no radica en que el alumno memorice, sino en que entienda el significado de lo que investiga, analiza y afirma. (García, 2021)

Este este estudio es de vital importancia en la educación puesto que va a permitir diagnosticar el porcentaje de beneficio que producirá el cambio de modelo didáctico en la enseñanza de la Educación Cultural y Artística puesto que el modelo tradicional, como ya se ha mencionado no ha permitido mejorar la calidad del aprendizaje en los estudiantes.

#### **CAPITULO II**

#### <span id="page-26-1"></span><span id="page-26-0"></span>**2.1 Antecedentes**

El uso de modelos didácticos de aprendizaje basado en problemas a través del tiempo se ha venido extendiendo y popularizándose en los procesos educativos, se debe aclarar que este tipo de modelos didácticos ya han sido aplicados en diferentes niveles educativos hasta la actualidad.

El ABP surgió hace más de cuarenta años sus primeras aplicaciones y desarrollo son conocidas en la Escuela de Medicina en la Universidad de Case Western Reserve en los Estados Unidos en la década de los 1950; años más tarde en la Escuela de Medicina de la Universidad de McMaster, situada en Hamilton, Ontario Canadá es aplicado en el año 1969 como resultado de la sinergia entre el "**estudio de casos**" utilizado en Harvard y el "**enfoque de aprendizaje por descubrimiento**" definido por J. Bruner, esta metodología de aprendizaje desarrollada entre los años 50 y 60 fue aplicada únicamente en la educación superior en las escuelas de medicina y de negocios a partir de ahí se ha expandido hacia otras áreas y disciplinas como la Física, Matemática, Derecho, Economía, Ingenierías, Negocios, Idiomas, aunque a la actualidad la medicina sigue siendo el área que lidera el uso de este tipo de aprendizaje; actualmente las publicaciones y referencias bibliográficas demuestran que el ABP ha ido desarrollándose en todos los niveles educativos desde el nivel inicial hasta la secundaria (Gastón P. González Kriegel, 2017) entonces este tipo de aprendizaje surge como una propuesta alternativa a la educación tradicional la cual ubicaba al maestro como responsable del proceso educativo (Bejarano et al, 2018) con la aparición del ABP el maestro se convirtió en el guía de un grupo de estudiantes que deben resolver un problema relacionado a una asignatura específica, el estudiante es entonces el responsable de buscar sus materiales métodos y técnicas a fin de solucionar lo planteado; a través del tiempo se han venido desarrollando múltiples estudios y aplicaciones prácticas del uso del ABP en las aulas de clases, entre ellos podemos mencionar los siguientes:

• **El ABP como estrategia para desarrollar el pensamiento lógico matemático en alumnos de educación secundaria,** es un estudio desarrollado en México con un grupo de 60 alumnos de tercer grado de secundaria, se desarrollaron tres pasos el primero con una evaluación inicial la cual ubicó a los alumnos en un nivel dos del dominio de conocimientos, el segundo paso incluyó 20 sesiones con la aplicación del ABP en el aula tomando en cuenta el modelo descrito por (Morales & Landa, 2004); y para culminar él estudió se desarrolló una evaluación final aplicando la taxonomía del dominio de conocimiento de Manzano, que como resultado ubico al grupo de estudiantes en un nivel cuatro denominado o conocido como "utilización del conocimiento" que les permite aplicar el conocimiento en situaciones específicas para resolver problemas, generar y evaluar hipótesis; "con estos resultados se concluye que el ABP puede ser utilizado en cualquier escuela de educación secundaria para favorecer el aprendizaje de las matemáticas con la única observación de que el profesor debe tener un adecuado manejo de dicha estrategia". (Leiva, 2016)

- **Persiguiendo nuevos objetivos: una propuesta didáctica de ABP para la Educación Secundaria Obligatoria actual,** el estudio se realizó con la colaboración de 34 alumnos del Centro Amor de Dios Cádiz España en la asignatura de inglés, se aplicó la metodología ABP en 12 sesiones en las cuales se incluyó la muy conocida técnica (Flipped Classroom), se creó un bloc en el cual los estudiantes podían acceder a consultas, resolución de ejercicios online y verificación de calificaciones, el método aplicado genero buenos resultados sin embargo al no ser un método obligatorio muchos de los participantes no desarrollaron las actividades planteadas, se observó varias falencias por ejemplo la carencia de técnicas, recursos y actividades planificadas en la Unidad Didáctica planteada, "este trabajo aporta una defensa del ABP como una metodología idónea para la etapa educativa especificada, acompañando el marco teórico con un diseño de una UD original que supone el primer paso de la docencia dentro de esta metodología". (Fernández, 2017)
- **Promover la conducta empática y altruista en niños de 5 a 6 años a través del aprendizaje cooperativo y el aprendizaje basado en problemas:** propuesta de intervención, Esta investigación fue aplicada en la Unidad Educativa Gabriela Mistral en Colombia, en un aula de 25 estudiantes con edades comprendidas entre 5 a 6 años, cuenta con IV fases de aplicación en su primera fase su trabajo directamente se relaciona con los padres de familia con carácter lúdico recreativo y formativo, en la II fase se aplican actividades lúdico-pedagógicas dirigidas a niños y niñas a fin de establecer pautas y normas fundamentadas bajo el respeto entre los actores que intervienen en el aula de clase, su tercera fase comprendió sesiones en base al contenido curricular en total cuatro, tres de ellas fueron trabajadas con los estudiantes y la final con los padres de familia la cual trató de implantar la importancia de la educación en habilidades empáticas y altruistas dentro del contexto familiar, por último en la cuarta fase se realiza

la evaluación sobre el cumplimiento de los objetivos planteados como resultado final indican la autora del estudio que la metodología del aprendizaje cooperativo y el aprendizaje basado en problemas como instrumentos complementarios a la intervención, permitió obtener estrategias que fomentaron la inteligencia emocional que es considerada como importante en la vida de las personas. (Bolaños L, 2020)

# • **El sistema inmune desde otra perspectiva: flipped classroom y laboratorios virtuales**

En el centro de enseñanza secundaria obligatoria con la participación de los estudiantes de 3er año en la asignatura de Biología y Geología en el I.E.S. Escultor Juan de Villanueva, se aplica la propuesta del estudio descrito el cual consto con 7 sesiones cada una de 55 minutos, divididas en sesiones teóricas, prácticas y simulaciones virtuales, sesión expositiva y un examen escrito; dentro de las prácticas y simulaciones virtuales los alumnos se enfrentan a un ejercicio práctico y se les solicita participar en la búsqueda dela vacuna para el VIH, los estudiantes se enfrentan a un proceso de diseño y uso de un laboratorio virtual en el cual inician un proceso desde la extracción de la sangre del paciente todo a través de la virtualidad, una vez llevado a cabo el procedimiento los estudiantes se exponen a una evaluación en la cual se demuestra abiertamente que el proceso o el uso de laboratorios virtuales ayudan a afianzar los conocimientos adquiridos en las sesiones teóricas. (García Fernández, 2016)

• **Laboratorio virtual de música:** estrategia para el mejoramiento continuo en el aprendizaje de estudiantes de música UNAD, este estudio se desarrolla a través de (3) herramientas y 5 módulos, en los cuales, el estudiante puede interactuar con contenidos para el desarrollo de competencias y habilidades propias del músico en un ámbito profesional (afinación y entonación, ejecución instrumental, entrenamiento auditivo) a partir de la práctica simulada. (Hernández Contreras & Alvarado Castañeda, 2020)

En base a los estudios antes descritos, se ha demostrado que el método ABP, ha generado buenos resultados en su aplicabilidad, este método acompañado de laboratorios virtuales genera una gran expectativa en el sistema escolar, puesto que estos permitirían al estudiante simular los conocimientos impartidos por parte de los docentes de tal manera que podrán resolver problemas y adquirir práctica y desarrollo de habilidades personales y en equipo.

Durante los últimos años las Tecnologías de la Información y Comunicación TIC han aportado de manera significativa al proceso de enseñanza – aprendizaje, un estudio realizado en Unidad Educativa Vicente Anda Aguirre del cantón Mocha provincia de Tungurahua en el cual participaron 32 estudiantes de tercero de bachillerato en la asignatura de Química Orgánica , demostró que el uso de laboratorios Virtuales en conjunto con el método ABP, facilitan el proceso de enseñanza a través de herramientas virtuales pues la práctica de experimentos en línea aumentó el conocimiento adquirido por los estudiantes convirtiéndolo en un conocimiento significativo, sin dejar de lado las clases magistrales que dicta el docente de la asignatura (Arroba & Acurio, 2021); es por esto que desde esta premisa la aplicabilidad de laboratorios virtuales mediante el uso de la metodología ABP en la asignatura de Educación Cultural y Artística tiene una buena panorámica a futuro.

Los docentes deben incluir el uso de las TIC en el desarrollo de sus actividades académicas pues estas mejoran el aprendizaje y permiten que el estudiante avance de la mano con la tecnología, permitiéndoles además desarrollar y explotar sus habilidades cognitivas mediante la resolución de problemas.

• **El método de aprendizaje basado en problemas (ABP) en los procesos de enseñanza-aprendizaje de Filosofía de los estudiantes de 1ro de B.G.U.**

Este estudio fue desarrollado por estudiantes de la Universidad Nacional de Chimborazo y aplicado en los estudiantes de 1ro de Bachillerato de la Unidad Educativa Carlos Cisneros de la ciudad de Riobamba año 2023, el cual permitió a través de la aplicación de un cuestionario y el análisis de los resultados del mismo determinar que la metodología basada en problemas sí se relaciona con la filosofía, debido a que permiten desarrollar un aprendizaje crítico, a la vez permiten que los estudiantes logren desarrollar habilidades y capacidades que les permitan trabajar en grupo, para poder debatir, argumentar sus ideas y pensamientos, lo cual favorece el aprendizaje tanto colaborativo como autónomo. (Torres Peñafiel, 2023)

• **El método de aprendizaje Basado en Problemas (ABP) aplicado en la Unidad Educativa Pedro Vicente Maldonado.**

En la actualidad el modelo de aprendizaje Basado en Problemas no ha sido utilizado en la Unidad Educativa Pedro Vicente Maldonado, así como tampoco en la asignatura de Educación Cultural y Artística en base a disposiciones generales del Ministerio de Educación en el período de Pandemia este y otros tipos de modelos fueron propuestos , sin embargo la dificultad de conectividad y de trabajo síncrono con los estudiantes detuvieron la aplicación en aula del mismo al ser un método colaborativo; sin embargo una vez que se retomó la presencialidad poco a poco los docentes y los directivos de la institución han ido buscando mejorar he incluir este tipo de modelos didácticos en el proceso de enseñanza que se imparte en la institución.

#### <span id="page-30-0"></span>**2.2 Fundamentación Epistemológica**

El conocimiento científico está estrechamente ligado con el conocimiento del pensamiento complejo, las estrategias a utilizar en este conocimiento son acciones motivadoras, elementos de certeza, complejidad restringida etc., Morin propone dos dicotomías pensamiento simplista reduccionismo frente a la realidad y planteamiento complejo que contiene varias variables; siendo el hombre lo más complejo de estudio, seguidamente de la educación y su complejidad, existe la necesidad de implementar en el sistema educativo el estudio de las características cerebrales, mentales, culturales del conocimiento humano sus procesos y modalidades de aprendizajes de las disposiciones de los estudiantes tanto psíquicas como físicas e intelectuales, se debe tomar en cuenta que se debe conocer al estudiante, conociendo sus habilidades; el conocimiento debe ser una necesidad primaria para preparar al estudiante a asumir sus riesgos del error adquiriendo un aprendizaje lucido para la vida, en la actualidad hay que orientar la educación hacia el desarrollo sostenible.

La educación del futuro propuesta por Morin indica 7 saberes necesarios que deben tratarse en todos los niveles educativos según la descripción siguiente:

- a) **Una educación que cure la ceguera del conocimiento** existe errores la memoria como fuente irremplazable de verdad está sujeta a errores, existe incertidumbre, pero la racionalidad es la mejor arma.
- **b) Una educación que garantice el conocimiento pertinente**, la educación debe evidenciar que los datos son correctos trabajar en el contexto con sentido lo global los datos forman un todo y ambos sirven para conocer; lo multidimensional el todo no se divide por que se pierde información lo complejo las partes de un todo son indivisibles aparece esto llamado complejidad la educación del futuro debe buscar estos cuatro conceptos que evita la inteligencia parcelada la cual provoca que aparezca la ilusión y el error.
- **c) Una educación que enseñe la condición Humana** para conocer es imprescindible conocernos a nosotros y la naturaleza humana, formar una idea común el

conocimiento del ser humano debe ser contextualizado donde estamos de dónde venimos y hacia dónde vamos.

- **d) Una educación que enseñe la identidad terrenal**, los problemas planetarios, la muerte ecológica y la esperanza de una nueva creación terrenal con el amor el cuidado del planeta y la educación como esperanza con fin de supervivencia de la humanidad.
- **e) Una educación que enseñe a enfrentar las incertidumbres** hay que aprender a superar las incertidumbres el conocimiento es una aventura incierta que conlleva riesgo del error y la ilusión, nuestra realidad no es otra que nuestra propia idea de realidad.
- **f) Enseñar la comprensión,** comprender es el proceso de empatía esta siempre está amenazada por las culturas y sus diferencias o sus razas si se sabe comprender antes de condenar estamos en la guía de una buena relación humana y por ende de una buena educación.
- **g) La ética del género Humano** la democracia y la política encaminada a la solidaridad y la igualdad el gobierno debe tomar en cuenta las opiniones de los ciudadanos, el futuro evoluciona "Se hace camino al andar" necesitamos un mundo demócrata. (González, 2020)

En base a estos siete saberes expuestos por Morin verificamos que la presente investigación se encuentra encaminada a una educación del futuro pues el ABP garantiza el conocimiento sin ceguera al fusionar la práctica y el desarrollo cognitivo del estudiante en el proceso de buscar solución a un problema planteado haciendo que la memoria genere conocimiento real y no con incertidumbre dudas o errores, verifica que los datos utilizados para encontrar las respuestas a los problemas sean correctos a través de la investigación, permite reconocer que como seres humanos tenemos un fin, el de encontrar salidas en situaciones complejas etc., la aplicación de laboratorios virtuales relacionados con lo expuesto por Morin llegan a ser un factor que coadyuba al proceso de alcanzar un conocimiento sin errores pues un sistema tecnificado permite encontrar respuestas directas que permitirán al estudiante afianzar sus conocimientos adquiridos en el proceso que el mismo ha generado.

#### <span id="page-32-0"></span>**2.3 Fundamentación Pedagógica**

Según la teoría constructivista de Piaget, este defiende que el conocimiento no es una copia de la realidad sino como el ser humano lo elabora con su interacción diaria con el medio que lo rodea Piaget presenta tres mecanismos para el aprendizaje que son:

- a) **Asimilación:** adecuar una nueva experiencia en una estructura mental existente.
- b) **Acomodación:** revisar un esquema preexistente a causa de una nueva experiencia.
- c) **Equilibrio:** buscar estabilidad cognoscitiva a través de la asimilación y la acomodación.

Los principales principios piagetianos en el aula son:

- a) Posiblemente, el rol más importante del profesor es proveer un ambiente en el cual el niño pueda experimentar la investigación espontáneamente.
- b) Los salones de clase deberían estar llenos con auténticas oportunidades que reten a los estudiantes.
- c) Los estudiantes deberían tener la libertad para comprender y construir los significados a su propio ritmo a través de las experiencias como ellos las desarrollaron mediante los procesos de desarrollo individuales.
- d) El aprendizaje es un proceso activo en el cual se cometerán errores y las soluciones serán encontradas. Estos serán importantes para la asimilación y la acomodación para lograr el equilibrio.
- e) El aprendizaje es un proceso social que debería suceder entre los grupos colaborativos con la interacción de los "pares" (peers) en unos escenarios lo más natural posible. (Formación de Gran Alcance, s.f.)

Nos basamos en los principios descritos por Piaget para descubrir que el Aprendizaje Basado en Problemas y el uso de este a través de laboratorios virtuales permite obtener un conocimiento activo pues el principal actor es el estudiante al tener la libertad de buscar soluciones a los problemas planteados además nos inserta al desarrollo del trabajo

colaborativo en el cual el grupo de estudiantes deberán aportar con sus conocimientos para desarrollar estrategias que apunten a la solución de diferentes interrogantes.

#### <span id="page-33-0"></span>**2.4 Fundamentación Teórica**

#### <span id="page-33-1"></span>**2.4.1 Modelo didáctico**

Se habla de que un MD (Modelo didáctico) es una propuesta Teórico-Práctica que expresa lineamientos o pasos a seguir a fin de que el aprendizaje en los estudiantes alcance un nivel significativo (Romero Nick, Moncada José, 2007)**.**

#### <span id="page-33-2"></span>**2.4.2 Tipos de Modelos Didácticos**

Varios autores describen los tipos de Modelos Didácticos que existen a continuación se mencionan varios de ellos:

a) **Modelo didáctico tradicional.** – Su principal propósito es proporcionar la información fundamental de la cultura vigente. (García Pérez, 2000)

El docente sólo tiene como obligación dominar los contenidos de las disciplinas para instruir al alumnado mediante una exposición magistral que sigue una lógica académica, lineal y única. (Duarte Piña & Ávila Ruiz, 2014)

- b) **Modelo didáctico constructivista.** Surge en la década de los 80 Hay un paralelismo entre la construcción del conocimiento científico y la reconstrucción de conocimientos de los estudiantes, ya que en ambos casos se utilizan modelos subjetivos para interpretar la realidad.
- c) **Modelo didáctico tecnológico. -** Aquí, la búsqueda de una formación más "moderna" para el alumnado -entendida, en cualquier caso, como formación cultural, no como desarrollo personal- conlleva la incorporación a los contenidos escolares de aportaciones más recientes de corrientes científicas, o incluso de algunos conocimientos no estrictamente disciplinares, más vinculados a problemas sociales y ambientales de actualidad. (García Pérez, 2000)

**2.4.2.4 Modelo didáctico espontaneaste-activista. -** En este modelo se busca como finalidad educar al alumno imbuyéndolo de la realidad que le rodea, desde el convencimiento de que el contenido verdaderamente importante para ser aprendido por ese alumno ha de ser expresión de sus intereses y experiencias y se halla en el entorno en que vive. (García Pérez, 2000)

<span id="page-34-0"></span>**2.4.3 Modelos didácticos según la taxonomía de Ruiz Ortega. -** En base a estos primeros conceptos se puede incluir la taxonomía de Modelos Didácticos según (Ruiz Ortega, 2007):

#### **2.4.3.1 Modelo de enseñanza por transmisión – recepción**

Modelo didáctico tradicionalista en el cual el docente simplemente transfiere los conocimientos del texto guía al estudiante, este último es considerado como una hoja en blanco en la cual se depositará información teórica; el docente se convierte en el portavoz de la ciencia, comparte datos científicos como en una clase magistral los resultados de la actividad científica (Ruiz Ortega, 2007)

**2.4.3.2 Modelo Didáctico por Descubrimiento. -** Es un modelo por descubrimiento guiado, al estudiante se le brinda los elementos requeridos para que él encuentre la respuesta a los problemas planteados o a las situaciones expuestas y se le orienta sobre el camino que debe recorrer para dicha solución, al estudiante se lo considera como un sujeto, que adquiere el conocimiento en contacto con la realidad; en donde la acción mediadora se reduce a permitir que los alumnos vivan y actúen como pequeños científicos; en cambio el docente se convierte en un coordinador del trabajo en el aula (Ruiz Ortega, 2007)

**2.4.3.3 Modelo Didáctico de recepción significativa** En este modelo la ciencia sigue siendo un acumulado de conocimiento pero aquí surge un elemento nuevo y es el reconocimiento de la lógica interna, una lógica que debe ser valorada desde lo que sus ponentes llaman, el potencial significativo del material, el educando, se considera poseedor de una estructura cognitiva que soporta el proceso de aprendizaje, pues en él se valora, de un lado, las ideas previas o preconceptos; el papel que se le asigna al docente es ser fundamentalmente un guía en el proceso de enseñanza aprendizaje, para lo cual debe utilizar, como herramienta metodológica, la explicación y la aplicación de los denominados organizadores previos, empleados como conectores de índole cognitivo entre los presaberes del educando y la nueva información que el docente lleva al aula

# **2.4.4 Cuadro comparativo tipos de modelos didácticos**

# **Tabla 1:**

## *Comparativos tipos de modelos didácticos*

<span id="page-35-1"></span><span id="page-35-0"></span>![](_page_35_Picture_407.jpeg)
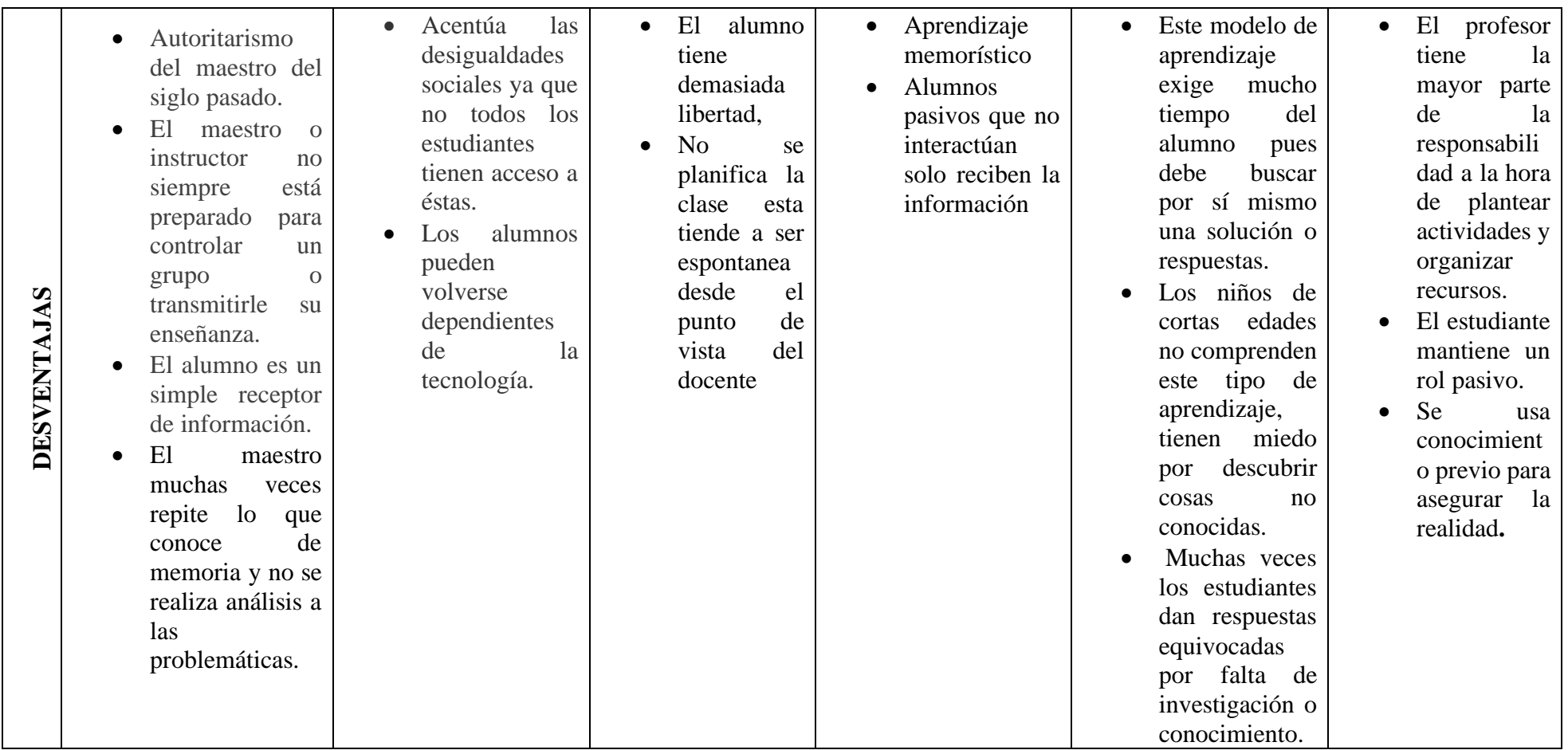

*Elaborado por:* María de los Ángeles Basantes

### **2.4.5 Análisis de los Modelos didácticos escogidos en el estudio**

Dentro del presente estudio, se ha escogido el modelo didáctico por descubrimiento, puesto que el estudiante es el principal actor y mediante la investigación ellos pueden crear su propio conocimiento, en este proceso el docente actúa como guía, este tipo de Modelo didáctico es recomendable utilizarlo con estudiantes a partir de los 10 años de edad puesto que es en esta edad en la cual los niños y jóvenes ya conocen sobre como investigar y buscar información real y relevante en referencia a un tema específico.

### **2.5 Estrategias didácticas del aprendizaje**

#### **2.5.1 Estrategia didáctica**

La estrategia didáctica es el conjunto de procedimientos, que están apoyados en técnicas de enseñanza y tienen por objeto llevar a buen término la acción didáctica, es decir, alcanzar los objetivos de aprendizaje. (Perez Pantaleón, 2004)

Las estrategias didácticas tienen influencia directa sobre el interés y motivación del estudiante para aprender significativamente y que estudiantes y docentes se aproximen al conocimiento de la Educación Artística, estas estrategias se plantean una vez que se ha evidenciado la existencia de un problema, se puede determinar tres puntos clave dentro del desarrollo de enseñanza – aprendizaje y estos son:

- Identificar el problema o plantear el problema
- El alumno es el centro del proceso educativo, y es el quien debe trabajar en su propio conocimiento
- El docente quién es un guía en el proceso educativo, aporta con su conocimiento en el desarrollo del aprendizaje del estudiante.

Una vez determinados estos puntos e identificados se puede hablar de diferentes estrategias metodológicas como, por ejemplo:

- a) **Investigación. -** La implementación del método científico como estrategia didáctica requiere el desarrollo de un conjunto de habilidades lógicas para la organización y sistematización de la información. (Prieto & Sanchez, 2019)
- b) **Descubrimiento.** "**El aprendizaje por descubrimiento** consiste en un método de enseñanza que tiene en su centro al alumno, con lo que parte de un

modelo de educación más constructivista. En él son los estudiantes quienes a través de investigaciones y resoluciones de problemas van a lograr el aprendizaje final que se espera obtengan con su trabajo." (UNIR Revista, 2020)

c) **Proyectos. -** Es una estrategia metodológica de diseño y programación que implementa un conjunto de tareas basadas en la resolución de preguntas o problemas (retos), mediante un proceso de investigación o creación en esta metodología el estudiante es el principal componente pues es el quién debe trabajar en su aprendizaje es quien busca métodos para construir su proyecto. (Consejería de Educación, Universidades, Cultura y Deportes , 2020)

## **2.5.2 Tipos de Estrategias de aprendizaje**

Las estrategias de aprendizaje permiten al docente llegar al estudiante con los temas de estudio de una manera más llamativa generando en el alumno interés por adquirir mayor conocimiento por ende facilita el proceso de enseñanza- aprendizaje beneficiando a todos los miembros de la comunidad educativa.

Existe una variedad de tipos de estrategias de aprendizaje entre ellas podemos mencionar:

- Estrategia de ensayo
- Estrategia de elaboración
- Estrategia de organización
- Estrategia de planificación
- Estrategia de control de la comprensión
- Estrategia de regulación y supervisión
- Estrategia de apoyo

(Navas, 2023)

### **2.6 Técnicas Didácticas**

Las técnicas se consideran como procedimientos didácticos que se prestan para ayudar a realizar una parte del aprendizaje que se persigue con la estrategia.

La técnica se enfoca a la orientación del aprendizaje en áreas delimitadas del curso. Dicho de otra manera, la técnica didáctica es el recurso particular de que se vale el docente para llevar a efecto los propósitos planeados desde la estrategia.

# **2.6.1 Características generales de las técnicas didácticas**

# **Tabla 2:**

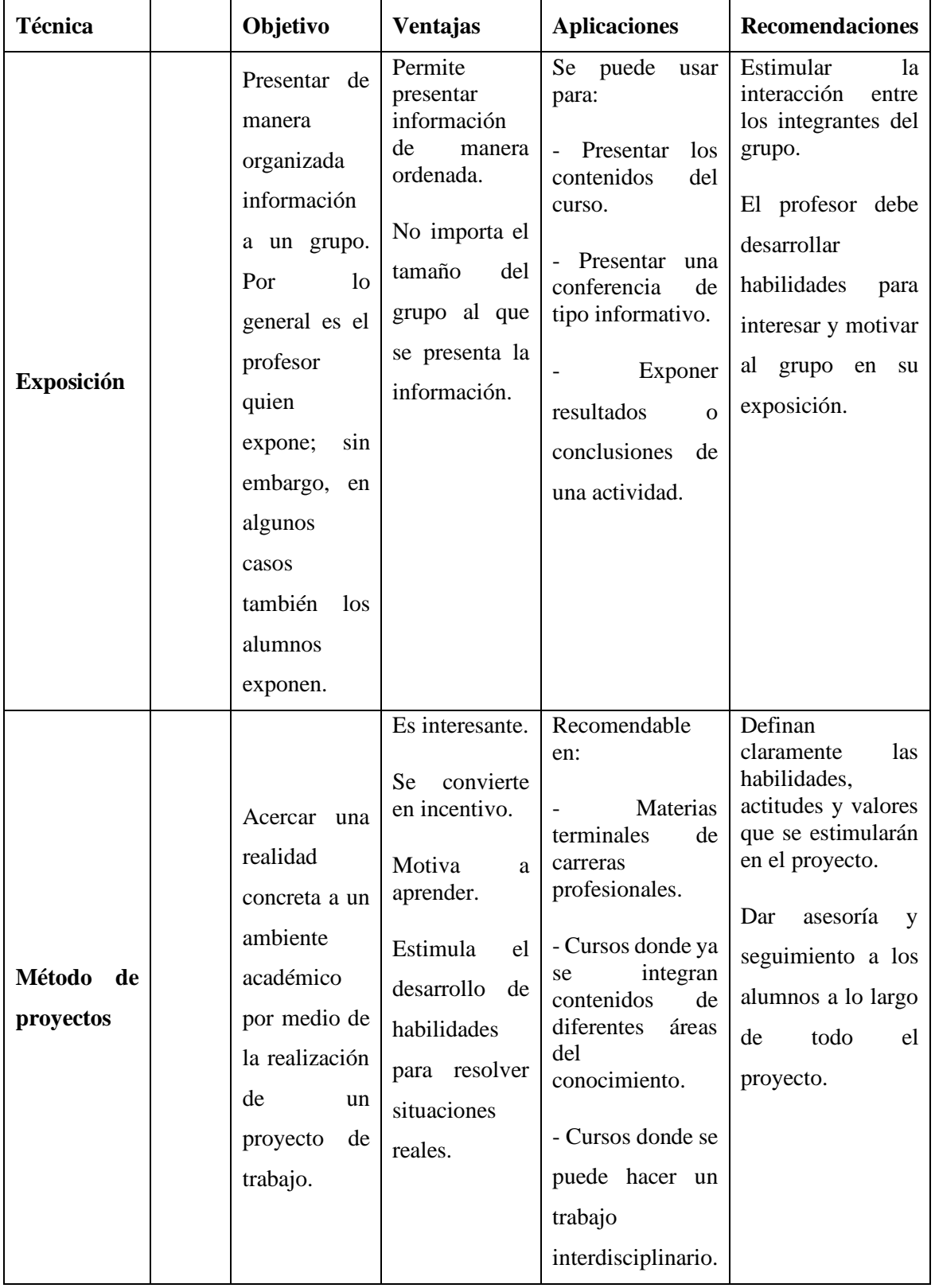

# *Características generales de las técnicas didácticas*

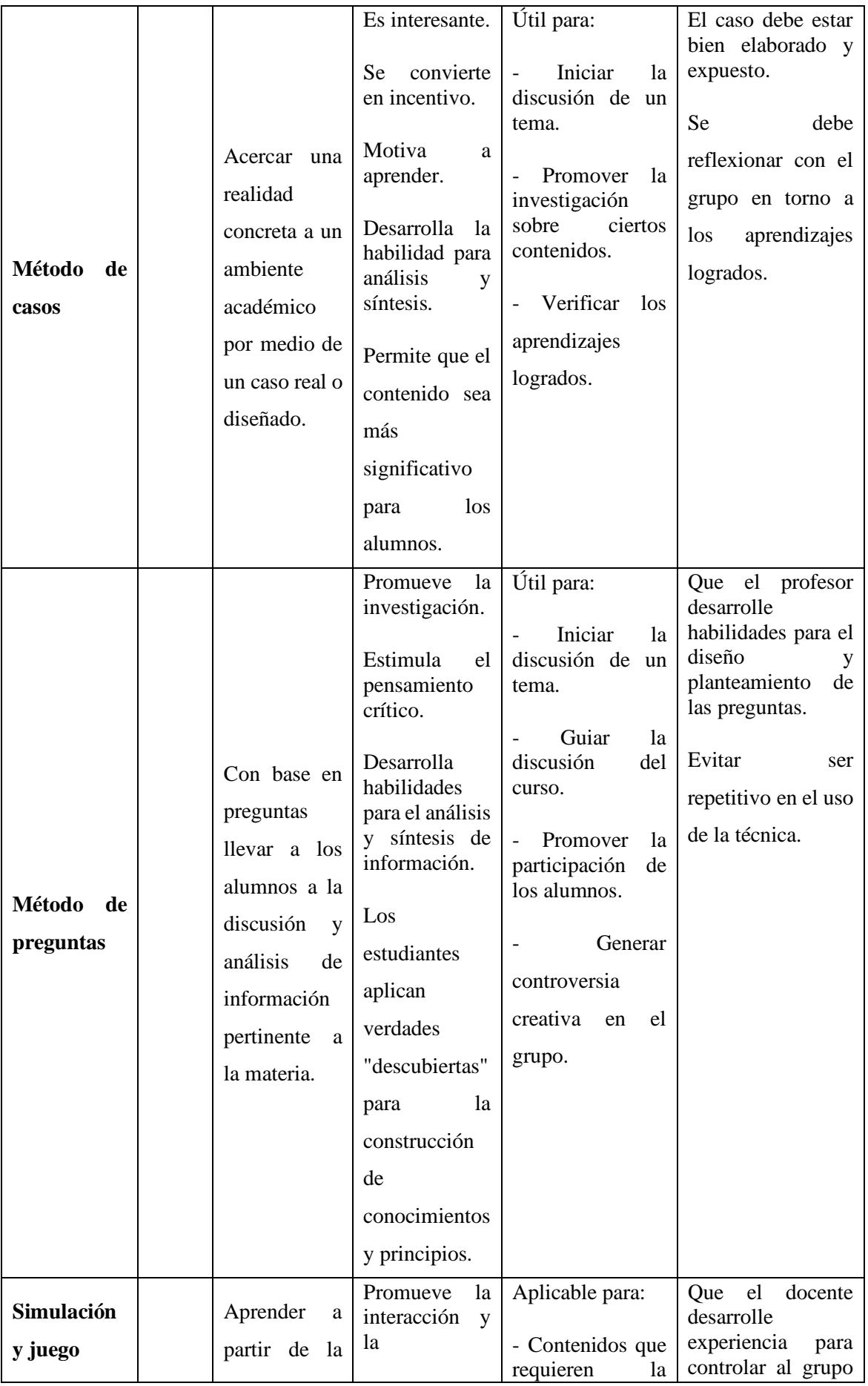

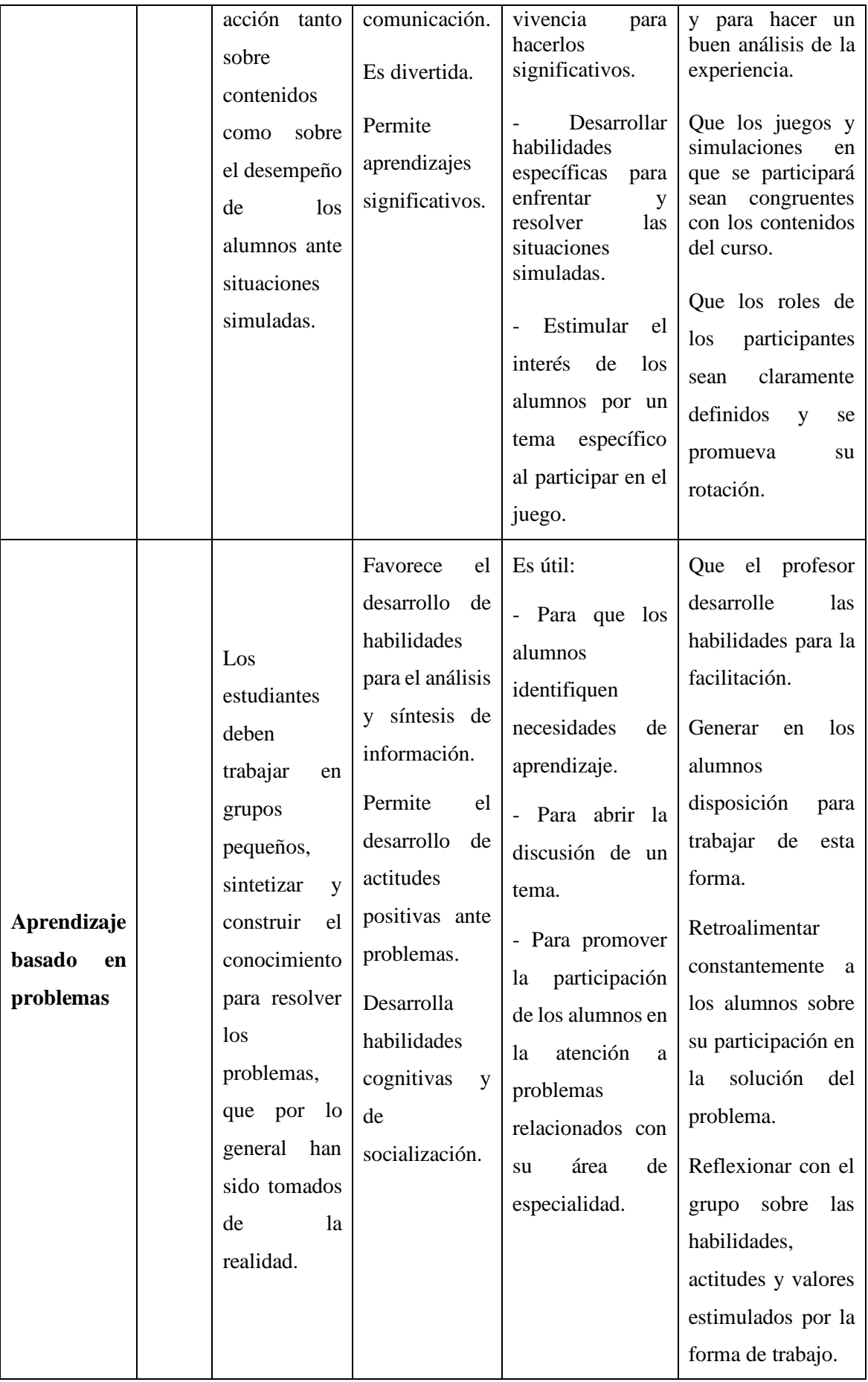

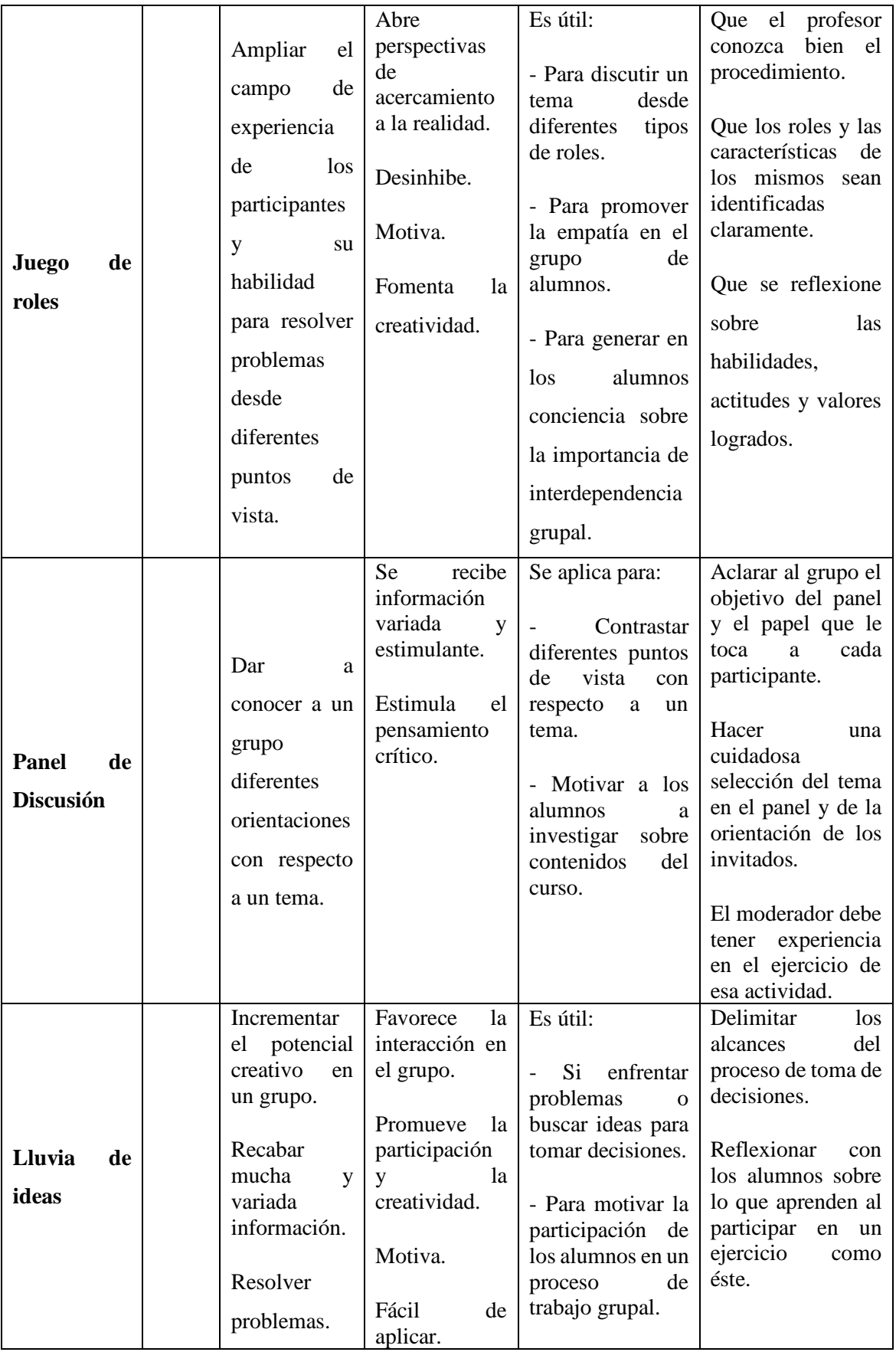

**Nota:** Adaptado de "Características **de una Técnica Didáctica**" Tecnológico de Monterrey, Centro Virtual de Técnicas didácticas (https://sitios.itesm.mx/va/dide2/tecnicas\_didacticas/caract\_td.htm).

*Elaborado por:* María de los Ángeles Basantes

### **2.7 Aprendizaje Basado en Problemas**

El aprendizaje basado en problemas es un método de enseñanza basado en el constructivismo, colaborativo, autodirigido y de aprendizaje contextual. (Pérez, 2018)

El ABP, consiste en plantear a los estudiantes un problema relevante que mantiene su motivación y que les conduce a descubrir lo que ya saben sobre el tema y lo que necesitan saber, decidir sobre nuevas líneas de investigación, construir nuevos conocimientos y aplicar las herramientas necesarias para resolver el planteamiento.

## **2.7.1 Estrategias del ABP (Aprendizaje Basado en Problemas)**

La estrategia del ABP según (Morales & Landa, 2004) consiste en:

**Figura 1:**

*Estrategias del ABP*

**PASO 1**: Leer y Analizar el escenario del problema.

Se busca con esto que el alumno verifique su comprensión del escenario mediante la discusión del mismo dentro de su equipo de trabajo.

**PASO 2**: Realizar una lluvia de ideas.

Los alumnos usualmente tienen teorías o hipótesis sobre las causas del problema;o ideas de cómo resolverlo. Estas deben de enlistarse y serán aceptadas o rechazadas, según se avance en la investigación.

**PASO** 3: Hacer una lista de aquello que se conoce.

Se debe hacer una lista de todo aquello que el equipo conoce acerca del problema o situación.

**PASO 4:** Hacer una lista de aquello que se desconoce. Se debe hacer una lista con todo aquello que el equipo cree se debe de saber para resolver el problema. Existen muy diversos tipos de preguntas que pueden ser adecuadas; algunas pueden relacionarse con conceptos o principios que deben estudiarse para resolver la situación.

**PASO 5:** Hacer una lista de aquello que necesita hacerse para resolver el problema.

Planear las estrategias de investigación. Es aconsejable que en grupo los alumnoselaboren una lista de las acciones que deben realizarse.

**PASO 6**: Definir el problema.

La definición del problema consiste en un par de declaraciones que expliquen claramente lo que el equipo desea resolver, producir, responder, probar o demostrar.

**PASO 7:** Obtener información: El equipo localizará, acopiará, organizará, analizará e interpretará la informaciónde diversas fuentes.

**PASO 8:** Presentar resultados.

El equipo presentará un reporte o hará una presentación en la cual se muestren las recomendaciones, predicciones, inferencias o aquello que sea conveniente en relación a la solución del problema.

*Nota:* Adaptado de "APRENDIZAJE BASADO EN PROBLEMAS PROBLEM –

BASED LEARNING" Patricia Morales\* Victoria Landa, año 2004.

El aprendizaje basado en problemas genera una extensa gama de actividades y responsabilidades direccionadas a los participantes del proceso, en este caso los docentes y los estudiantes, a continuación, se describen cada una de ellas:

### **2.7.2 Actividades y responsabilidades del alumno**

Dentro del ABP el alumno pasa a ser el ente fundamental del proceso es por eso que debe contar con ciertas características, de no poseerlas se debe trabajar a fin de que estas características se vayan desarrollando durante el proceso o la resolución del problema al cual se está enfrentando, dentro de estas características tenemos:

- Disposición para trabajar en grupo.
- Tolerancia para enfrentarse a situaciones ambiguas.
- Habilidades para la interacción personal tanto intelectual como emocional.
- Desarrollo de los poderes imaginativo e intelectual.
- Habilidades para la solución de problemas.
- Habilidades de comunicación.
- Ver su campo de estudio desde una perspectiva más amplia.
- Habilidades de pensamiento crítico, reflexivo, imaginativo y sensitivo.

## **2.7.3 Responsabilidades del alumno dentro del proceso ABP**

- Una integración responsable en torno al grupo y además una actitud entusiasta en la solución del problema.
- Aporte de información a la discusión grupal.
- Búsqueda de la información que consideren necesaria para entender y resolver el problema
- Investigación por todos los medios como, por ejemplo: la biblioteca, los medios electrónicos, maestros de la universidad o los propios compañeros del grupo.
- Estimular dentro del grupo el uso de las habilidades colaborativas y experiencias de todos los miembros del equipo.

• Apertura para realizar las preguntas que sean necesarias para aclarar la información y cubrir los objetivos propuestos para la sesión. ( Instituto Tecnológico y de Estudios Superiores de Monterrey., 2022)

# **2.7.4 Actividades y responsabilidades del profesor En el ABP**

El profesor a cargo del grupo actúa como un tutor en lugar de ser un maestro convencional experto en el área y transmisor del conocimiento. El tutor ayudará a los alumnos a reflexionar, identificar necesidades de información y les motivará a continuar con el trabajo, es decir, los guiará a alcanzar las metas de aprendizaje propuestas.

# **2.7.5 Características del tutor o docente con respecto a su especialidad.**

Se considera que el tutor debe:

- Tener conocimiento de la temática de la materia y conocer a fondo los objetivos de aprendizaje del programa analítico.
- Tener pleno conocimiento de los distintos roles que se juegan dentro de la dinámica del ABP.
- Conocer diferentes estrategias y métodos para evaluar el aprendizaje de los alumnos (lo más apropiado para su especialidad).
- Tener conocimiento de los pasos necesarios para promover el ABP, y por tanto las habilidades, actitudes y valores que se estimulan con esta forma de trabajo.
- Dominar diferentes estrategias y técnicas de trabajo grupal, además de conocer la forma de dar retroalimentación al trabajar en un grupo.

## **2.7.6 Características personales del tutor:**

- Debe estar dispuesto a considerar el ABP como un método efectivo para adquirir información y para desarrollar la habilidad de pensamiento crítico.
- Considerar al alumno como principal responsable de su propia educación.
- Concebir al grupo pequeño en el ABP como espacio de integración, dirección y retroalimentación. · Debe estar disponible para los alumnos durante el período de trabajo del grupo sin abandonar su papel de tutor.
- Debe estar preparado y dispuesto para tener asesorías individuales con los alumnos cuando se requiera.
- Evaluar en el tiempo oportuno a los alumnos y a los grupos y, estar en contacto con maestros y tutores del área con el fin de mejorar el curso en función de su relación con el contenido de otros cursos.
- Coordinar las actividades de retroalimentación de los alumnos a lo largo del período de trabajo del grupo.

# **2.7.7 Beneficios del ABP**

El aprendizaje basado en Problemas permite obtener diferentes beneficios tanto en el docente como en el estudiante que es el principal actor en este proceso.

# **Figura 2:**

*Beneficios del ABP*

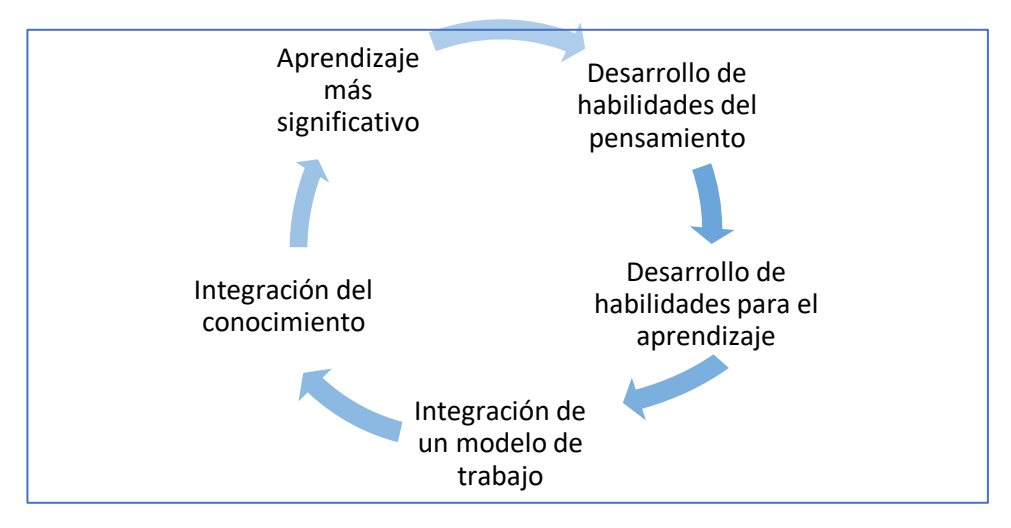

**Nota:** Adaptado de "El Aprendizaje Basado en Problemas como técnica didáctica"

(http://sitios.itesm.mx/va/dide/documentos/inf-doc/abp.pdf).

(Vicerrectoría y Normatividad Académica y Asuntos estudiantiles, 2014)

*Elaborado por:* María de los Ángeles Basantes

# **2.7.8 Ventajas y Desventajas del ABP**

# **Tabla 3:**

*Ventajas y desventajas del ABP*

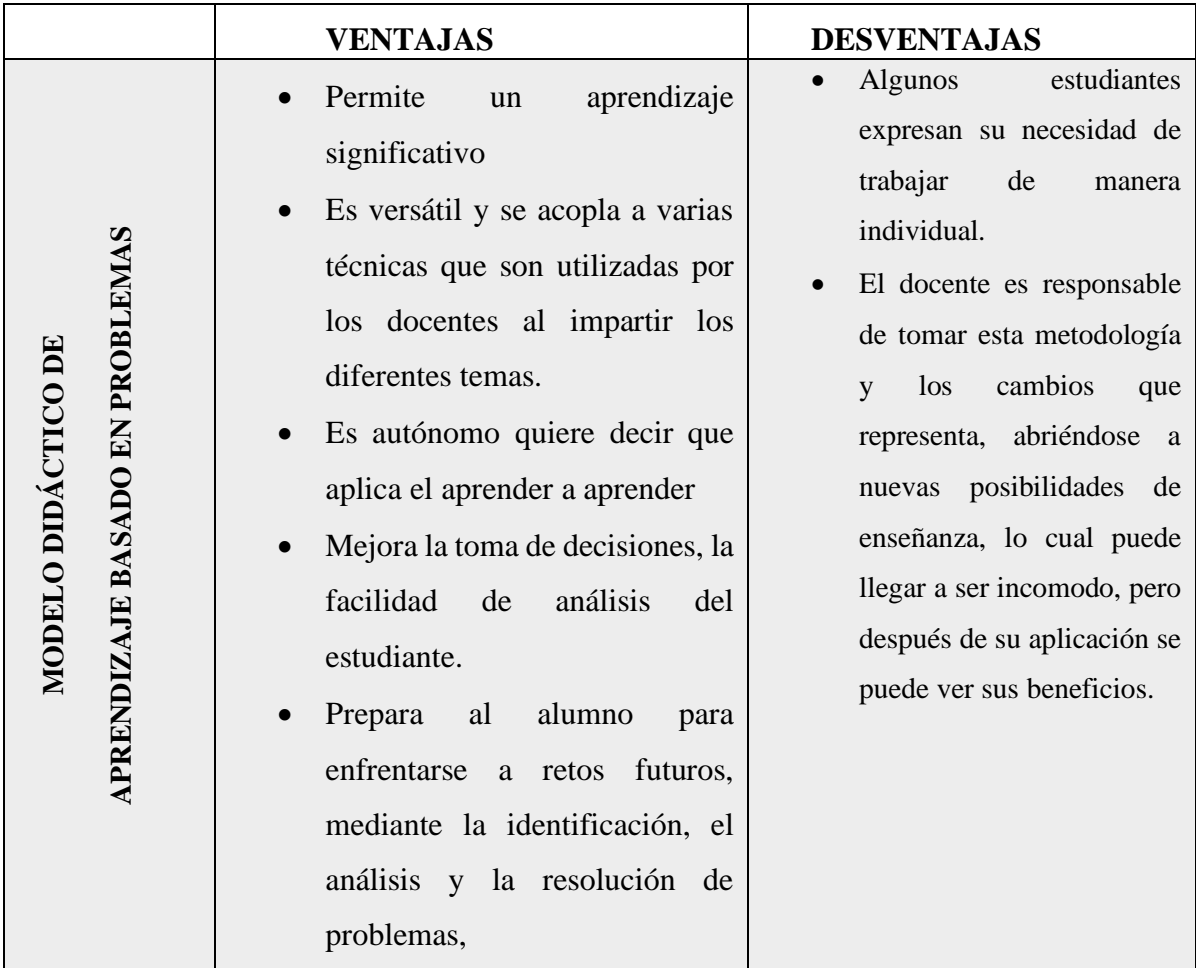

**Nota:** Adaptado de "Aprendizaje Basado en Problemas Ventajas y Desventajas.

(Euroinnova, 2023)

*Elaborado por:* María de los Ángeles Basantes

# **2.7.9 Estrategias y técnicas aplicadas en la investigación**

Una vez que se ha realizado una investigación sobre las estrategias y técnicas de aprendizaje que pueden ser utilizadas del Modelo didáctico planteado, a continuación, se describe la estrategia y la técnica a utilizarse en la presente investigación, así como también sus beneficios.

# **Tabla 4:**

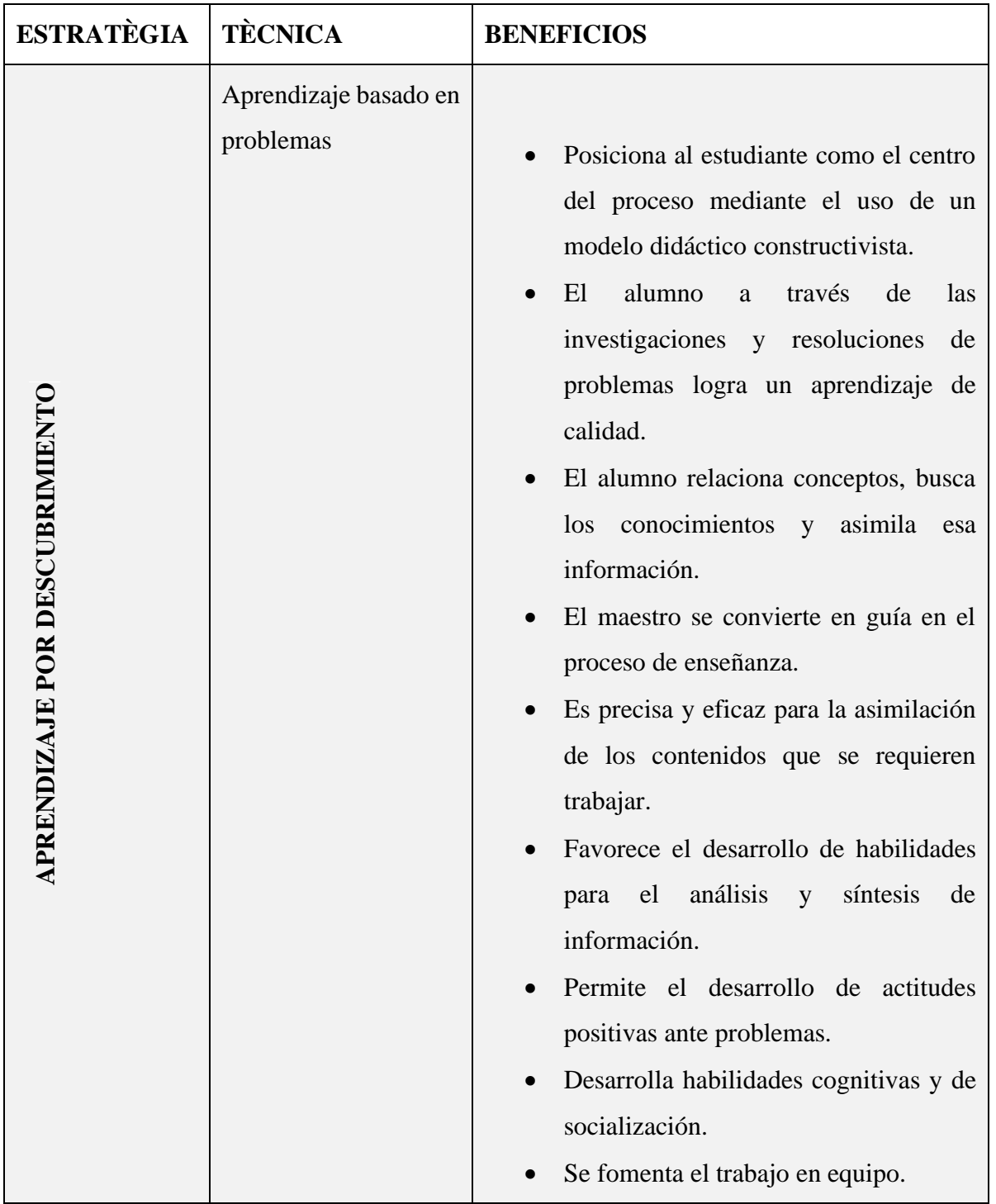

# *Estrategias y técnicas aplicadas en la investigación*

*Elaborado por:* María de los Ángeles Basantes

**Conclusión:** Un modelo didáctico que cuenta con una estrategia y una técnica escogidas de manera correcta, permite obtener un aprendizaje correcto y de calidad los beneficios que nos presenta el aprendizaje por descubrimiento van de la mano con la resolución de problemas, los estudiantes entonces podrán resolver problemas de la vida diaria y aprender en el proceso diferentes temas.

La existencia variada de diferentes Modelos Didácticos permite que esta investigación genere expectativas a futuro, en donde los estudiantes sean el punto focal del proceso de enseñanza aprendizaje, para desarrollar nuestra propuesta se aplicará una sinergia entre el Modelo didáctico por descubrimiento y el Modelo didáctico de recepción significativa que están relacionados con el constructivismo todos estos apoyados en el aprendizaje basado en problemas ; pues se les facilitará a los estudiantes material básico referente al tema en estudio que utilizarán como guía para la solución del problema planteado con lo cual el docente es un orientador en el proceso, el estudiante entonces buscará mayor información aplicando su lógica sus ideas previas y la necesidad de contar con información relevante aplicando la investigación en la búsqueda de respuestas lógicas y soluciones finales construyendo por si solos una salida eficaz a su problema.

### **2.8 TIC en la enseñanza mediante laboratorios Virtuales**

"Las TIC pueden jugar muchos papeles en la enseñanza y en el aprendizaje de las ciencias, en particular en el desarrollo de habilidades científicas: cálculo, análisis, interpretación, modelización, entre otras" (Albert Gras, Cano, Milachay, & Soler Selva, 2005)

El uso de TIC es innovador y atractivo, para los estudiantes su aplicación mejora el proceso y permite interacciones entre docentes y estudiantes lo que propicia un aprendizaje significativo.

#### **2.9 Entornos Virtuales del aprendizaje**

El e-learning no trata solamente de tomar un curso y colocarlo en un ordenador, se trata de una combinación de recursos, interactividad, apoyo y actividades de aprendizaje estructuradas. (Belloch, 2012)

# **2.9.1 Laboratorios Virtuales**

Según (López & Morcillo, 2007)"Se entiende por laboratorio virtual un sitio informático que simula una situación de aprendizaje propia del laboratorio tradicional. Los laboratorios virtuales se enmarcan en lo que se conoce como entornos virtuales de aprendizaje (EVA)"

# **2.9.2 Ventajas del uso de laboratorios virtuales en el entorno educativo**

Entre las ventajas del uso de laboratorios virtuales descritas por (Garcia Alonso, 2018) sobresalen las siguientes:

- Disposición del alumnado al uso de la tecnología y los dispositivos que esta incluye.
- Mejor desenvolvimiento del alumno en los entornos virtuales.
- Permite que los alumnos experimenten sin exponerse a riesgos, en horarios flexibles.
- Menor costo económico de uso y mantenimiento que un laboratorio real.
- Autonomía en el aprendizaje
- Estimula en los estudiantes el deseo de investigar.
- No necesitan supervisión constante del docente.
- Optimiza el tiempo y recursos.

# **2.9.3 Características de los laboratorios Virtuales**

Los laboratorios virtuales usan modelos matemáticos, mediante algoritmos y diferentes entradas de lenguaje adaptado para los fines o asignaturas en estudio, por lo tanto, sus características varían a continuación se describen algunas de estas:

- Un laboratorio virtual debe ser Auto contenido es decir contar con material y guías que expliquen los conceptos en estudio y los procedimientos que se deben desarrollar para alcanzar los objetivos planificados en la asignatura.
- Ser interactivo, para generar un trabajo entretenido y motivador para el aprendizaje de los alumnos.
- Combinar imágenes bidimensionales y tridimensionales que cuenten con animación, video y sonido, lo que permitirá una mayor aceptación de los conocimientos y comprensión de las simulaciones digitales realizadas a partir de la realidad.
- Incluir ejercicios, que faciliten el reforzamiento y la evaluación constante de los contenidos y procedimientos que van adquiriendo los alumnos
- Utilizar lenguaje sencillo que permita a los alumnos comprender de manera rápida y sencilla los procedimientos y aplicaciones.
- Es mejor utilizar instrucciones sencillas y claras que permitan que todos los alumnos, incluso los que tienen NNA, puedan usar las computadoras.

### **2.9.4 Laboratorios virtuales en el proceso enseñanza-aprendizaje en Ecuador**

En el Ecuador, el uso de las herramientas virtuales o TICS se ha desarrollado lentamente sin embargo a partir del 12 de octubre de 2010 fecha en la cual se dicta una nueva Ley Orgánica de Educación Superior (LOES), en cuya disposición general tercera se manifiesta que la oferta educativa de las instituciones de educación superior podrá ser ejecutada en modalidad de estudios presencial, semipresencial, a distancia, virtual, en línea y otros, debidamente autorizada y regulada por el Consejo de Educación Superior (CES). (Asamblea Nacional, 2010).

Una vez aprobada la ley antes mencionada la Plataforma más utilizada en el país es MOODLE que permite dinamizar los procesos de enseñanza aprendizaje es apropiada para los estudios en línea sin embargo esta no cuenta con laboratorios virtuales; entre las universidades que han aplicado esta plataforma se mencionan Universidad Central del Ecuador, Universidad Autónoma de los Andes, Escuela Politécnica del Ejercito entre otras, la realidad virtual junto con las técnicas de modelado y simulación se ha convertido en una herramienta innovadora para el proceso enseñanza-aprendizaje.

En Ecuador es notable el reconocimiento que está teniendo la enseñanza virtual, por lo mostrado en diferentes herramientas que ya se encuentran disponibles para diferentes usuarios, sin embargo, es poco aplicada, algunas universidades la están impulsando con proyectos en curso, incursionando en este ámbito con un futuro prometedor. (Zuñiga Andrea et al., 2019)

# **2.10 Plataformas Virtuales de aprendizaje**

También conocidas como sistemas de gestión de aprendizaje (LMS, del inglés Learning Management System), se definen como un grupo de aplicaciones que funcionan en un entorno virtual CLIENTE – SERVIDOR.

Las plataformas virtuales y su integración en el ámbito educativo permiten desarrollar competencias y destrezas, permiten trabajar en grupo de forma colaborativa, presentar ideas y respetar las de otros en un medio pluralista y de equidad social. Las plataformas educativas favorecen el proceso de formación virtual. (Cruz, Macías, Viejó, & Chisag, 2020)

# **Tipos de Plataformas Virtuales de Aprendizaje**

Existe una gran variedad de Plataformas Virtuales que permiten desarrollar espacios académicos en línea, sin embargo, entre las más populares tenemos las siguientes:

- Moodle
- Blackboard
- Paradiso LMS

## **2.10.1 MOODLE**

Según la página oficial de Moodle (docs.moodle.org) esta es una plataforma de aprendizaje diseñada para proporcionarle a educadores, administradores y estudiantes un **sistema integrado único, robusto y seguro** para crear ambientes de aprendizaje personalizados. (Moodle, s.f.)

En términos más técnicos, es un sistema web dinámico creado para gestionar entornos de enseñanza virtual, basado en tecnología PHP y bases de datos MySQL.

Esta plataforma proporciona un conjunto de herramientas más flexible para soportar tanto el aprendizaje mixto (*blended learning*) como los cursos 100% en línea.

## **Ventajas de MOODLE**

• El primer punto fuerte de Moodle es que es un **software libre que se distribuye bajo la licencia GPL (General Public License)**. Esto significa que cualquier persona o institución puede hacer uso de él y adaptarlo a sus necesidades sin pagos ni recargos.

- Es una Herramienta estable y de confianza,
- Intuitiva y fácil de usar, cualquier persona que tenga conocimientos básicos del uso de un computador puede acceder y desenvolverse dentro de Moodle.
- Siempre actualizada, Moodle es continuamente revisado y actualizado a las necesidades del usuario.
- Flexible y personalizable
- Escalable a cualquier Tamaño
- Segura y privada
- Puede establecerse en cualquier idioma.

# **2.10.2 BLACKBOARD**

Es una herramienta de e-learning que permite continuar con tus estudios, desde casa en un ambiente virtual, diseñado especialmente para profesores y estudiantes.

Nació en 1997, como resultado de la unión entre dos empresas estadounidenses preocupadas por la gestión educativa y de cursos en línea. Comprometida con la educación, es una de las compañías de aprendizaje online más antiguas del mercado.

Existe tres tipos de Blackboard:

- **Blackboard Learn** es un poderoso auxiliar en la gestión del aprendizaje que permite evaluar y trabajar con alumnos de todo tipo, dentro y fuera del aula de clases. Aparte, permite acceder a través de dispositivos móviles.
- **Blackboard Analytics** es un facilitador de estadísticas avanzadas del proceso académico creado para uso de instituciones educativas que les permite, por ejemplo, tomar decisiones que fomenten la retención de la información y el éxito estudiantil.
- **Blackboard Collaborate** es un servidor para realizar conferencias web, ofreciendo una experiencia de enseñanza y aprendizaje en tiempo real desde dispositivos fijos o móviles.

# **2.10.2.1 Ventajas de Blackboard LMS:**

Nos llama la atención de que algunas herramientas están pensadas para personas con visión parcial o limitada; y en general la plataforma tiene una buena experiencia de usuario.

Intenta generar interacciones entre usuarios, promoviendo la colaboración de creación y complementación de contenido.

### **2.10.2.2 Desventajas** de Blackboard LMS:

Es necesarios para poder usar Blackboard LMS tener conocimiento de código HTML.

Cuando hay muchos usuarios interactuando en una misma página, generalmente problemas de velocidad o se cae la plataforma.

Pese a que su promesa de valor es que el usuario tenga una buena experiencia de usuario, la interfaz necesita mejorarse, ya que es muy compleja.

El uso de la plataforma, más específicamente el uso del salón de clase puede dar la sensación de repetitivo y mecánico.

Ha habido problemas de seguridad y fuga de información empresarial. (Duran, 2017)

#### **2.10.3 PARADISO LMS**

Paradiso LMS es una plataforma de aprendizaje virtual basada en la nube, fácil de usar, rica en características, elementos, totalmente personalizable e integrada.

LMS (Learning Management System) fue fundada en el 2007 en Estados Unidos, y tiene más oficinas en el Reino Unido, la India, Australia, México y Colombia. Paradise Solutions ofrece tanto servicios de cursos de E-Learning, como también servicios LMS con marca blanca incluida para empresas, varios sectores como el de la educación, el del sector corporativo, el de la salud o el del gobierno. Tiene un diseño adaptable y elegante, con lo que puede utilizarse en cualquier dispositivo móvil, incluye integración a terceros con más de 100 plataformas y cuenta con soporte para varios lenguajes como el inglés, español, alemán, francés y portugués.

Paradise Solutions no ofrece un plan de precios establecido. Sus precios son personalizados en función de las necesidades y de los requisitos del cliente, con el fin de darle al cliente el producto correcto con las características que necesita (dependiendo de lo que necesite el cliente, puede haber extras). Los pagos y las suscripciones se hacen de forma mensual, aunque también ofrecen la posibilidad de realizar una suscripción anual que ofrece un 30% de descuento comparado con la suscripción mensual. (Imsfinder, 2023)

Esta plataforma se encuentra disponible en países como: Australia, Brasil, Canadá, China, Alemania, Reino Unido, India, Japón, México, Estados Unidos, en Ecuador no se ha desarrollado hasta la actualidad.

### **2.11 Análisis y elección de la Plataforma Virtual**

Después del análisis realizado a las diferentes plataformas Virtuales que permiten la creación de aulas y medios electrónicos de trabajo en línea, se ha elegido MOODLE como plataforma base en la presente investigación, esta plataforma es de libre acceso sin embargo para mayor seguridad en el manejo de información personal de los estudiantes se logró una colaboración entre la Escuela Superior Politécnica de Chimborazo institución que permitió el uso de su plataforma MOODLE para el desarrollo de la presente propuesta.

### **Figura 3:** *Aula virtual MOODLE*

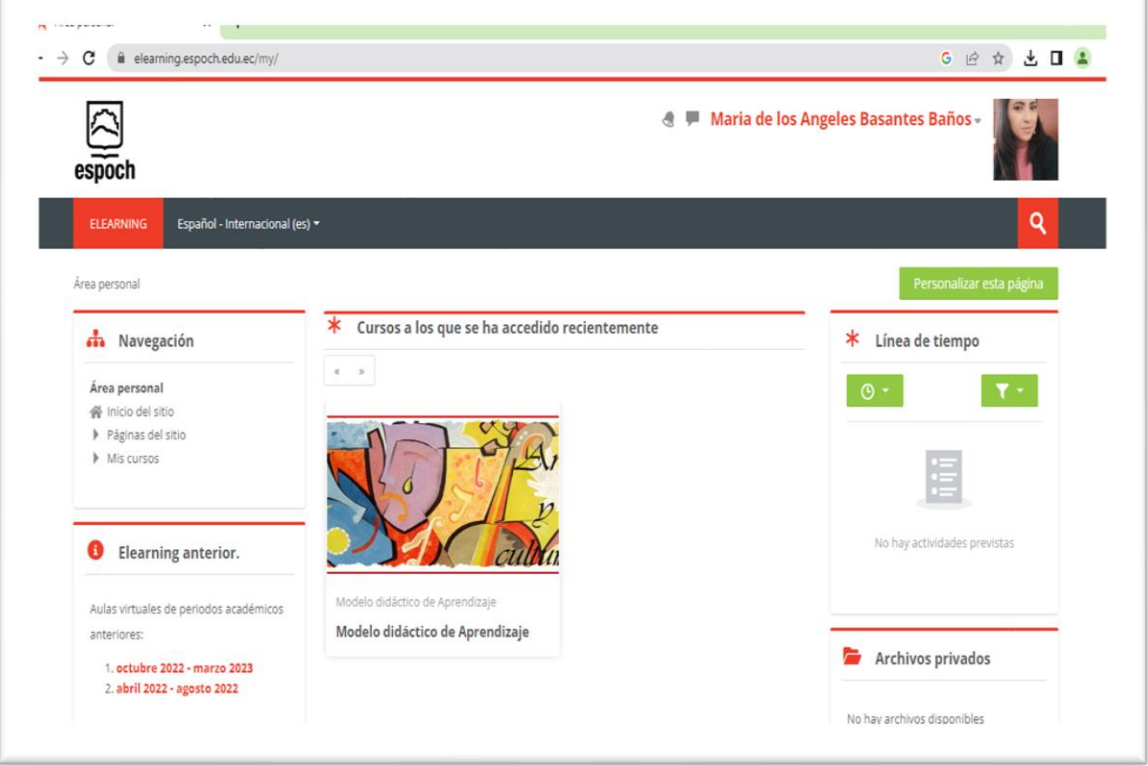

*Elaborado por:* María de los Ángeles Basantes

# **2.11.1 Distribución de los contenidos en el Aula Virtual**

El material que se cargará dentro de la Plataforma Virtual estará relacionado con el tema general a tratarse en la investigación, el Aula Virtual contará con cuatro bloques mismos que se describen:

**Figura 4:** *Distribución de los contenidos del aula virtual*

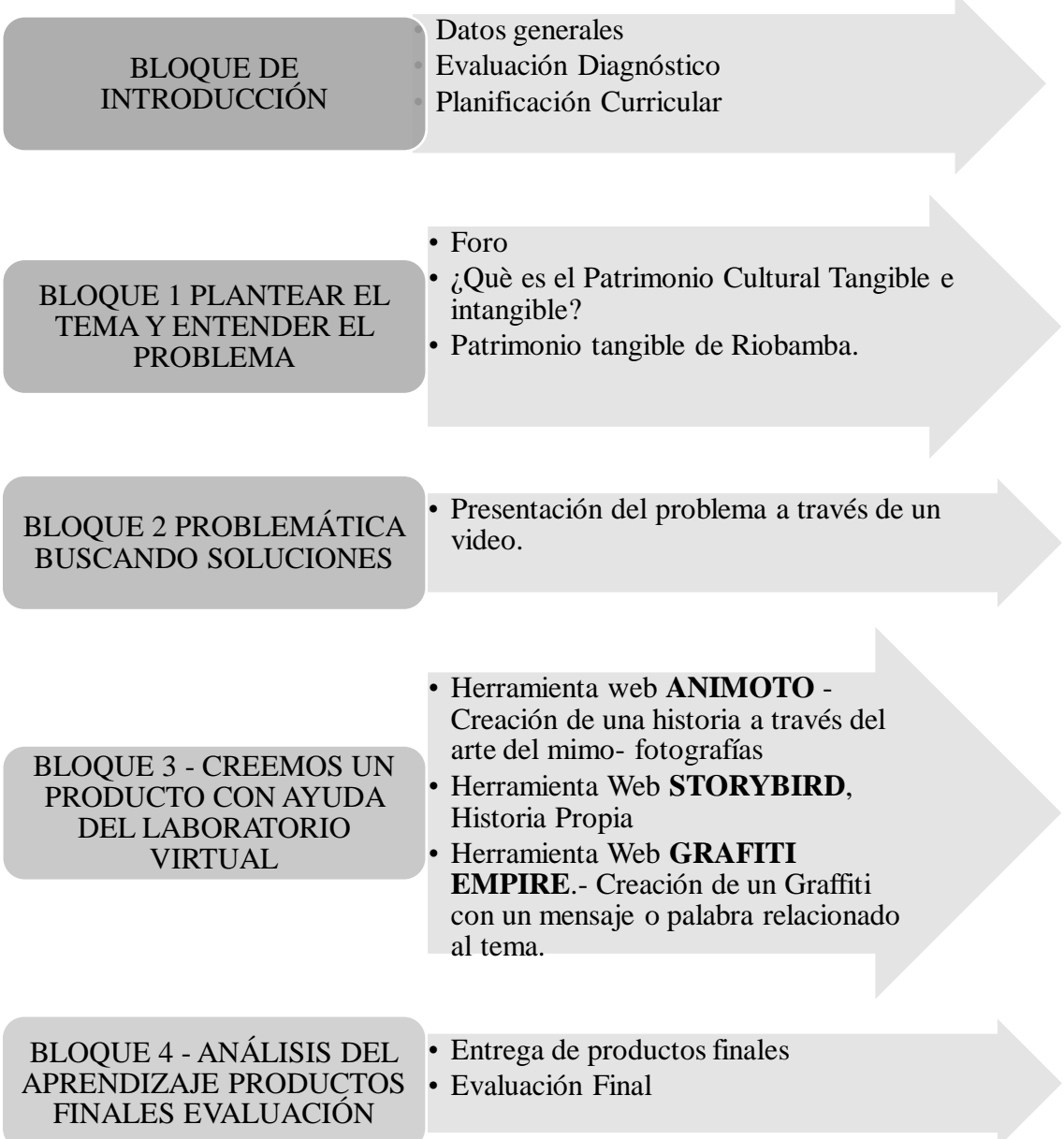

*Elaborado por:* María de los Ángeles Basantes

### **2.12 Herramientas web 2.0**

La web 2.0 es el nombre que se ha asignado a un conjunto de recursos dela web interactiva y colaborativa, estos recursos se caracterizan por ofrecer un doble rol en la educación el estudiante puede ser protagonista y público de la información que circula por la web, su terminología fue aplicada por Tim O´Reilly quién describió a la web 2.0 como un servicio de internet que facilita la interacción en redes sociales y también pueden ser usados en el aula como wikis, webquest, blog, plataforma, facilitando el aprendizaje personal mediante la motivación. (velasco & López, 2020)

### **2.12.1 Principales beneficios de la Web 2.0 en la educación**

Según (Garcia, Fenández, & Montenegro, 2014) Existen una infinidad de beneficios que ofrece la Web 2.0 dentro de un proceso educativo, en el presente estudio mencionaremos únicamente tres de estos beneficios:

**Competencias Comunicativas:** Leer, escribir, hablar y escuchar; aprender a aprender y adaptarse a los cambios.

**Competencias sociales:** Ética, responsabilidad y trabajo ene quipo.

**Destrezas de razonamiento:** Resolución de problemas, capacidad crítica, lógica y numérica

La web 2.0 ha aportado significativamente en los procesos educativos a nivel mundial, permitiendo a los docentes mejorar la experiencia de aprendizaje hacia sus estudiantes, impartiendo actividades lúdicas mediante el uso de la tecnología, lo cual motiva al sector estudiantil permitiéndoles interactuar desde la comodidad de sus hogares con el resto del planeta, es importante recalcar que la educación en línea o virtual a alcanzado mucha popularidad pues las diferentes circunstancias mundiales como el aparecimiento de pandemias o la necesidad de estudiar y trabajar al mismo tiempo exige que los procesos educativos sean modificados de tal manera que el estudiante pueda auto educarse a través del uso de medios tecnológicos.

# **2.13 Tipos de Herramientas web 2.0 en la educación**

Los recursos web 2.0 deben cumplir con ciertos parámetros como poder mezclar, publicar, compartir relacionarse y cooperar, si falla uno de estos parámetros la herramienta no puede considerarse como 2.0, a continuación, se mencionan varias herramientas web 2.0 que han sido muy utilizadas:

## **Tabla 5:**

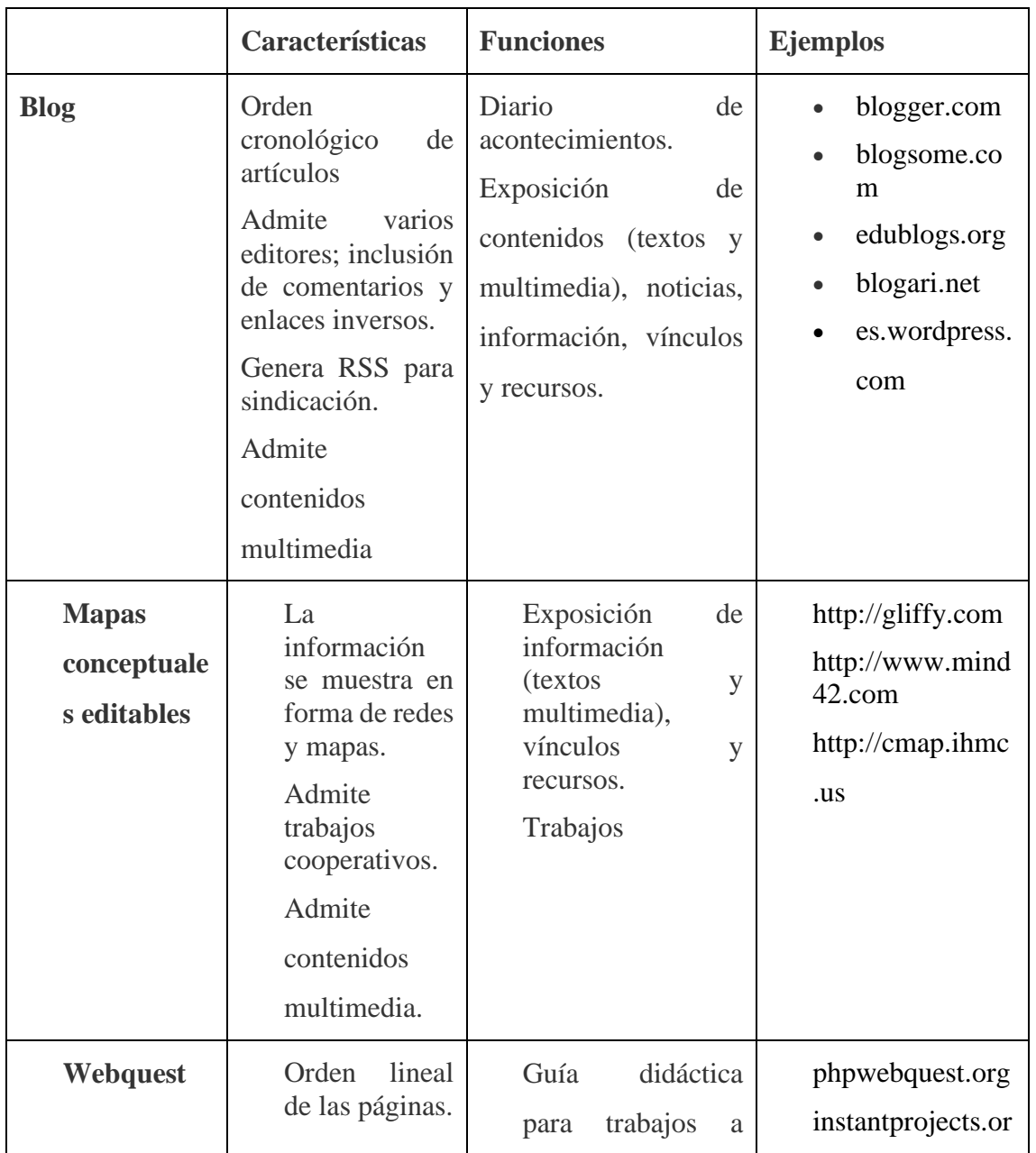

# *Herramientas web 2.0 más utilizadas*

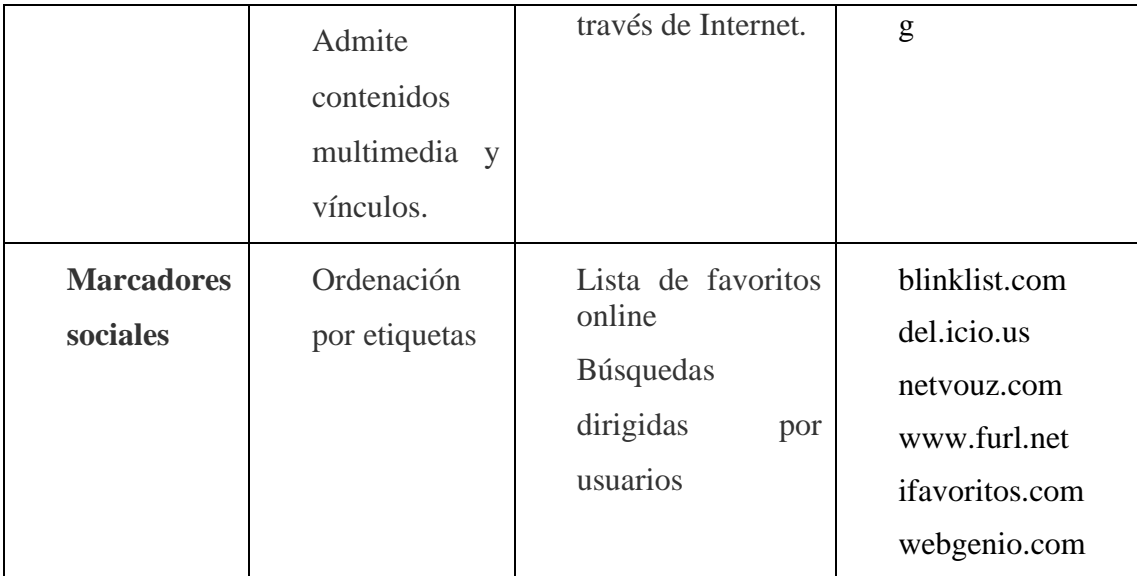

*Nota:* Adaptado de "Principales herramientas de publicación de la Web 2.0" (Moreno, 2012)

## *Elaborado por:* María de los Ángeles Basantes

En la actualidad con el avance tecnológico, las herramientas Web 2.0 han ido evolucionando, sus beneficios son más amplios, permiten mayor interacción entre docentes y estudiantes, e incluso se realizan simulaciones que permiten obtener un aprendizaje más realista, según (Hernández, 2017) da a conocer varias herramientas web 2.0 que han sido más utilizadas en los últimos años entre ellas tenemos:

**Edmodo. -** Es una excelente herramienta para trabajo colaborativo. Con ella puedes crear grupos, asignar tareas y gestionar el progreso de los alumnos. Está integrado con Google Apps, Microsoft, One Note y Office.

**Animoto. -** Una herramienta muy útil para crear y compartir vídeos. Animoto te permite elegir un estilo y una canción, puedes agregar imágenes, fotos y texto. Es una herramienta con la cual los estudiantes y tutores no deberían tener ninguna dificultad

**Easel-ly. -** Con esta herramienta se puede crear infografías. Elige entre una variedad de plantillas disponibles o crea tu propia infografía. Sólo debes agregar los datos y utilizar las funciones de "drag and drop" y en poco tiempo podrás compartir tu contenido de forma visualmente atractiva.

**Popplet. -** Un "bulletin board" virtual con esta herramienta podrás organizar la información, imágenes ideas y representarlas visualmente como en un mapa mental. Puedes conectar un "popplet" con otro para mostrar relaciones y secuencias. Está disponible en IOS y en la Web.

**Educaplay. -** Aquí podrás crear una variedad de material interactivo para tu curso como crucigramas, sopas de letras, mapas y cuestionarios. Fácilmente puedes crear y compartir material educativo y gamificar el contenido de tu curso. Educaplay tiene también un directorio de material creado por otros maestros al que puedes acceder. Es multiplataforma y puedes integrar fácilmente las actividades al LMS.

**Scoop.it. -** Una de las mejores herramientas para curar contenido. Puedes descubrir, curar contenido y agregarle tu propio aporte.

**Prezi. -** Una herramienta para la creación de presentaciones. Prezi tiene una variedad de plantillas y presentaciones que puedes personalizar. Es fácil de utilizar y podrás crear una presentación interactiva en poco tiempo.

### **2.14 Herramientas web 2.0 utilizadas en la investigación**

El uso de un modelo didáctico basado en problemas y la aplicación de este en un laboratorio virtual ha incentivado a buscar herramientas web 2.0 que permitan diseñar un entorno virtual con actividades en línea en las cuales los estudiantes adquieran conocimientos a través de la resolución de un problema planteado, utilizando sus conocimientos básicos, en esta búsqueda se han seleccionado tres herramientas que permitirán lograr los objetivos planteados en el plan de clase desarrollado para la presente investigación a continuación se describen estas herramientas, sus beneficios y bondades:

## **2.14.1 Animoto**

Permite crear videos a partir de tus imágenes, te ofrece todo lo que necesitas para crear tus video estilos, plantillas, texto y hasta música de fondo, estos videos no pueden exceder de los 30 segundos, en su etapa gratuita; sin embargo, las opciones de pago de esta herramienta ofrecen crear videos ilimitados en HD con mayor cantidad de pistas sonoras y estilos dentro de sus ventajas tenemos:

- Contiene plantillas prediseñadas
- Permite integrar fotos, imágenes, textos, videos y música.
- Es una aplicación gratuita por lo tanto nos permite crear un video corto de 30 segundos,
- Permite visualizar la información de otros usuarios
- Las creaciones pueden ser publicadas en diferentes medios como YouTube, Twitter etc.

Existen algunas desventajas entre ellas:

- Se necesita de conexión a internet continua.
- El programa está en internet.
- Tarda un poco en cargar la información

# (López Y. , 2014)

Para poder acceder a la herramienta web 2.0 ingresamos a través de un enlacehttps://animoto.com/projects, en el cual debemos registrarnos con una dirección de correo electrónico.

Animoto nos permite elegir dos tipos de creaciones entre ellas:

**Animoto 3.-** permite crear videos profesionales con nuestra herramienta insignia. Aplique su marca, agregue voz en off, grabe su pantalla, exporte en 3 formatos y más.

**Animoto Memories. -** Haz videos de presentación de diapositivas con nuestro creador heredado. Convierta fotos y videoclips de sus momentos favoritos en videos panorámicos.

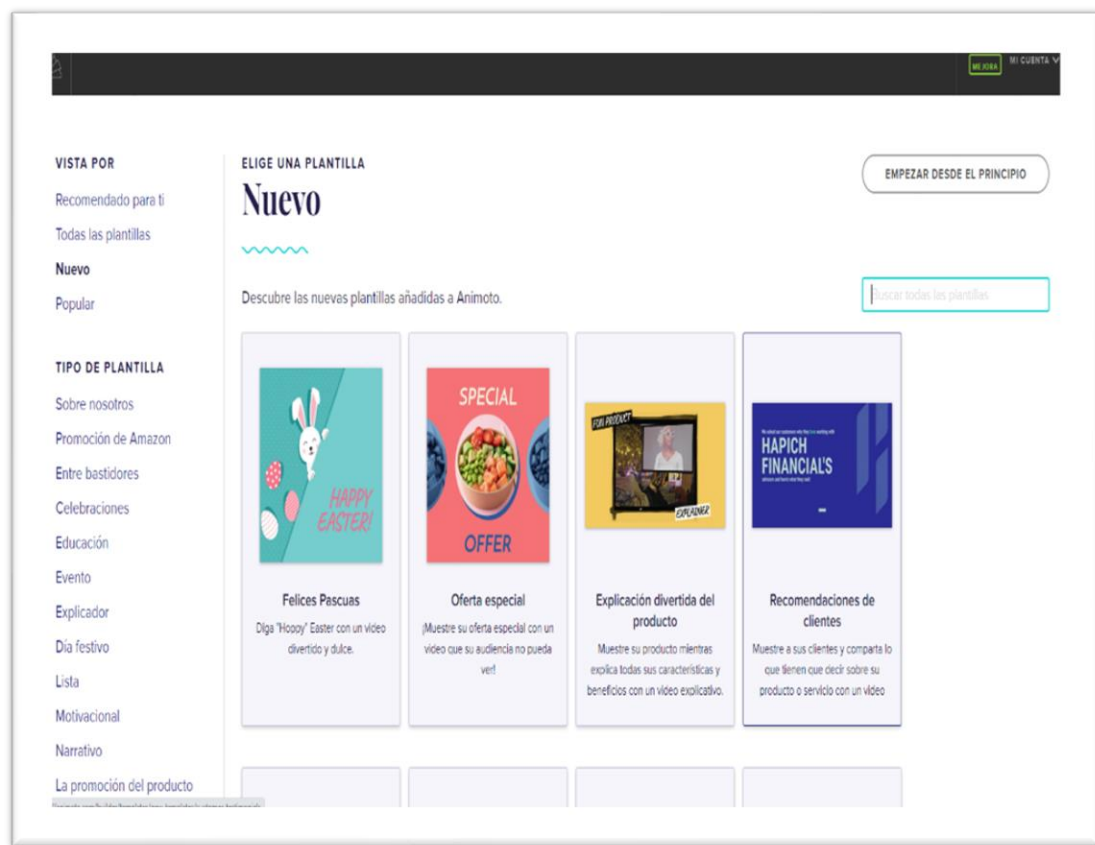

**Figura 5:** *Página Principal de ANIMOTO*

*Elaborado por:* María de los Ángeles Basantes

# **Figura 6:**

*Ventana tipos de creaciones ANIMOTO*

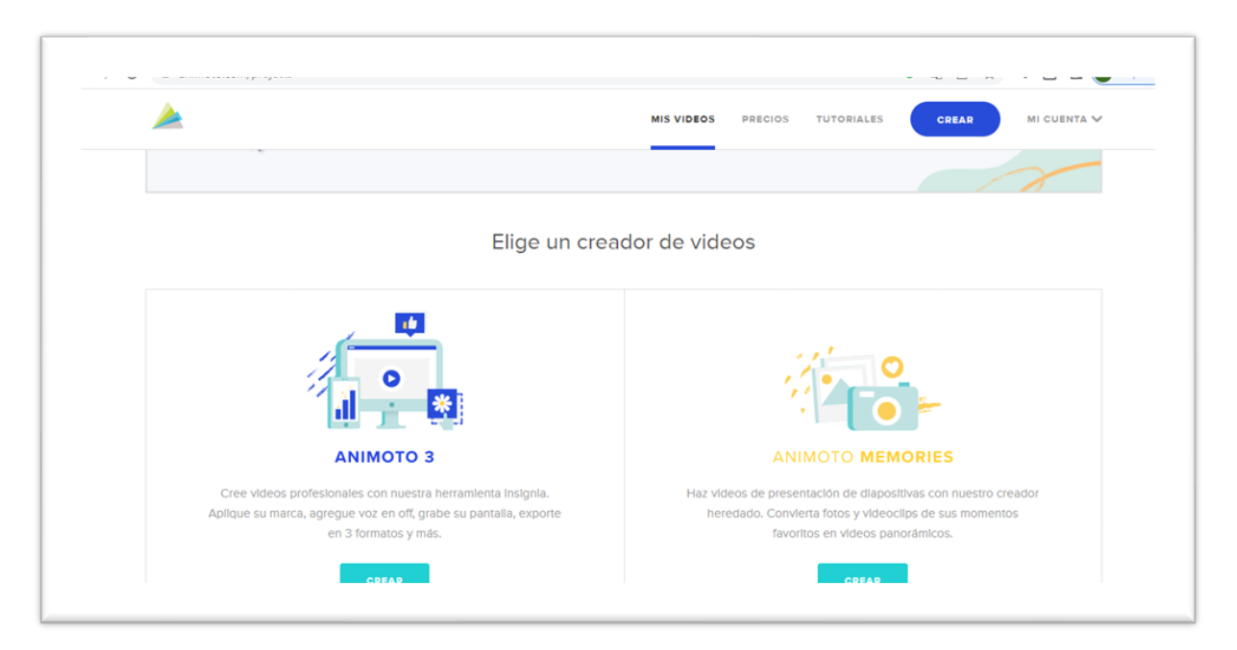

*Elaborado por:* María de los Ángeles Basantes

# **2.14.2 Storybird**

Es una herramienta gratuita, disponible en Internet, que permite tanto a niños como

a adultos crear sus propias historias y acompañarlas con imágenes.

# **Figura 7:**

*Página principal storybird*

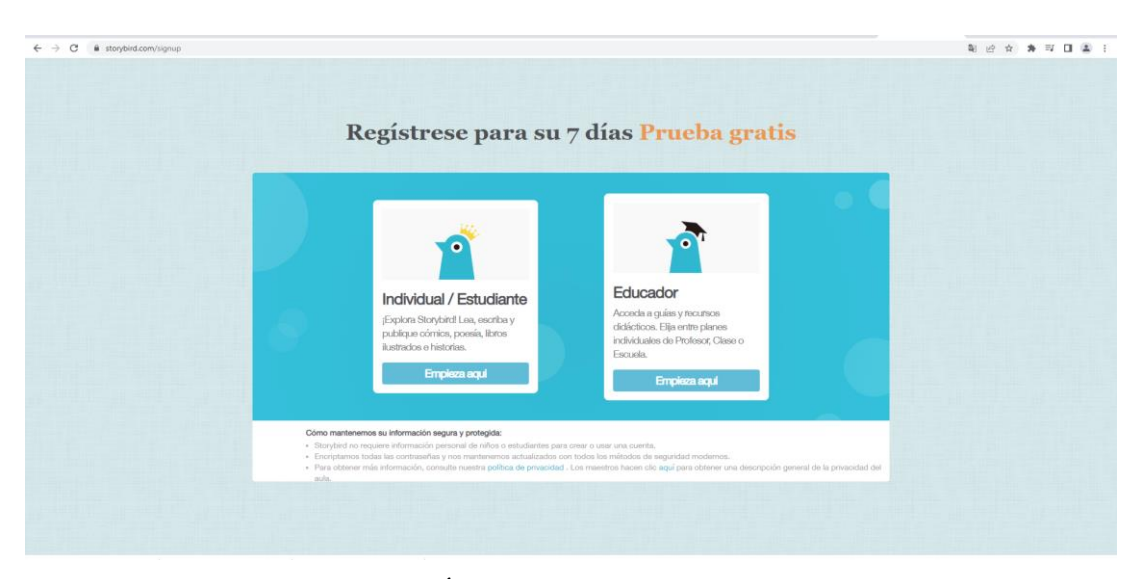

*Elaborado por:* María de los Ángeles Basantes

**Enlace de acceso**: https://storybird.com/signin para acceder únicamente debemos registrarnos con una dirección de correo electrónico.

Es un programa bastante versátil pues dispone de diferentes versiones para profesores, alumnos y usuarios regulares. La versión para profesores permite administrar una o varias clases –ingresando ya sea manualmente a cada uno de sus alumnos o invitándolos a que ellos creen sus propias cuentas–, controlar los accesos de sus alumnos, calificar, compartir, eliminar e incluso comparar sus trabajos.

El primer paso para crear tu propia historia es seleccionar entre las más de 500 plantillas disponibles que calcen con el tema del cuento. Una vez seleccionada la plantilla por medio del botón USE THIS ART el usuario debe escoger el formato que vaya a utilizar.

Storybird dispone de tres formatos básicos: Libro largo (con múltiples capítulos), Libro de imágenes (varias páginas), y Poema (una sola imagen).

Sin importar cuál de las opciones se seleccione, el programa permite que el usuario ingrese en cada hoja imágenes relacionadas con la plantilla inicialmente elegida y, desde luego, texto. Storybird es bastante intuitivo y fácil de usar, lo que lo convierte en una herramienta sumamente útil para que los niños de edad escolar y jóvenes quienes pueden desarrollar su imaginación y habilidades literarias.

Cada uno de los cuentos creados por el usuario tiene ciertos criterios de privacidad que se deben crear al momento de grabar el cuento. No es necesario completar cada trabajo en una sola cesión ya que, si fuera el caso, se lo puede guardar como no terminado. Sin embargo, si el trabajo ya está finalizado, las opciones de almacenamiento permiten activarlo como privado (la única opción para los alumnos) o como público para los profesores que podrán compartir sus obras con sus alumnos).

De manera opcional, el programa ofrece también la posibilidad de incluir una pequeña reseña del libro, de modo que, quien lo vaya a leer, pueda en 200 palabras o menos tener una idea de qué esperar.

El perfil del profesor permite asignar tareas de creación de cuento con un tema específico.

Por su parte, los alumnos tienen la opción de ingresar a su propio perfil, donde verán sus trabajos en proceso y completados, o a la sección clase donde se comparten todos los trabajos de los compañeros por medio de una biblioteca o desde el listado de alumnos.

Esta opción, la de compartir creaciones, permite incluso hacer trabajo colaborativo, trabajando en grupos para desarrollar un cuento, y darse retroalimentación entre alumnos para posibles mejoras.

Storybird ha demostrado ser una herramienta pedagógica que engloba no solo el área literaria sino también el desarrollo emocional y creativo de los niños y jóvenes.

(Bassignana., 2017)

# **2.14.3 Grafiti Empire**

Aplicación web gratuita de generador de grafiti que ayuda a crear o dibujar fácilmente su nombre o su primer grafiti.

Enlace de acceso: https://www.graffiti-empire.com/

Esta aplicación permite generar un graffiti de un nombre o palabra contiene letras bases, y modelos predeterminados.

Los pasos para seguir para obtener un graffiti son los siguientes:

- 1. Escribir el nombre o la palabra en el cuadro de texto habilitado
- 2. Si las capas de (relleno, realce, contorno, sombra, fondos, etc.) del grafiti no están en el orden correcto, simplemente haga clic en el botón Reparar capas del Grafiti, lo más probable es que haya ocurrido un problema con la carga.
- 3. Para mover letras sueltas o todo el Grafiti, seleccione la parte requerida en el cuadro seleccionar debajo del área del dibujo.

4. Haga clic en los colores de las diferentes partes del grafiti debajo del área de dibujo para cambiarlos con el selector de color.

# **Figura 8:**

*Página principal GRAFFITI EMPIRE*

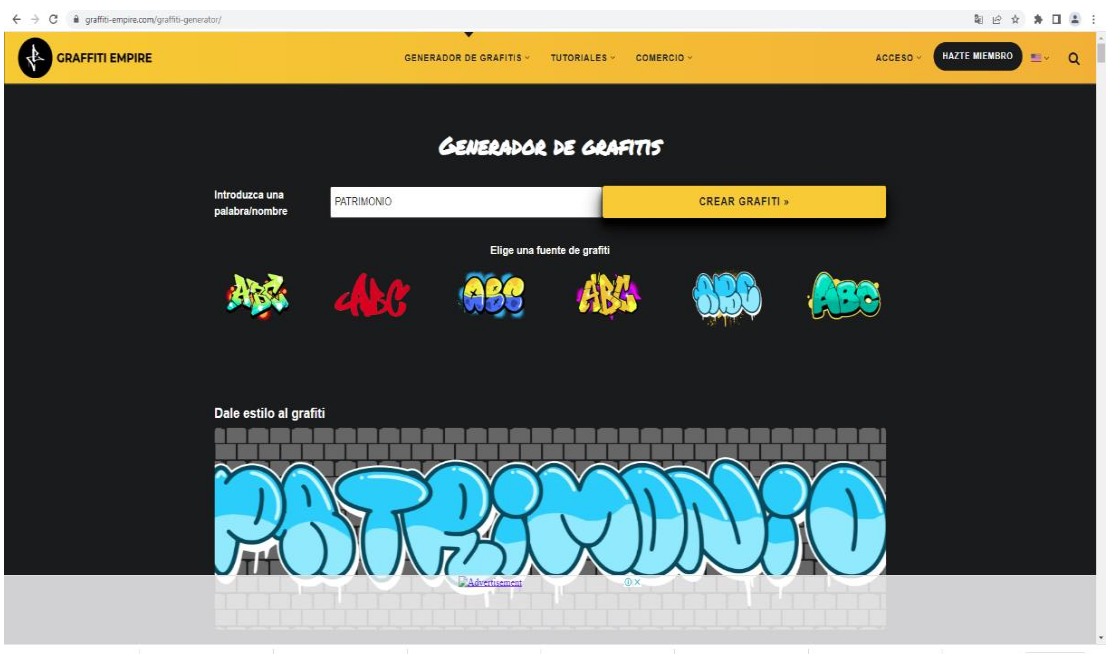

*Elaborado por*: María de los Ángeles Basantes

### **CAPITULO III**

### **3.1 Diseño metodológico**

#### **3.2 Enfoque de la investigación**

La presente Investigación tiene un enfoque cualitativo y cuantitativo pues se analizará el alcance de los modelos didácticos tradicionales y directamente el nivel de aprendizaje de los estudiantes en la asignatura de Educación Cultural y Artística mediante el análisis de las calificaciones obtenidas en la asignatura, así como también se puede describir como una Investigación explicativa ya que en base a los resultados obtenidos se podrá explicar de qué manera, el uso de laboratorios virtuales y un modelo didáctico basado en problemas en la enseñanza de la Educación Cultural y Artística mejora el aprendizaje de esta asignatura en los estudiantes.

### **3.3 Línea de investigación**

Tecnología de la Información y Comunicación

### **3.4 Relevancia y aplicabilidad de la propuesta.**

El tema propuesto en la investigación permitirá determinar si el uso de un modelo didáctico de aprendizaje basado en problemas y laboratorios virtuales en el área de Educación Cultural y artística, mejora el aprendizaje de nuestros estudiantes tomando en cuenta que estos deberán enfrentarse a diferentes actividades en las cuales su objetivo será resolver problemas aplicando sus conocimientos adquiridos en los temas tratados en clase, los aportes que se generan a través de esta investigación son varios el primero en mencionarse es el aporte educativo pues permite que tanto docentes como estudiantes se beneficien en el proceso de enseñanza aprendizaje, minimizando el tiempo usado para la comprensión de un tema, así como también se habla de un aporte tecnológico pues se usaran laboratorios virtuales que en la actualidad permiten que nuestros estudiantes y sus docentes interactúen de manera virtual pero sin perder el sentido pedagógico y humano del proceso educativo.

#### **3.5 Diseño de la investigación**

Dentro de la investigación planteada se desarrolla un modelo Cuasi experimental pues se pondrá a prueba una hipótesis planteada mediante la manipulación de una variable que deberá ser comprobada, por lo tanto, los miembros que forman parte de la muestra no serán elegidos de manera aleatoria ni al azar, pues el investigador será el encargado de escoger su propia muestra en base a sus necesidades, se desarrolla una evaluación previa y una evaluación final con el propósito de facilitar la comprobación de la hipótesis inicial

### **3.6 Tipos de Investigación**

### **3.6.1 Por el nivel o alcance**

### **3.6.1.1 Investigación Diagnóstica y Propositiva**

Mediante esta investigación se buscará diagnosticar y resolver problemas al utilizar modelos didácticos tradicionales de enseñanza en la asignatura de Educación Cultural y Artística mediante la aplicación de un modelo innovador de aprendizaje basado en problemas ABP, se realizará una evaluación inicial que nos dará a conocer el nivel de aprendizaje obtenido antes de aplicar la propuesta es decir con el método tradicional y una evaluación final después de aplicar la propuesta que contiene el modelo didáctico innovador.

Se propone incluir dentro del modelo Didáctico el uso de laboratorios virtuales por parte de los docentes del área como elemento esencial para la formación integral de los estudiantes

### **3.6.1.2 Transaccional o transversal**

En la investigación se realizará el análisis de variables recolectando información o datos en un determinado tiempo de esta manera se analizará el efecto positivo o negativo del ABP (Aprendizaje basado en problemas).

#### **3.6.2 Por el lugar**

Se determina a la presente investigación como una Investigación de Campo pues su análisis y aplicación se dará lugar en la Unidad Educativa Pedro Vicente Maldonado periodo 2021-2022.

# **3.6.3 Observación Directa**

En la observación directa se podrá determinar que conocimientos tienen los estudiantes, y mantener una relación directa con estos por lo cual esta información será veraz y confiable. (modelo aplicado por el experto del área) valoración de la metodología aplicada y valoración de expertos a través de una rúbrica de evaluación.

#### **3.7 Técnicas e instrumentos para la recolección de datos**

La recolección de datos es una parte fundamental en toda investigación por lo cual en esta investigación se ha propuesto aplicar la técnica de recolección de datos a través del uso de evaluaciones una inicial y otra final.

# **3.7.1 Evaluación**

La aplicación de las avaluaciones, en el proceso de enseñanza- aprendizaje, permite al docente o facilitador evidenciar el conocimiento que los estudiantes poseen en referencia a cierto tema, en la presente investigación se desarrollará dos evaluaciones la primera al inicio del estudio pues los estudiantes, ya conocen el tema denominado "Cuidado y preservación del Patrimonio Cultural Tangible del Ecuador" el cual fue desarrollado con la aplicación del Modelo Didáctico Tradicional en el cual la docente impartió el tema en clases con ejemplos y de manera verbal; La segunda Evaluación se aplicará una vez que los estudiantes desarrollen y resuelvan el problema planteado con el tema antes mencionado el cual lo resolverán con la ayuda de las actividades planteadas dentro del Laboratorio Virtual.

#### **3.8 Población y muestra**

### **3.8.1 Población**

El Universo o Población General está catalogada como población finita y son los Estudiantes de segundo año de Bachillerato General Unificado de la Unidad Educativa Pedro Vicente Maldonado, estudiantes que están representados en una cantidad de 276.

### **3.8.2 Muestra**

La muestra será calculada mediante selección no probabilística por conveniencia es decir los miembros de la población serán elegidos por el investigador seleccionando un grupo de estudiantes denominados muestra; esta muestra basada en un juicio subjetivo en lugar de hacer la selección al azar.

El juicio subjetivo aplicado responde a la premisa de que el grupo seleccionado se encuentra a cargo de la investigadora quién refleja ser la tutora de determinado curso en la institución, además que su acercamiento y carga académica con este grupo permite mantener un contacto más cercano y frecuente lo que permitiría desarrollar los procesos de inicio, indagación, aplicación, desarrollo y evaluación de la investigación con mayor facilidad.

**Muestra=** 35 Alumnos del segundo año de bachillerato general unificado paralelo "D" 20 mujeres y 15 hombres entre las edades de 15 a 17 años.
#### **3.9 Técnicas de procedimiento para el análisis de resultados**

Dentro de las técnicas de Procedimiento para el análisis de resultados, se aplicará o utilizará el programa SPSS, que nos permitirá realizar un análisis de Normalidad, así como también permitirá escoger el tipo de test que se aplicará tomando en cuenta los resultados de la Normalidad obtenida, lo cual aportará en el proceso de comprobación de la Hipótesis planteada en la presente investigación.

#### **3.9.1 Sistema de Análisis estadístico con SPSS**

SPSS es el acrónimo de Producto de Estadística y Solución de Servicios se utiliza para realizar análisis estadísticos, descriptivos (por ejemplo, medias, frecuencias), estadísticas bivariadas (por ejemplo, análisis de la varianza, prueba t), regresión, el análisis de factores, y la representación gráfica de los datos.

Aunque originalmente fue diseñado y nombrado para las ciencias sociales, puede ser utilizado para muchos tipos de conjuntos de datos experimentales o de observación, incluyendo las ciencias ambientales ecológicas y educacionales.

También ofrece estadísticas avanzadas además de muchas funciones estadísticas básicas, incluyendo la tabulación cruzada, frecuencias, estadísticas de variables dobles como las pruebas T y ANOVA, lineal y modelos no lineales.

#### **3.10 Operacionalización de variables**

**Hipótesis general:** La aplicación de un laboratorio virtual fundamentado en el modelo didáctico de aprendizaje basado en problemas incide en el aprendizaje de la asignatura de Educación Cultural y Artística en los estudiantes de segundo de bachillerato de la Unidad Educativa Pedro Vicente Maldonado en el año lectivo 2021  $-2022.$ 

### **3.10.1 Identificación de Variables**

**Figura 9:** *Identificacion de variables*

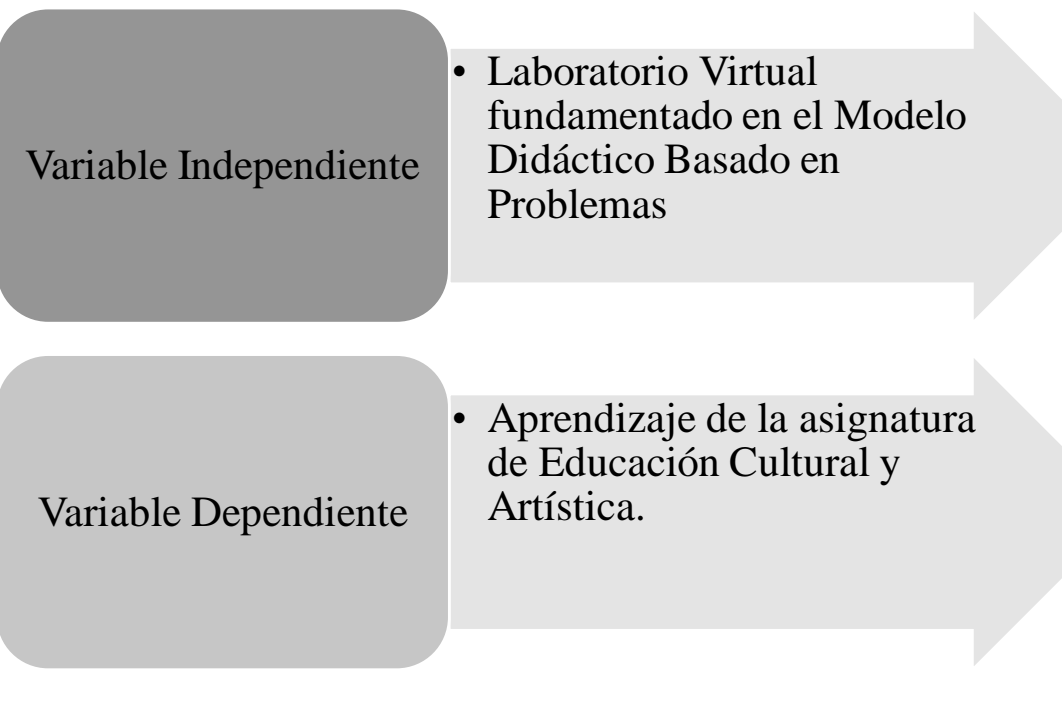

*Elaborado por:* María de los Ángeles Basantes Baños

## **3.10.2 Operacionalización de las variables**

## **Tabla 6:**

*Operacionalización de las variables*

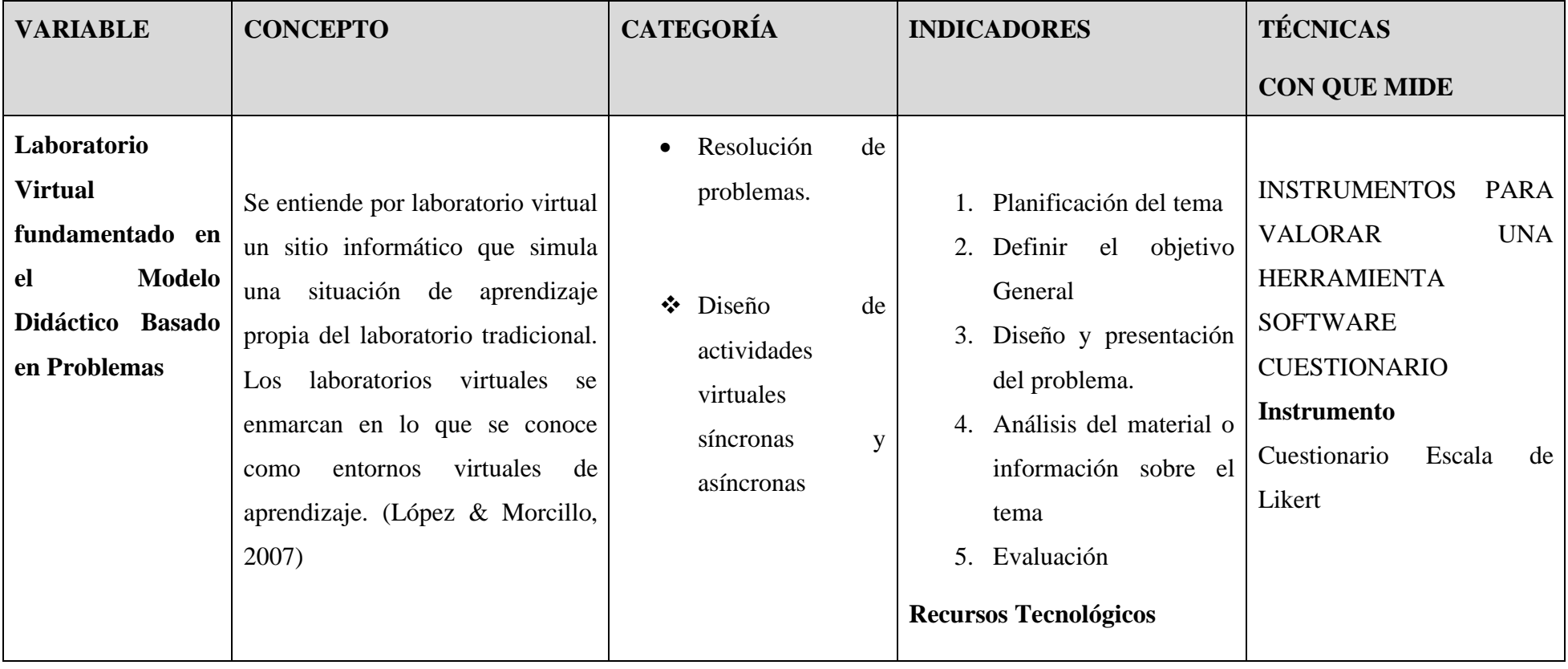

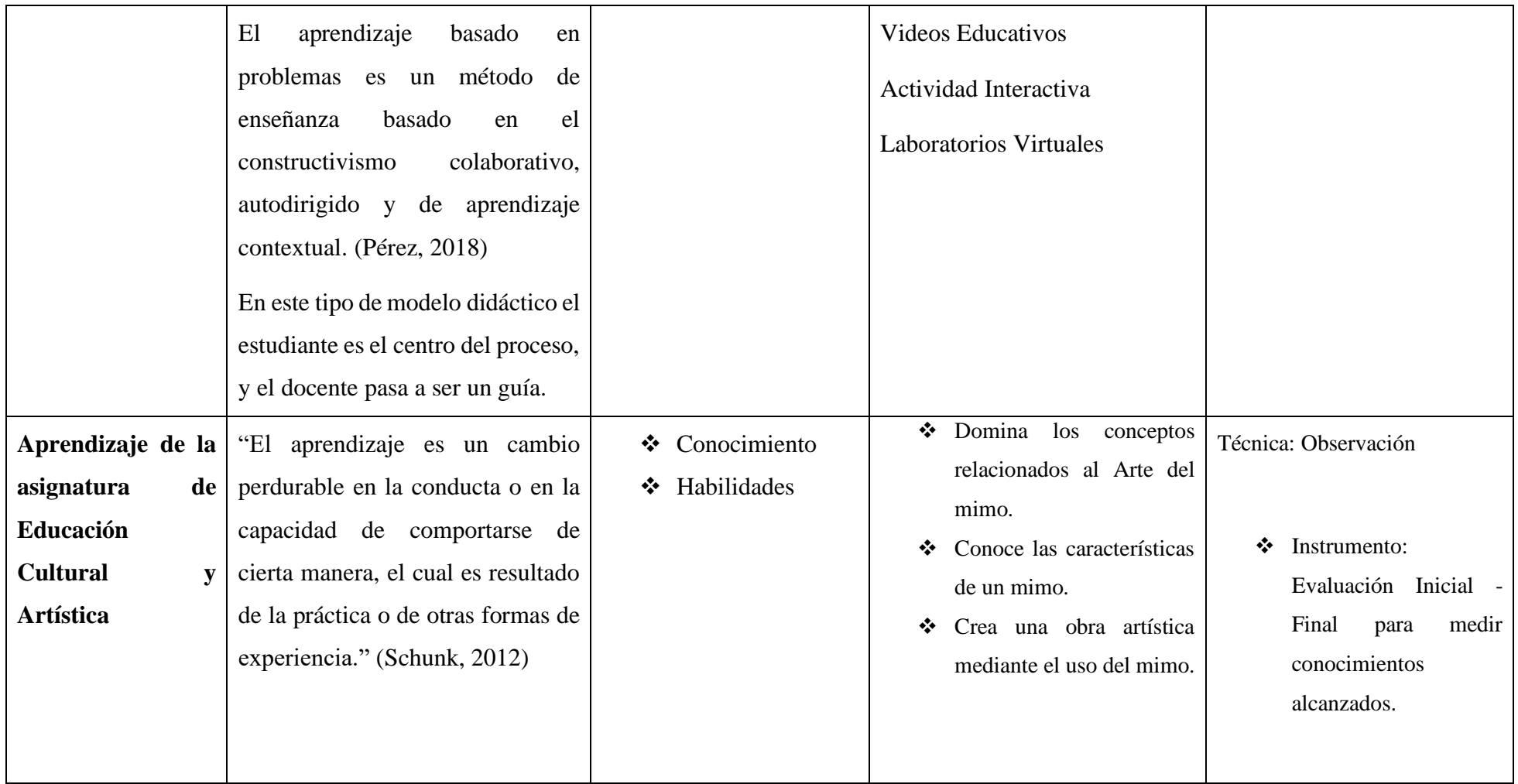

*Elaborado por:* María de los Ángeles Basantes

#### **CAPITULO IV**

#### **4.1 Resultados y Discusión**

#### **Análisis e interpretación de datos**

#### **4.1.1 Evaluación diagnóstica inicial**

Para poder llevar a cabo el proceso diagnóstico se aplicó una evaluación inicial a los estudiantes que conforman la muestra en estudio, esto permitió obtener datos relevantes y relacionados al nivel de conocimientos adquiridos por los estudiantes en base a los temas trabajados bajo el modelo didáctico tradicional en la asignatura de Educación Cultural y Artística esta evaluación estuvo conformada por preguntas relacionadas al tema General y los subtemas utilizados en la propuesta de la presente investigación.

#### **4.2 Interpretación de resultados evaluación realizada antes de aplicar la propuesta.**

#### **Tabla 7:**

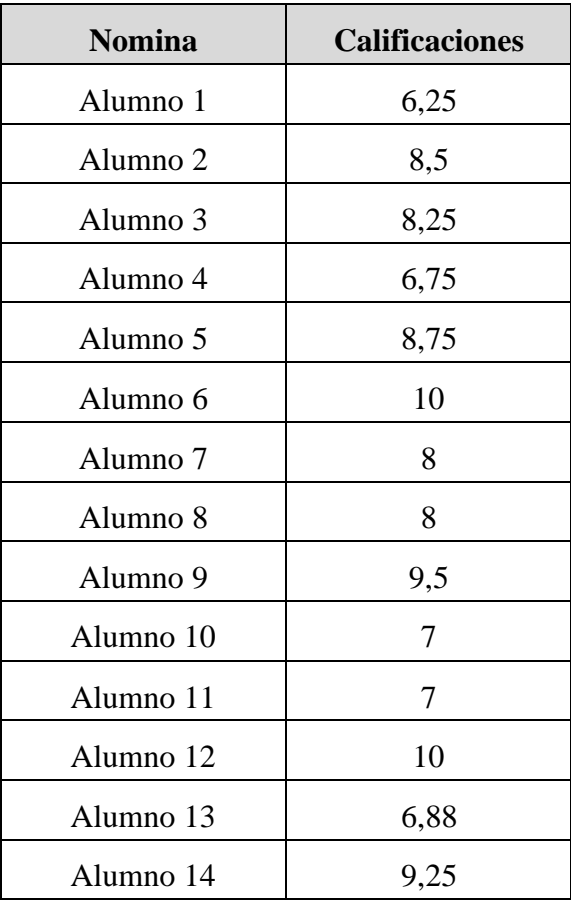

*Calificaciones Estudiantes antes de la propuesta*

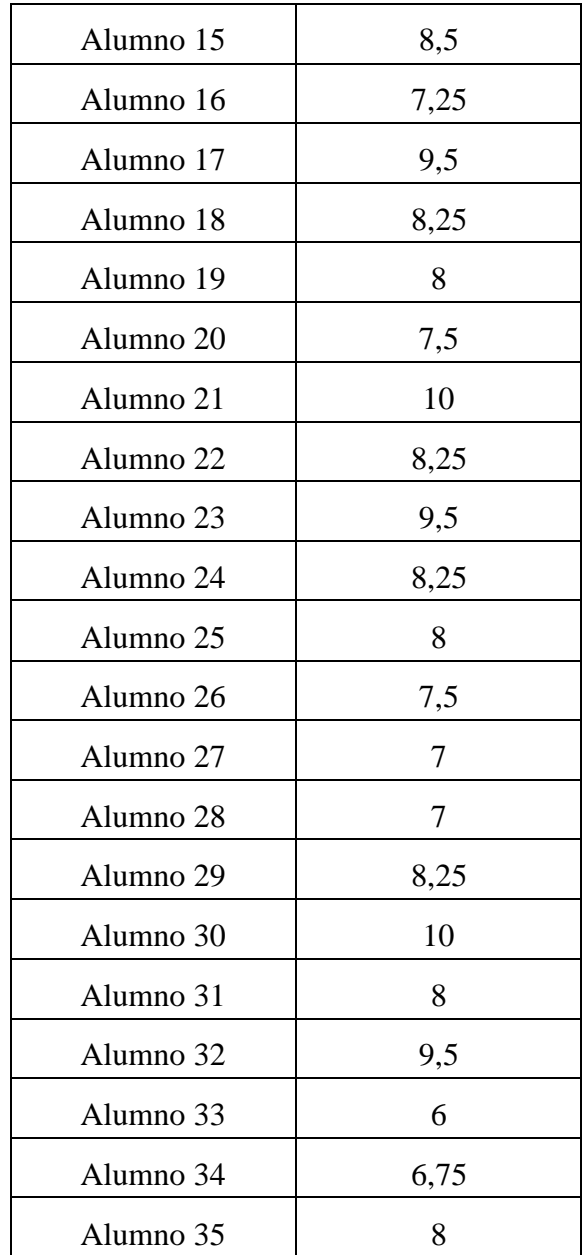

*Fuente:* Unidad Educativa Pedro Vicente Maldonado.

*Elaborado por:* María de los Ángeles Basantes

#### **Figura 10:**

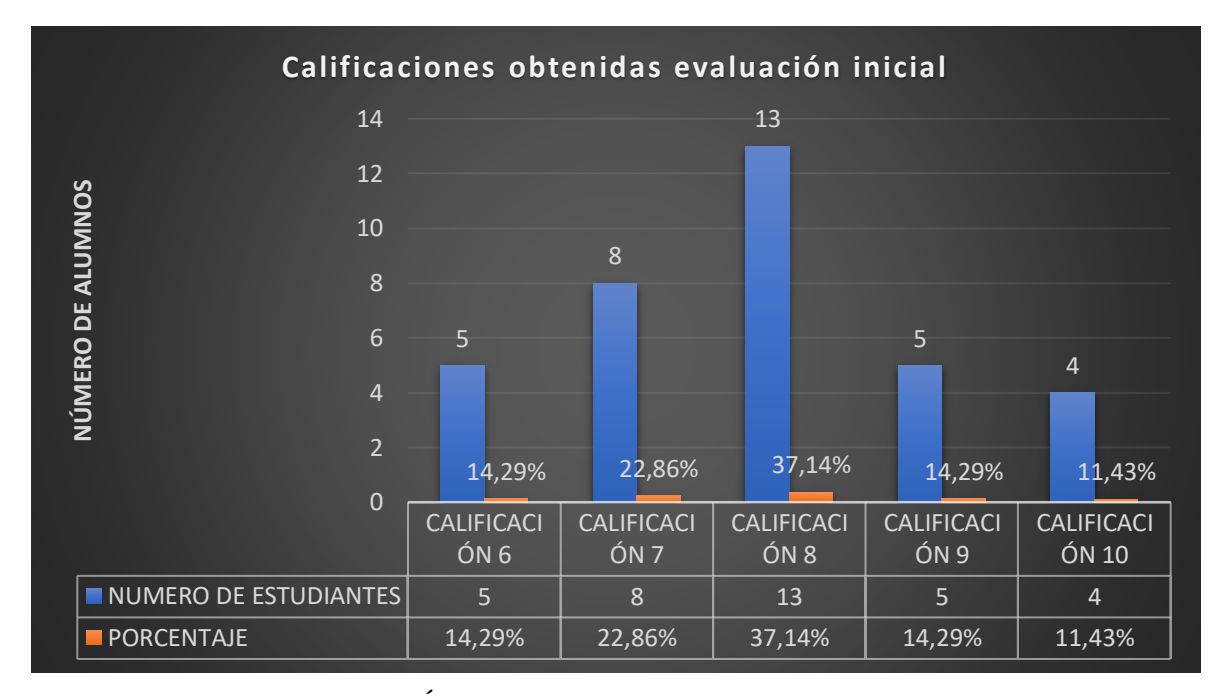

*Calificaciones estudiantes antes de la propuesta*

*Elaborado por:* María de los Ángeles Basantes.

#### **Análisis:**

Una vez analizados estadísticamente los datos obtenidos se pudo evidenciar en el gráfico N.º 1 que las calificaciones obtenidas mediante el modelo didáctico tradicional de aprendizaje variaron debido a que el 37,14% de estudiantes obtuvieron una calificación de 8 siendo esta satisfactoria, el 22,86 % obtuvieron calificaciones de 7 siendo poco satisfactorio, dos grupos de estudiantes alcanzaron un 14,29% cada uno quienes lograron calificaciones de 6 y 9 respectivamente dando un resultado de insatisfactorio para el grupo de calificaciones sobre 6 y de muy satisfactorio para el grupo que obtuvo calificaciones sobre 9, así mismo se observa únicamente un 11,43% de estudiantes en estudio quienes alcanzaron la calificación máxima de 10 determinándose como muy satisfactorio.

## **4.3 Interpretación de resultados evaluación realizada después de aplicar la propuesta.**

#### **Tabla 8:**

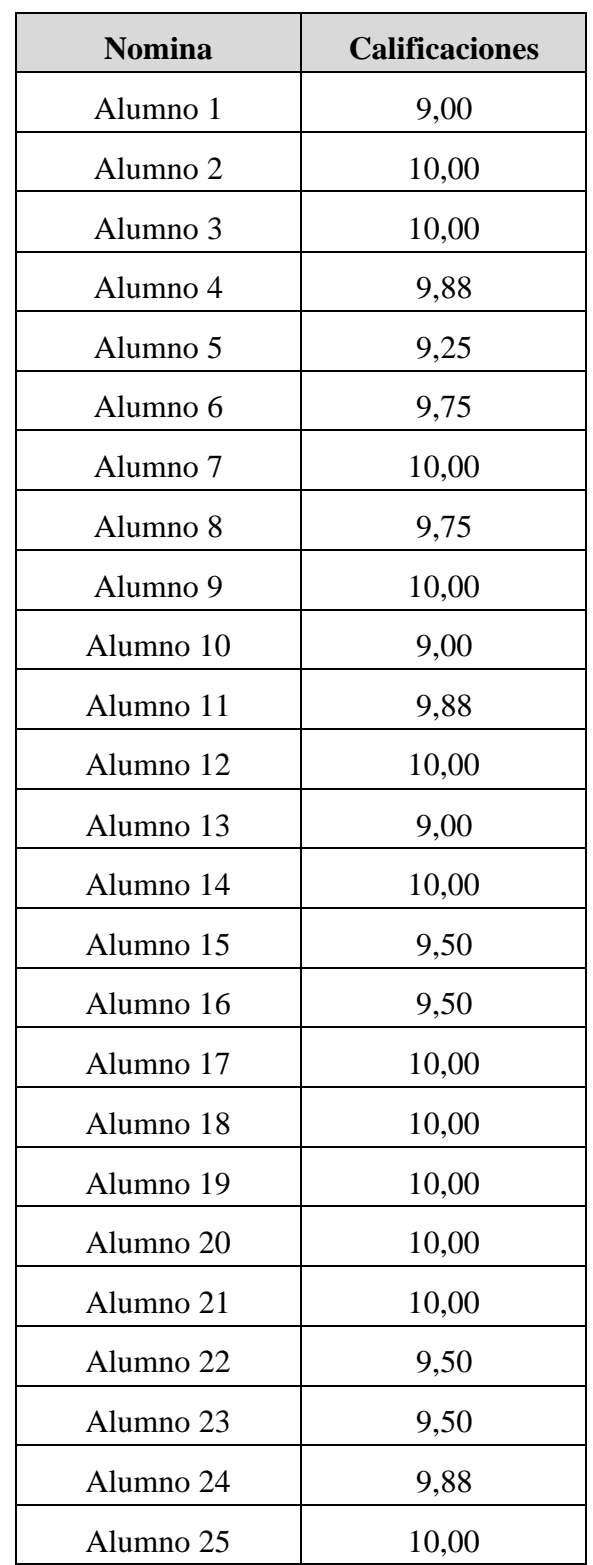

*Calificaciones Estudiantes después de la propuesta*

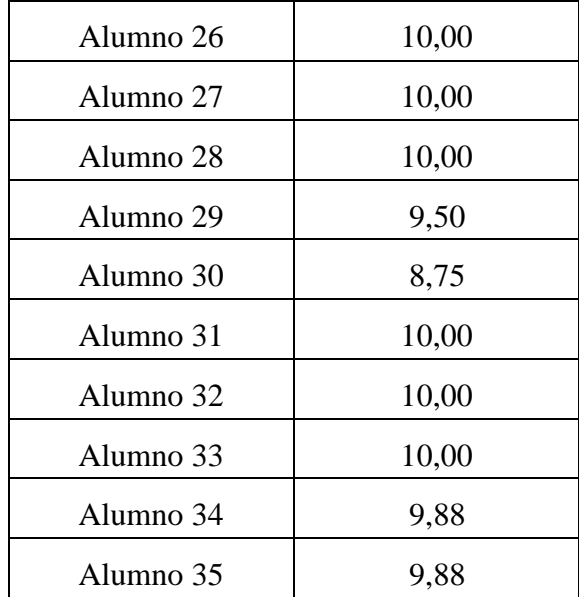

*Fuente:* Unidad Educativa Pedro Vicente Maldonado.

*Elaborado por:* María de los Ángeles Basantes.

#### **Figura 11:**

*Calificaciones estudiantes después de la propuesta*

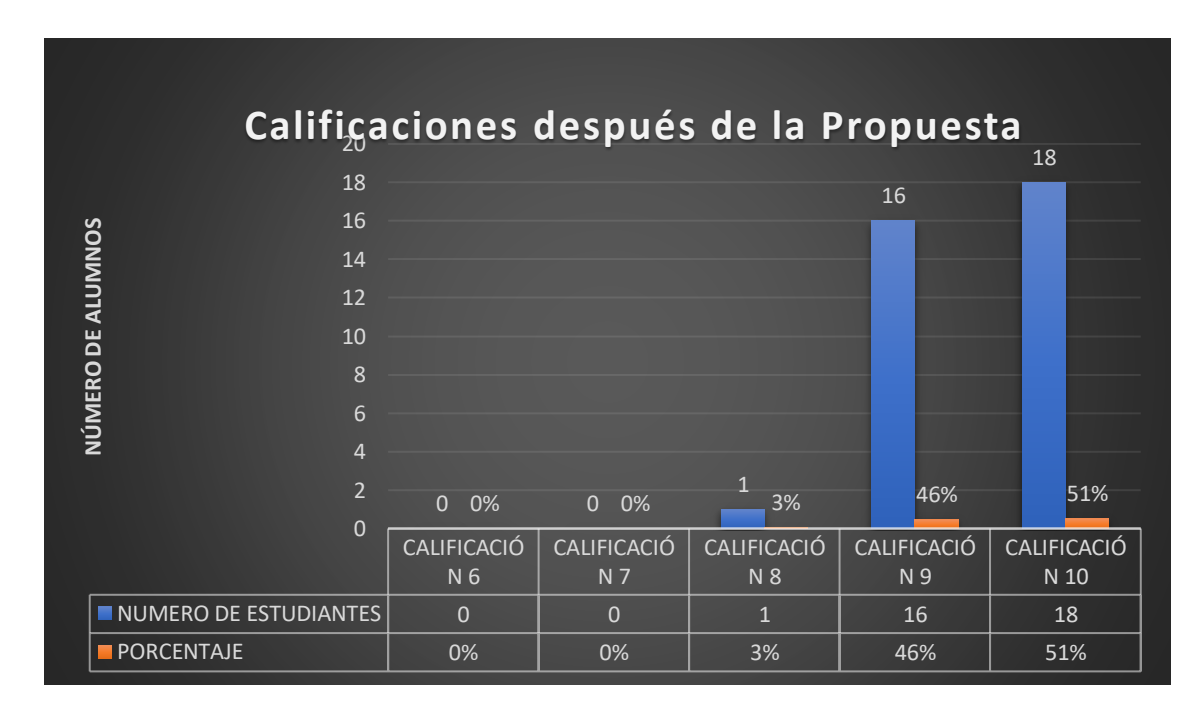

*Elaborado por:* María de los Ángeles Basantes.

#### **Análisis:**

Una vez aplicada la propuesta de la presente investigación se pudo evidenciar en el gráfico que las calificaciones registradas después de aplicado el Modelo Didáctico Basado en Problemas y el uso de laboratorios Virtuales presentan una variación con menor dispersión ya que el 51% de estudiantes obtuvieron una calificación de 10 siendo está muy satisfactoria, el 46 % lograron calificaciones de 9 siendo muy satisfactoria, un solo estudiante alcanzo el 3% quién obtuvo una calificación de 8 dando un resultado de satisfactorio, ningún estudiante del grupo muestreado obtuvo calificaciones menores a 8 por lo que no se contó con porcentajes en estas categorías.

## **4.4 Balance general de datos obtenidos a través de las evaluaciones antes y después de la propuesta**

#### **Figura 12:**

*Balance general a través de las evaluaciones antes y despues de la propuesta.*

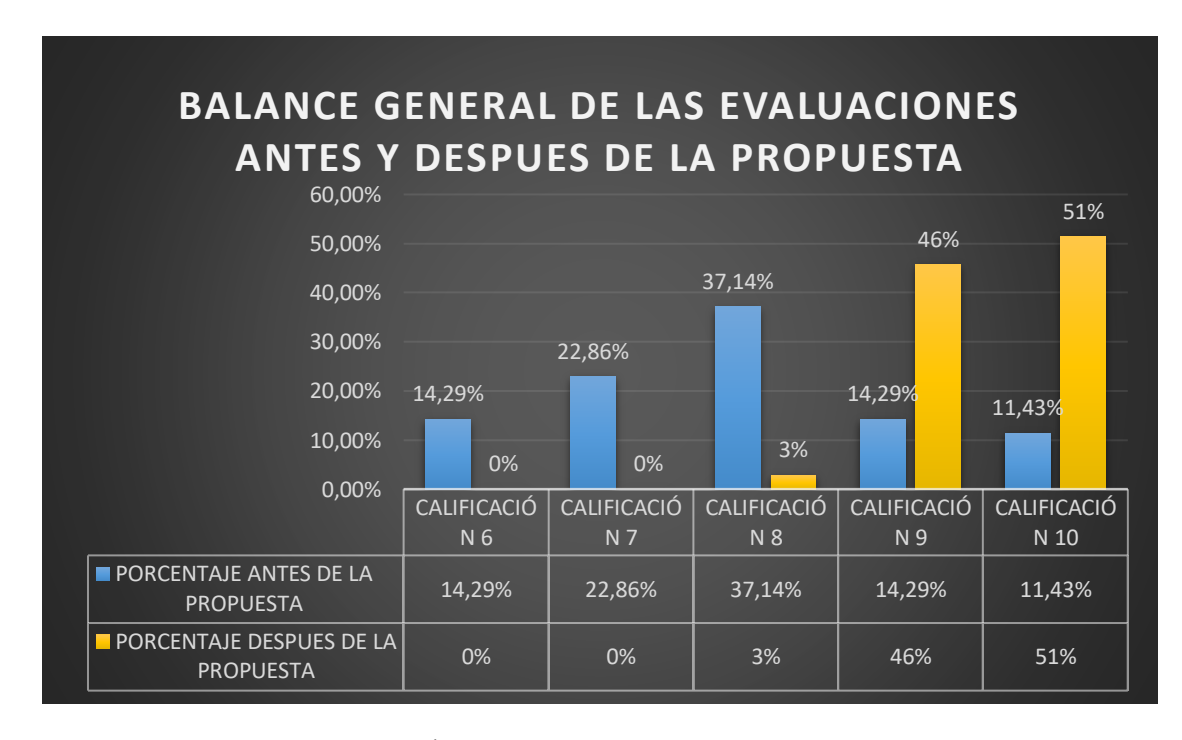

*Elaborado por:* María de los Ángeles Basantes.

#### **Análisis:**

Se puede evidenciar que al aplicar la propuesta usando un Modelo Didáctico basado en problemas y el uso de laboratorios Virtuales en la asignatura de Educación Cultural y Artística este influyó significativamente en el aprendizaje del cuidado y preservación del Patrimonio Cultural Material de la ciudad de Riobamba, debido a que existió una evidente disminución en el porcentaje de estudiantes con calificaciones menores o iguales a 7, haciendo una comparación rápida la diferencia es marcada puesto que de un 37,15 % de estudiantes obtuvieron calificaciones menores o iguales a 7 antes de aplicar la propuesta y una vez aplicada la misma este porcentaje desapareció incrementándose el porcentaje de estudiantes que alcanzaron una calificación de 10 o muy satisfactoria de un 11.49% a un 51% .

#### **4.5 Comprobación de Normalidad**

Los análisis de normalidad, también llamados contrastes de normalidad tienen como objetivo analizar cuánto difiere la distribución de los datos observados respecto a lo esperado si procediesen de una distribución normal con la misma media y desviación típica.

#### **Tabla 9:**

| Resumen de procesamiento de casos       |        |            |          |            |       |            |  |
|-----------------------------------------|--------|------------|----------|------------|-------|------------|--|
| Casos                                   |        |            |          |            |       |            |  |
|                                         | Válido |            | Perdidos |            | Total |            |  |
|                                         | Ν      | Porcentaje | Ν        | Porcentaje | Ν     | Porcentaje |  |
| DATOS ANTES DE LA<br><b>PROPUESTA</b>   | 35     | 100.0%     | 0        | 0.0%       | 35    | 100.0%     |  |
| DATOS DESPUES DE LA<br><b>PROPUESTA</b> | 35     | 100.0%     | 0        | 0.0%       | 35    | 100.0%     |  |

*Procesamiento de casos normalidad*

*Elaborado por:* María de los Ángeles Basantes

#### **4.5.1 Prueba estadística de Shapiro- Wilk**

La prueba de normalidad de Shapiro-Wilk es aplicable cuando se analizan muestras compuestas por menos de 50 elementos o también llamadas muestras pequeñas (Amat.J, 2016)

En esta investigación se cuentan con 35 estudiantes que conforman la muestra en estudio por lo cual es considerada una muestra pequeña, aplicando de esta manera la prueba estadística de Shapiro – Wilk en el programa SPSS mismo que al momento de su aplicación nos emite como resultado lo siguiente:

#### **Tabla 10:**

*Pruebas de normalidad*

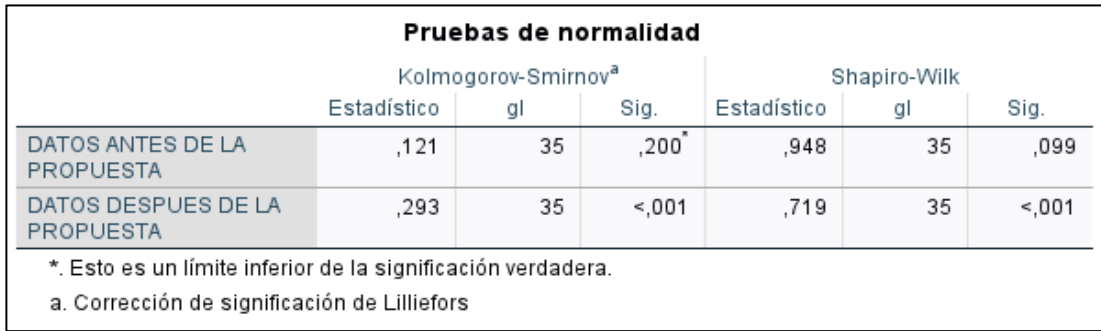

*Elaborado por:* María de los Ángeles Basantes

Al evidenciar que el Nivel de significancia antes de la propuesta es de 0.099 y después de aplicada la propuesta es de <.001, esto nos indica que los datos obtenidos de la muestra antes de aplicar la propuesta son datos Normales, mientras que los datos obtenidos después de aplicar la propuesta no son datos normales ya que el nivel de significancia es menor que 0.05, por tanto, se convierten en una muestra no paramétrica, permitiendo de esta manera aplicar una comparación de medianas a través del método de Wilcoxon.

#### **Tabla 11:**

*Prueba de Wilcoxon - comparación de medias*

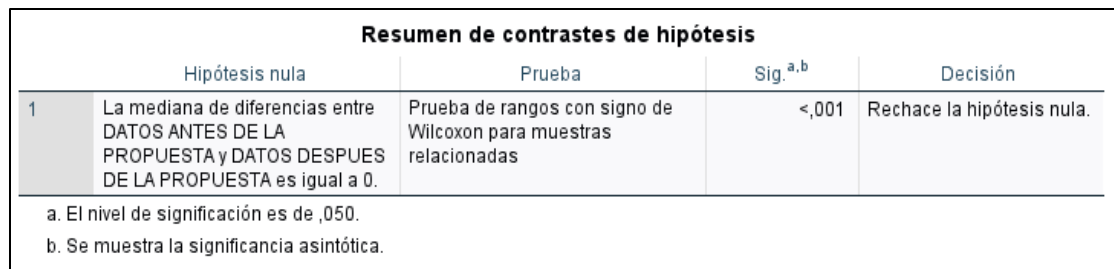

*Elaborado por:* María de los Ángeles Basantes

#### **Tabla 12:**

*Resumen de la prueba de Wilcoxon*

| Resumen de prueba de rangos con signo<br>de Wilcoxon para muestras relacionadas |         |  |  |  |
|---------------------------------------------------------------------------------|---------|--|--|--|
| N total                                                                         | 35      |  |  |  |
| Estadístico de prueba                                                           | 518,000 |  |  |  |
| Error estándar                                                                  | 53,431  |  |  |  |
| Estadístico de prueba<br>estandarizado                                          | 4,754   |  |  |  |
| Sig. asintótica (prueba<br>bilateral)                                           | < 001   |  |  |  |

*Elaborado por:* María de los Ángeles Basantes

Una vez aplicado el método Wilcoxon y el valor de significancia obtenido es menor que 0,050 rechazamos Ho a favor de la alternativa y se concluye que si existió una variación en los datos después de aplicar la propuesta.

**Ho:** La variable de Calificaciones obtenidas por los estudiantes antes y después de la propuesta se ajusta a una distribución normal

**Ha:** La variable de Calificaciones obtenidas por los estudiantes antes y después de la propuesta no se ajusta a una distribución normal

#### **4.6 Comprobación de la Hipótesis de la investigación**

**Hipótesis Ho:** La aplicación de un laboratorio virtual fundamentado en el modelo didáctico de aprendizaje basado en problemas no incide en el aprendizaje de la asignatura de Educación Cultural y Artística en los estudiantes de segundo de bachillerato de la Unidad Educativa Pedro Vicente Maldonado en el año lectivo 2021 – 2022.

**Hipótesis Ha:** La aplicación de un laboratorio virtual fundamentado en el modelo didáctico de aprendizaje basado en problemas incide en el aprendizaje de la asignatura de Educación Cultural y Artística en los estudiantes de segundo de bachillerato de la Unidad Educativa Pedro Vicente Maldonado en el año lectivo 2021 – 2022.

#### **4.7 Nivel de significancia**

No existe un nivel de significancia estandarizado sin embargo según (Levin & Rubin, 2004) Es posible probar una hipótesis con cualquier tipo de nivel de significancia sea este del 0.01, .10 o 0.50; por lo cual se ha aplicado las pruebas estadísticas utilizando el 0.005 o 5% de valor de significancia permitiendo un error del 5% en la aceptación y comprobación de la hipótesis planteada.

#### **4.8 Decisión estadística**

Una vez realizado en análisis estadístico tomando en cuenta los valores de significancia se rechaza la Hipótesis nula aceptando de esta manera la Hipótesis alternativa misma que indica que la aplicación de un laboratorio virtual fundamentado en el modelo didáctico de aprendizaje basado en problemas incide en el aprendizaje de la asignatura de Educación Cultural y Artística en los estudiantes de segundo de bachillerato de la Unidad Educativa Pedro Vicente Maldonado en el año lectivo 2021 – 2022, lo cual nos permite cumplir con el tercer objetivo específico planteado en la investigación pues se observa y se ha comprobado el beneficio a favor del aprendizaje en el grupo de estudio, por tanto es recomendable aplicar este modelo de aprendizaje en conjunto con el uso de laboratorios Virtuales en el proceso de enseñanza aprendizaje, no solo en la asignatura en estudio sino en el grupo completo de asignaturas dictadas en el nivel de Bachillerato en nuestro país.

#### **CAPITULO V**

#### **PROPUESTA ALTERNATIVA**

#### **5. Tema de la propuesta**

Laboratorio Virtual empleando un Modelo Didáctico de Aprendizaje Basado en Problemas ABP en la enseñanza de la Educación Cultural y Artística.

#### **5.1 Presentación**

La presente investigación tiene como objetivo principal demostrar que el uso de modelos didácticos novedosos como el Aprendizaje Basado en Problemas y su fusión con el uso de la tecnología y los laboratorios virtuales aporta significativamente en el aprendizaje de la asignatura de Educación Cultural y Artística en los estudiantes de 2do BGU de la Unidad Educativa Pedro Vicente Maldonado, es por eso que junto con los temas dispuestos por el Ministerio de Educación a través del Currículo General y el Priorizado se ha elegido el tema a desarrollar para demostrar las hipótesis planteadas, siendo elegido el Cuidado y conservación del Patrimonio Cultural material e inmaterial de nuestro País como tema base, se han asignado subtemas como los medios de verificación entre ellos el Arte del mimo, creación de Historias Propias y el Grafiti, temas que nos aportarán en el proceso de aprendizaje y mediante los cuales los estudiantes desarrollarán productos finales que permitan encontrar soluciones a la problemática planteada en base al tema central de la propuesta, la aplicabilidad del Aprendizaje Basado en Problemas permite desarrollar en el estudiante habilidades de investigación, búsqueda y comparación de información nueva y relevante que permita descubrir soluciones alternativas mediante el uso de un laboratorio virtual que se encuentra conformado por herramientas web 2.0 las cuales permiten que los estudiantes elaboren sus productos finales herramientas como ANIMOTO, STORYBIRD y GRAFFITI EMPIRE, que son de fácil utilización y su aplicabilidad en establecimientos Educativos a nivel Nacional es gratuito, además sus especificaciones técnicas permite ser instalados o desarrollados en los equipos o pc institucionales tomando en cuenta las especificaciones técnicas o capacidades del equipo informático con el que se cuenta en la institución.

#### **5.2 Modelo Didáctico Propuesto**

El modelo Didáctico propuesto forma sus bases con las directrices del constructivismo de [Lev Vygotski](https://es.wikipedia.org/wiki/Lev_Vygotski) pues el alumno puede construir el conocimiento a través de las experiencias propias mejora el aprendizaje que es el motor del desarrollo del ser humano, tomando en cuenta que su interacción con el medio social apunta a una mejora significativa el momento de desarrollar destrezas y habilidades de vida, además se toma en cuenta también el uso de la tecnología que en el siglo XXI que apunta a mejorar la calidad de la educación a nivel mundial, aplicar el constructivismo a través de herramientas web junto con el aprendizaje basado en problemas genera el nuevo Modelo Didáctico planteado en esta investigación llamado Modelo Didáctico Basado en Problemas y los laboratorios virtuales el cual ha sido estudiado en varias áreas del conocimiento pero no muy empleado en el Área de la Educación Cultural y Artística en base a estas especificaciones se desarrolla el modelo didáctico que se describe:

#### **Figura 13:**

*Propuesta modelo didáctico basado en problemas y el uso de laboratorios virtuales*

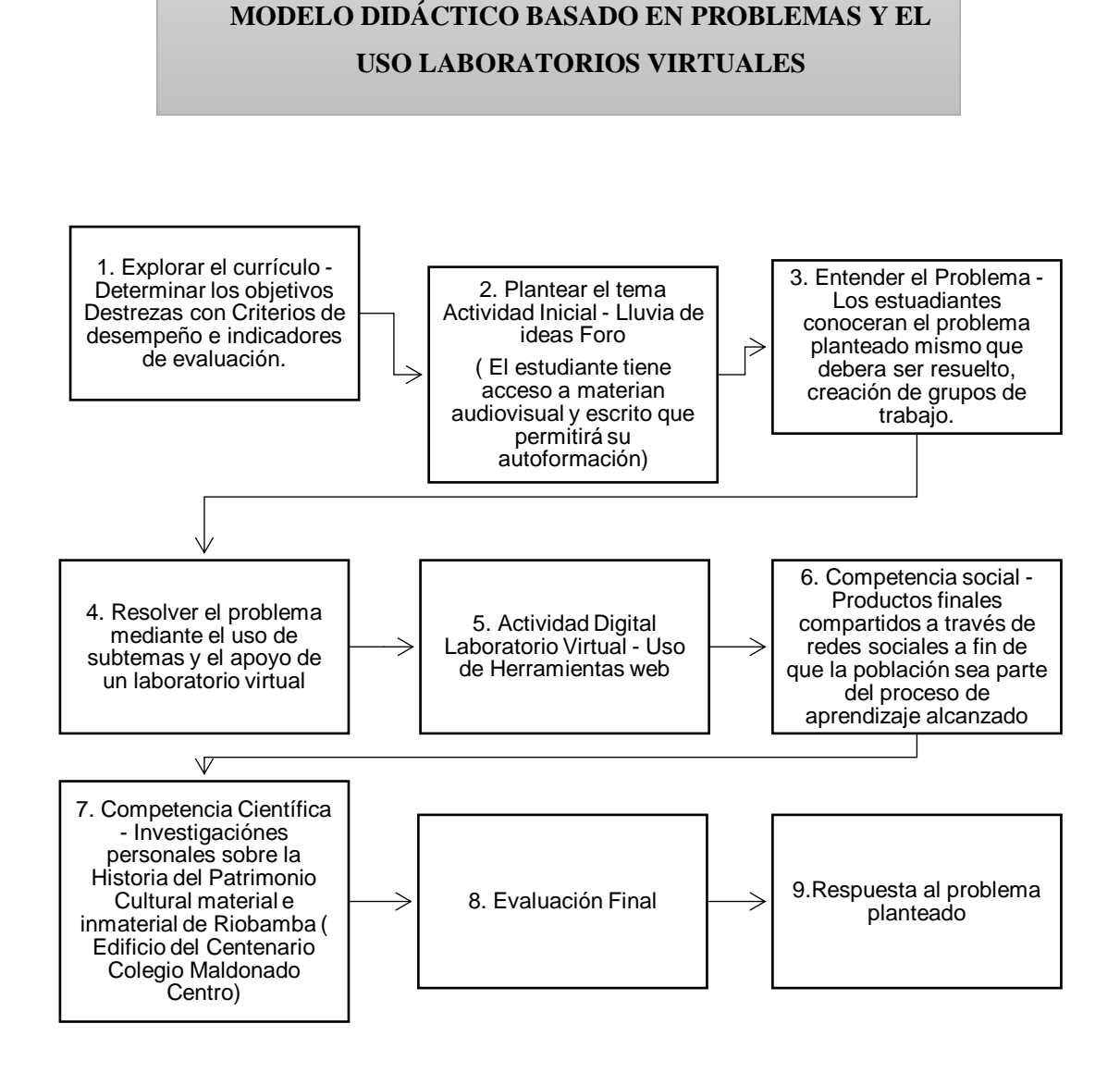

*Elaborado por:* María de los Ángeles Basantes

#### **5.2.1 Desarrollo del Modelo Didáctico Propuesto**

#### **1) Explorar el Currículo – Módulo de Introducción**

Nuestro grupo de estudio se encuentra conformado por estudiantes del Bachillerato General Unificado de la Unidad Educativa Pedro Vicente Maldonadopor lo tanto se realiza el análisis de los temas y contenidos descritos en el currículoNacional del año 2016, documento en el cual se da a conocer la carga horaria asignada a las diferentes asignaturas que son dictadas en el Bachillerato General Unificado determinándose que la asignatura de Educación Cultural y Artística pertenece al troco común de asignaturas y se desarrolla en el 1° Y 2° año de bachillerato con una carga horaria de dos horas semanales por cada nivel.

Además, es importante mencionar que se incluye a este análisis el Currículo Priorizado 2020-2021 emitido por el Ministerio de Educación el cual está elaborado en base al currículo nacional vigente, expedido mediante ACUERDO Nro. MINEDUC-ME-2016-00020-A, de 17 de febrero de 2016 anteriormente mencionado; este currículo prioriza los aprendizajes básicos imprescindibles quepermitan la equidad, el acceso a procesos formativos y educativos posteriores, que eviten las desigualdades educativas y la exclusión social.

El objetivo de incluir dentro del modelo didáctico la exploración del

currículo es dar a conocer a los estudiantes los temas a tratar dentro de la clase, además esto permitirá que ellos puedan realizar un pequeño foro en el cual podrán exponer su conocimiento básico sobre el tema expuesto.

Bajo este análisis a continuación se describe el contenido del currículo priorizadoescogido para la aplicación del Modelo Didáctico basado en problemas que se desarrolla en la presente propuesta:

#### **CURRICULO PRIOROZADO Tabla 13:**

#### *Currículo -Planificación*

#### **ÁREA DE CONOCIMIENTO: EDUCACIÓN CULTURAL Y ARTÍSTICA**

#### **OBJETIVOS DEL ÁREA POR NIVEL BACHILLERATO**

**OG.ECA.2**. Respetar y valorar el patrimonio cultural tangible e intangible, propio y de otros pueblos, como resultado de la participación en procesos de investigación, observación y análisis de sus características, y así contribuir a su conservación y renovación.

**OG.ECA.7**. Crear productos artísticos que expresen visiones propias, sensibles e innovadoras, mediante el empleo consciente de elementos y principios del arte.

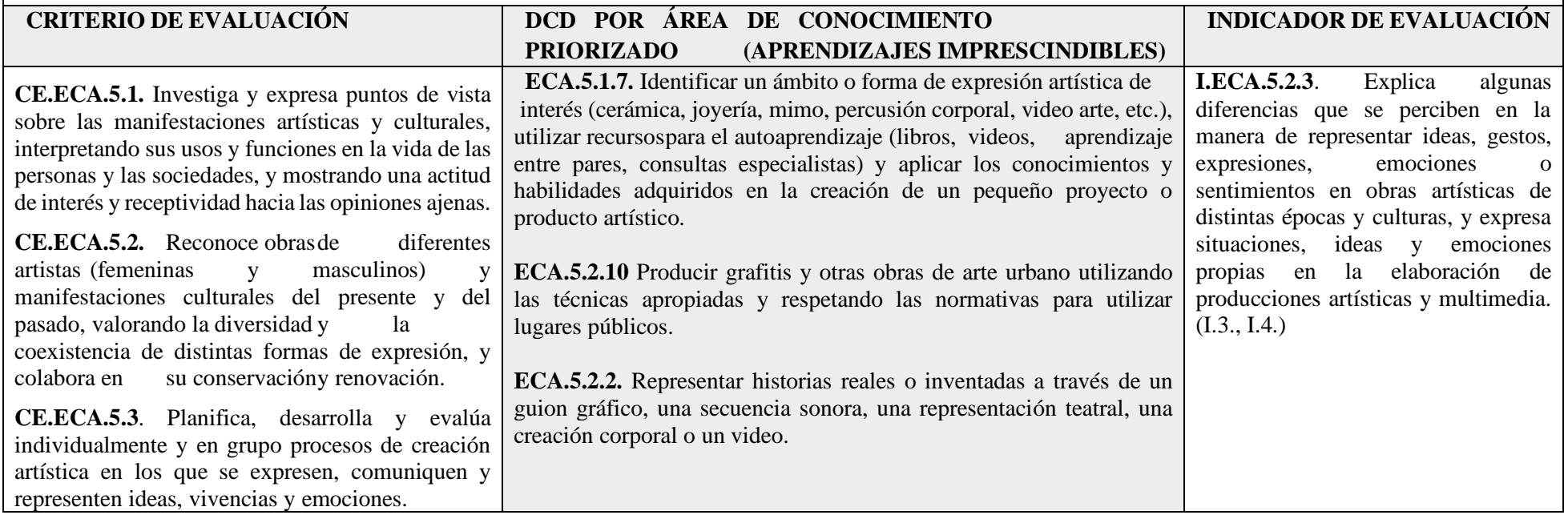

*Elaborado por:* María de los Ángeles Basantes

Una vez identificado el tema y analizado el Currículo, se propone el problema que se les presentará a los estudiantes a fin de que este sea resuelto a través del uso del laboratorio Virtual.

**Actividad o recurso por utilizar:** Este punto se presentará en el Aula Virtual mediante un archivo en formato PDF denominado PLANIFICACIÓN CURRICULAR DEL CURSO – TEMAS Y SUBTEMAS el cual contiene la descripción de los temas explorados y elegidos en el currículo.

#### **Figura 14:**

*Aula virtual planificación curricular*

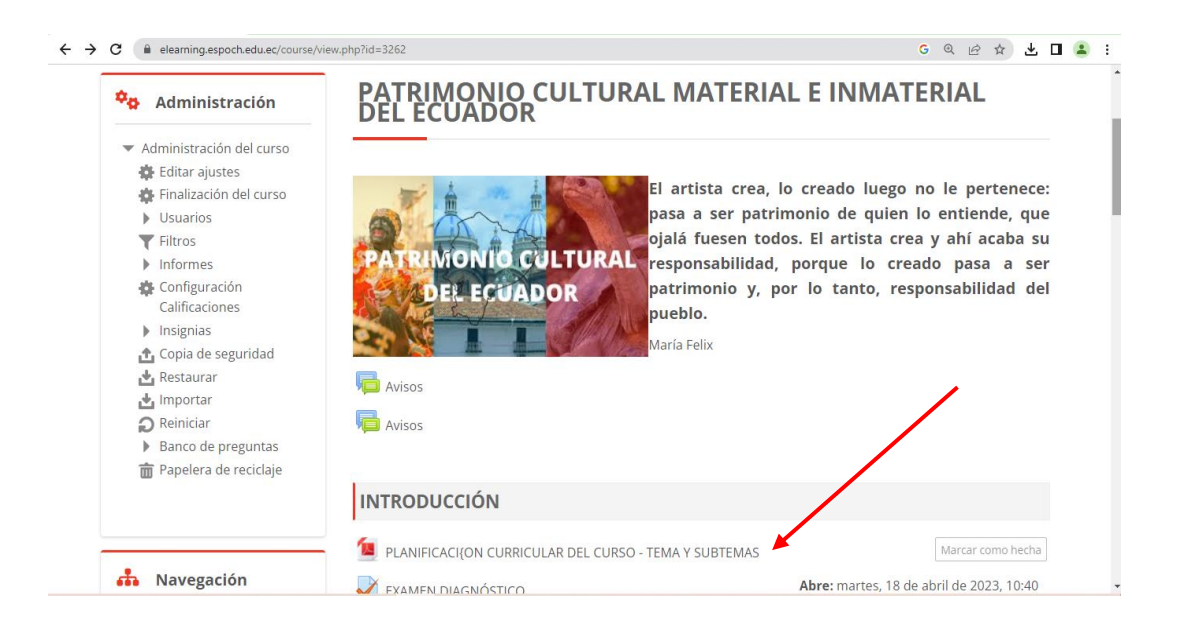

#### *Elaborado por:* María de los Ángeles Basantes

#### **2) Plantear el tema**

#### **Tema: Patrimonio Cultural tangible e intangible**

**Problema:** Cuidado y protección del Patrimonio Cultural tangible (Edificio delColegio Maldonado Centro)

#### **Planteamiento del problema**

**Grado de Estructuración del problema. –** El grado de estructuración del problema planteado es abierto pues el estudiante ya cuenta con un conocimiento básico del tema planteado

**Grado de dirección del docente. -** El docente actuará como guía, y orientador del aprendizaje.

**Objetivo. -** Respetar y valorar el patrimonio cultural tangible e intangible, propio y de otros pueblos, como resultado de la participación en procesos de investigación, observación y análisis de sus características, y así contribuir a su conservación y renovación.

#### **Actividad o recurso por utilizar:** Lluvia de ideas – Foro

A través de un foro en el Aula Virtual los estudiantes compartirán su opinión acerca de Qué es Patrimonio Cultural del Ecuador, esta actividad permitirá que los estudiantes tengan su primer acercamiento en el Aula Virtual y conocerán su funcionamiento.

#### **Figura 15:**

*Aula virtual foro página principal*

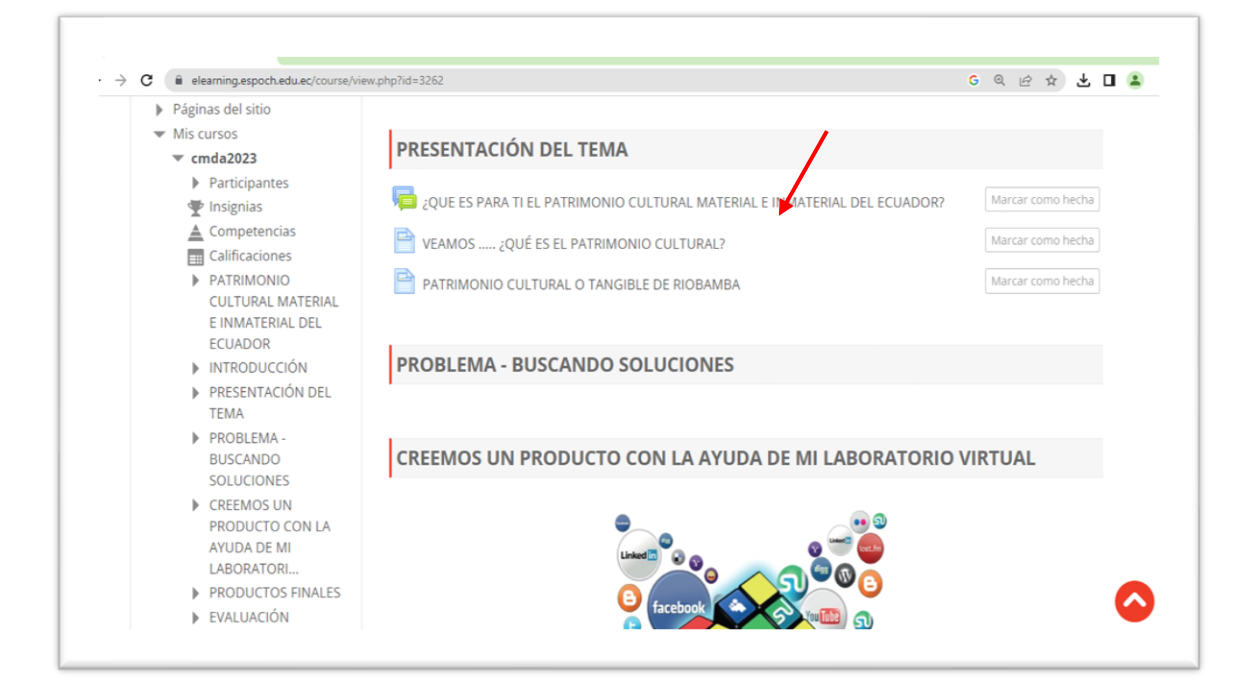

*Elaborado por:* María de los Ángeles Basantes

#### **Figura 16:**

*Aula virtual foro página secundaria*

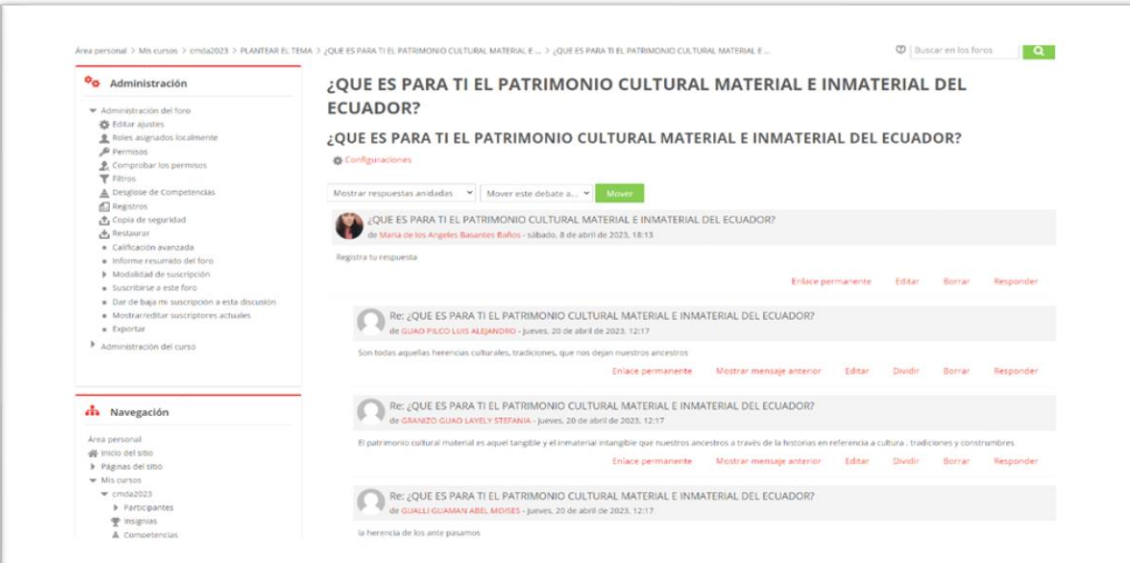

*Elaborado por:* María de los Ángeles Basantes

Los Estudiantes recibirán una tutoría presencial en la cual el docente dará a conocer los conceptos básicos referentes al Patrimonio Cultural tangible y la importancia de la preservación de este, se analizará la riqueza patrimonial de la ciudad de Riobamba, así como el valor cultural que posee el edificio patrimonial del Colegio Maldonado Centro, esta información también constará en el apartado denominado Módulo Presentación del tema en el Aula Virtual a través de varios vídeos que reforzarán los temas expuestos ya en la clase presencial.

#### **Figura 17:** *Conceptos Básicos*

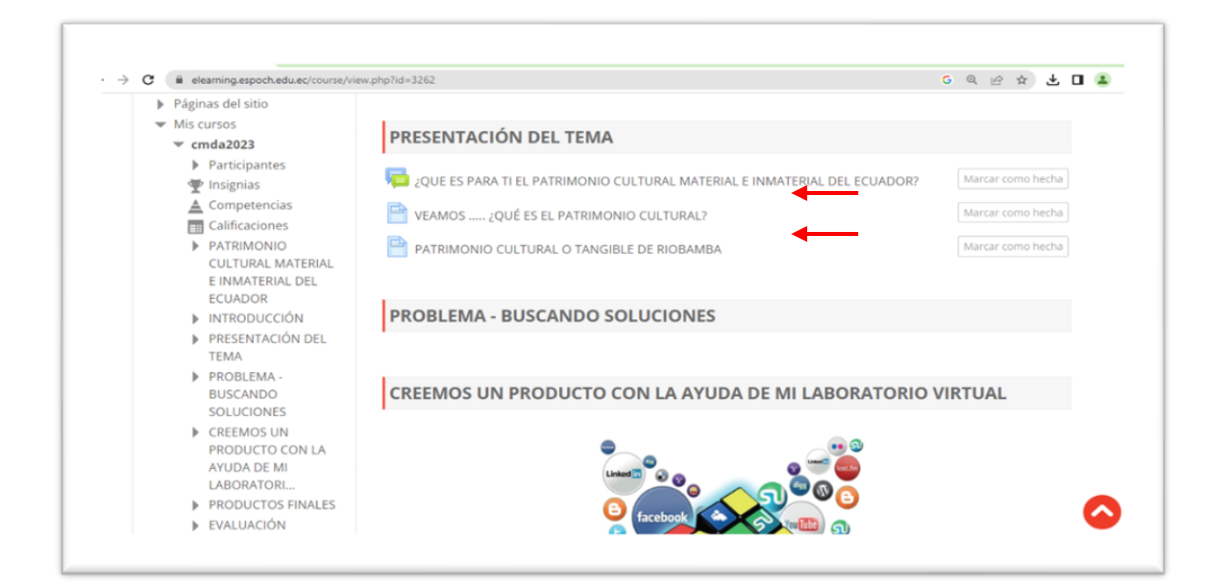

*Elaborado por:* María de los Ángeles Basantes

#### **3) Entender el Problema**

Para poder plantearles el problema a los estudiantes y que estos trabajen en la búsqueda de soluciones, se dividió en tres grupos a los estudiantes objetos del estudio GRUPO 1 con 12 estudiantes, GRUPO 2 con 12 estudiantes y un GRUPO 3 con 11 estudiantes una vez creados los grupos de trabajo se les plantea a los estudiantes el problema que deberán resolver a través del uso de un laboratorio virtual que cuenta con herramientas web 2.0 así también ellos podrán realizar investigaciones en equipo, con la finalidad de que brinden una solución eficiente al problema a través de la creación de un producto final.

**Actividad o recurso por utilizar:** Dentro del Aula Virtual en el aparatado denominado PLANTEAR Y ENTENDER EL PROBLEMA, se colgará un video mediante el cual los estudiantes comprenderán cual es la problemática que deben enfrentar y a la cual deberán darle soluciones.

#### **Figura 18:**

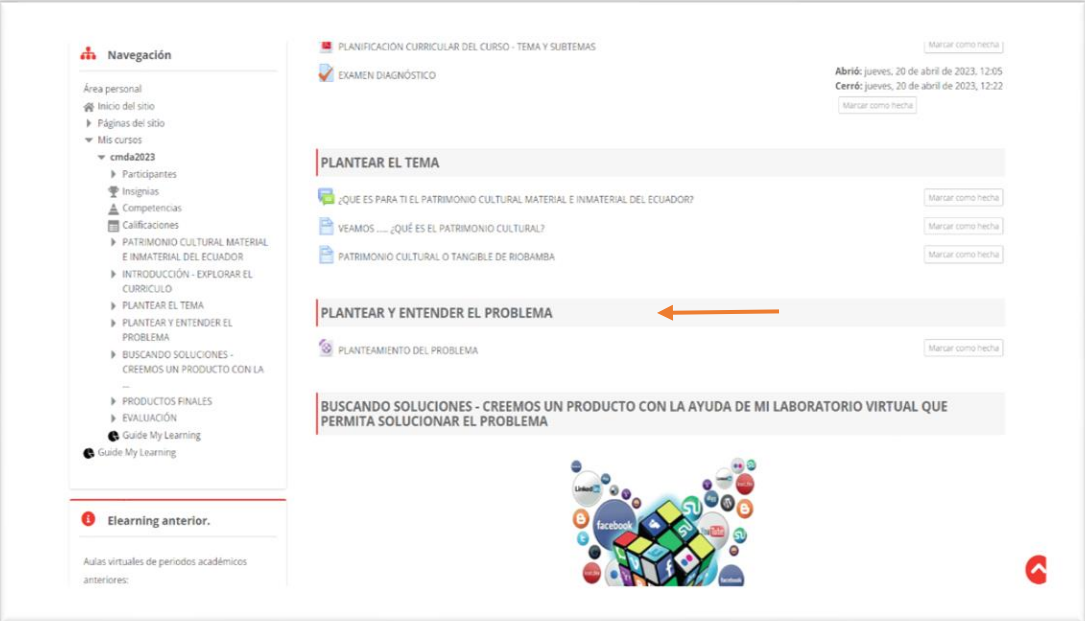

*Aula virtual plantear y entender el problema*

#### *Elaborado por:* María de los Ángeles Basantes

**Reglas del proceso. –** Lasreglas para desarrollar el problema son descritas por el docente de la asignatura en base a la forma de trabajo que se ha venido desarrollando en el aula de clases.

#### **Problema planteado**

Los estudiantes de segundo de Bachillerato paralelo "D" de la Unidad Educativa Pedro Vicente Maldonado tienen la responsabilidad de planificar y desarrollar campañas de concientización a través de actividades artísticas como el uso del arte del mimo, la creación historias propias o un grafiti con la finalidad de que los alumnos de la institucióny la ciudadanía en general comprendan y valoren el patrimonio cultural tangible de (La edificación del centenario Colegio Pedro Vicente Maldonado).

#### **4) Resolver el problema mediante el uso de los subtemas**

A través de los subtemas escogidos, los estudiantes realizarán actividades virtuales en el apartado denominado BUSCANDO SOLUCIONES – CREEMOS UN PRODUCTO CON LA AYUDA DE MI LABORATORIO VIRTUAL QUE

#### **PERMITA SOLUCIONAR EL PROBLEMA.**

**Actividad o recurso por utilizar:** Dentro del Aula Virtual se cargará los vínculos de las tres herramientas web que les permitirá generar varios productos finales que den a conocer un mensaje final o la solución planteada por ellos al problema descrito.

#### **Figura 19:** *Aula virtual buscando soluciones*

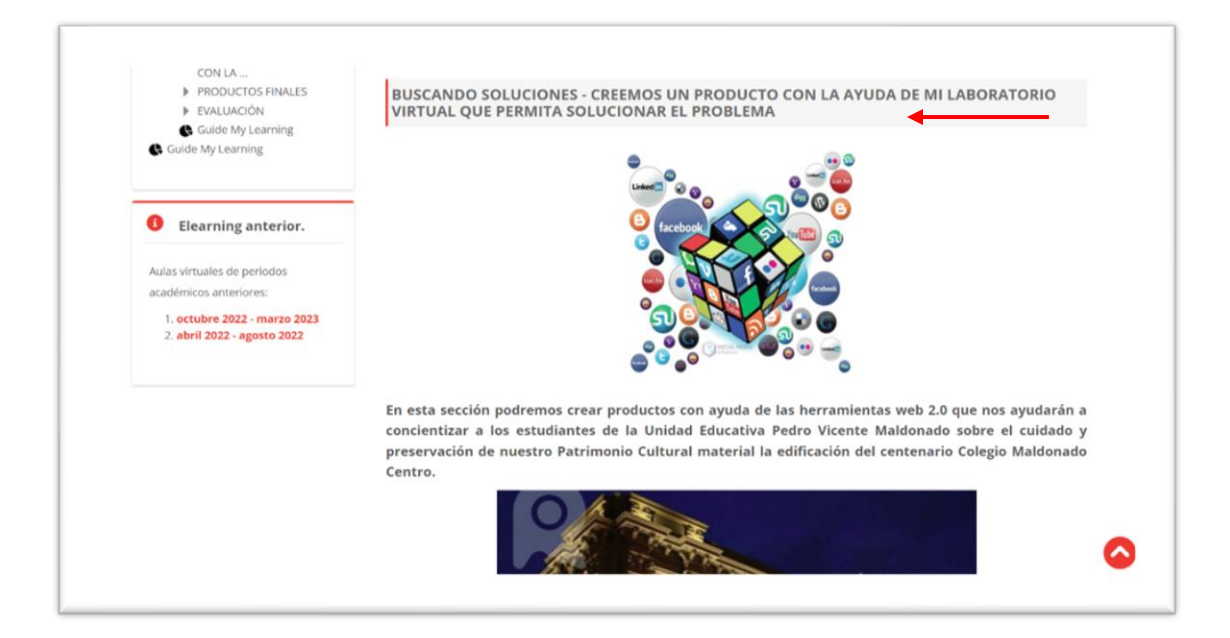

*Elaborado por:* María de los Ángeles Basantes

#### **5) Actividad Digital Laboratorio Virtual**

#### **Pasos para la implementación del Laboratorio Virtual**

El laboratorio Virtual estará compuesto por Herramientas web que permitan obtener productos finales los pasos que se han llevado a cabo para implementar el laboratorio virtual fueron:

- a) Análisis de los subtemas tratados en la Planificación Curricular
- b) Búsqueda de Herramientas web que permitan crear productos a partir de los subtemas.
- c) Elección de las Herramientas web gratuitas que permitirán a los estudiantes crear un producto.
- d) Inclusión de estas Herramientas en el Aula Virtual, dentro del apartado denominado Laboratorio Virtual.
- e) Visualización de las Herramientas en el aula Virtual.

**Actividad o recurso por utilizar:** En el aula Virtual constarán los enlaces de las herramientas utilizadas dentro del aparatado Laboratorio Virtual:

#### **Figura 20:**

*Aula virtual herramientas web 2.0 laboratorio virtual*

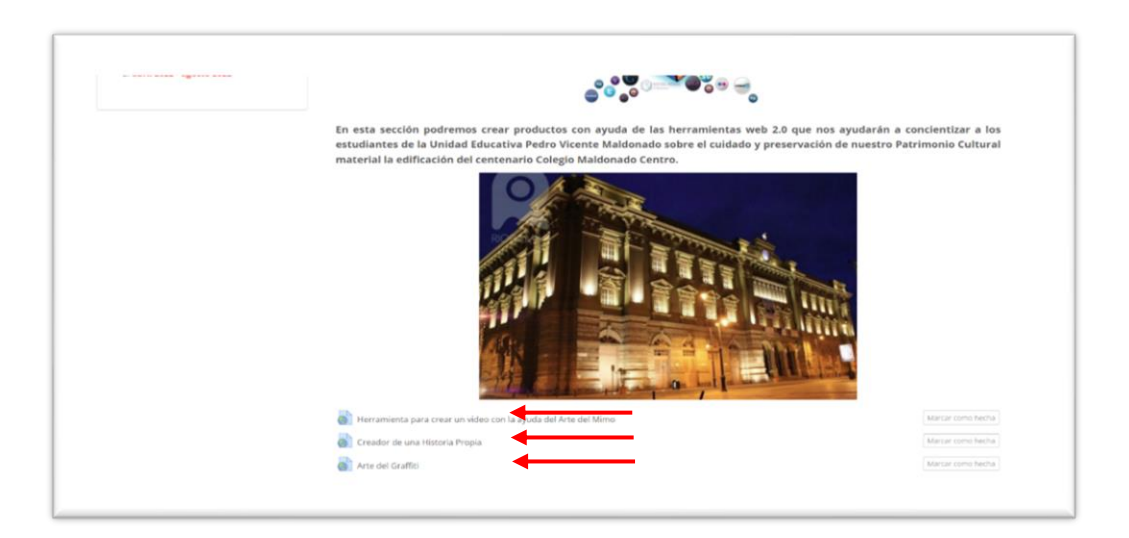

*Elaborado por:* María de los Ángeles Basantes

#### **Descripción de las Herramientas web 2.0 utilizadas**

#### **ANIMOTO-Herramienta para crear un video con la ayuda del arte del mimo**

Herramienta en la cual el grupo de estudiantes elaborará un video con una pequeña historia que exprese un mensaje corto a fin de concientizar al público sobre el cuidado y la preservación del edificio del colegio MALDONADO CENTRO pues es considerado como Patrimonio Material del nuestra Provincia ciudad y país mismo que será generado mediante el uso del arte del mimo los estudiantes utilizarán fotos propias o prediseñadas etc.

#### **Pasos para la aplicación de ANIMOTO**

a) Los estudiantes a través del enlace facilitado son redireccionados a la página web de la Herramienta Virtual, en la cual proceden junto con la guía de su docente a crearse una cuenta gratuita:

#### **Figura 21:** *Inicio ANIMOTO*

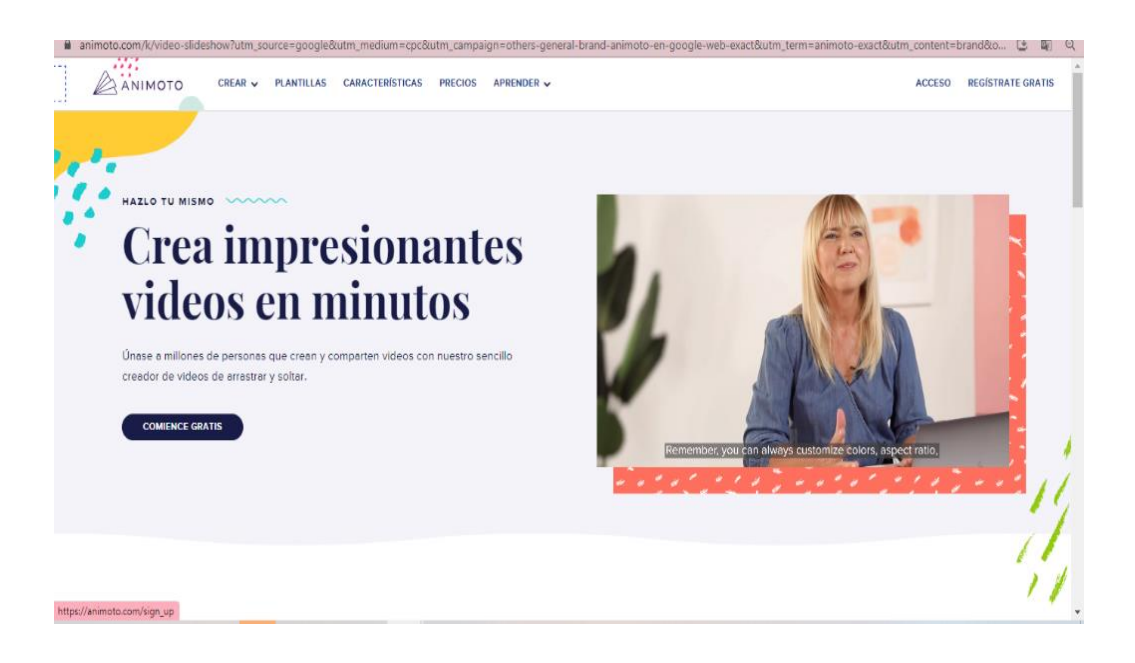

 *Elaborado por:* María de los Ángeles Basantes

b) Una vez creada la cuenta en los grupos establecidos de trabajo crearán ideas para la elaboración del producto final escogerán el tipo de producto a crear en este caso puede ser un video a través de ANIMOTO MEMORIES, que facilita la utilización de diapositivas:

#### **Figura 22:**

*Animoto memories*

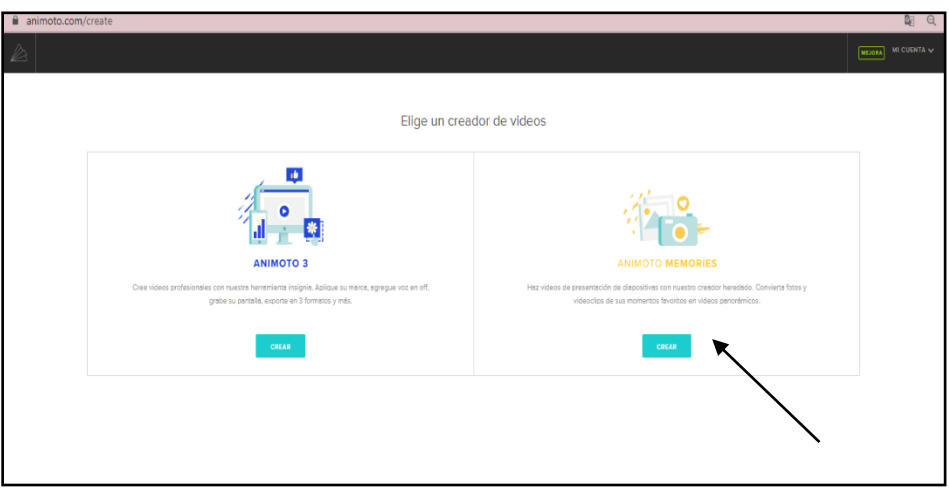

*Elaborado por:* María de los Ángeles Basantes

c) A continuación, escogerán el tipo de video o su formato, en el cual trabajarán y plasmarán sus ideas.

#### **Figura 23:**

*Seleccion formato ANIMOTO*

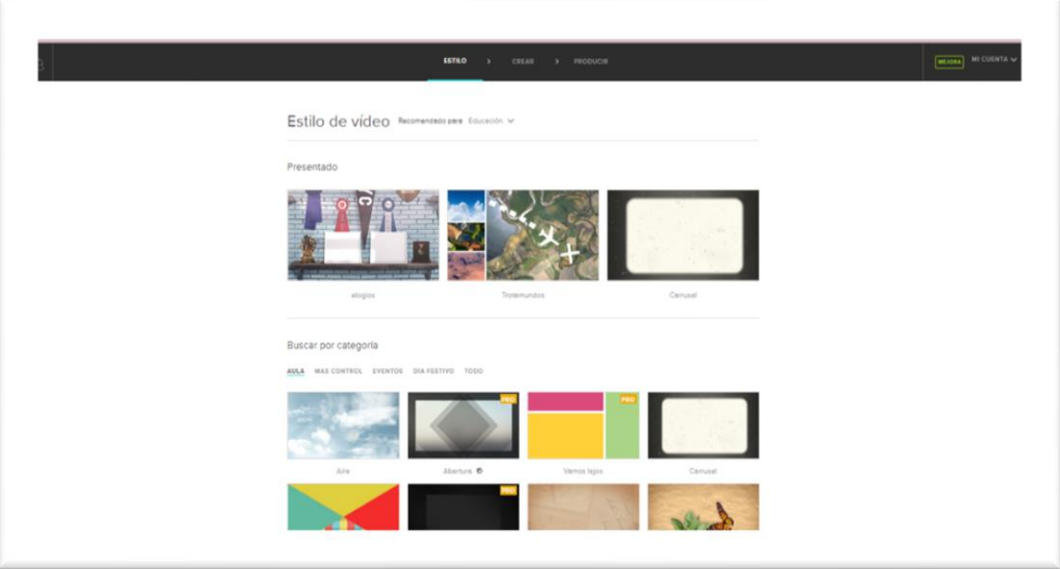

*Elaborado por:* María de los Ángeles Basantes

d) Una vez creada la historia los estudiantes deberán compartir la misma y descargar el enlace del video o el video para poder colgarlo en la tarea asignada.

#### **STORYBIRD – Creador de Historia Propia**

A través de esta herramienta los estudiantes crearan una Historia propia relacionada al tema general misma que buscará concientizar al público sobre el cuidado y la preservación del edificio del colegio MALDONADO CENTRO pues es considerado como Patrimonio Material del nuestra Provincia ciudad y país, este producto final será cargado en el apartado denominado productos finales como evidencia del trabajo y aplicación de los conocimientos adquiridos sobre el tema.

#### **Pasos para la aplicación de STORYBIRD**

a) Los estudiantes a través del link facilitado son redireccionados a la página web de la Herramienta Virtual STORYBIRD, en la cual proceden junto con la guía de su docente a registrarse:

#### **Figura 24:**

*Inicio storybird*

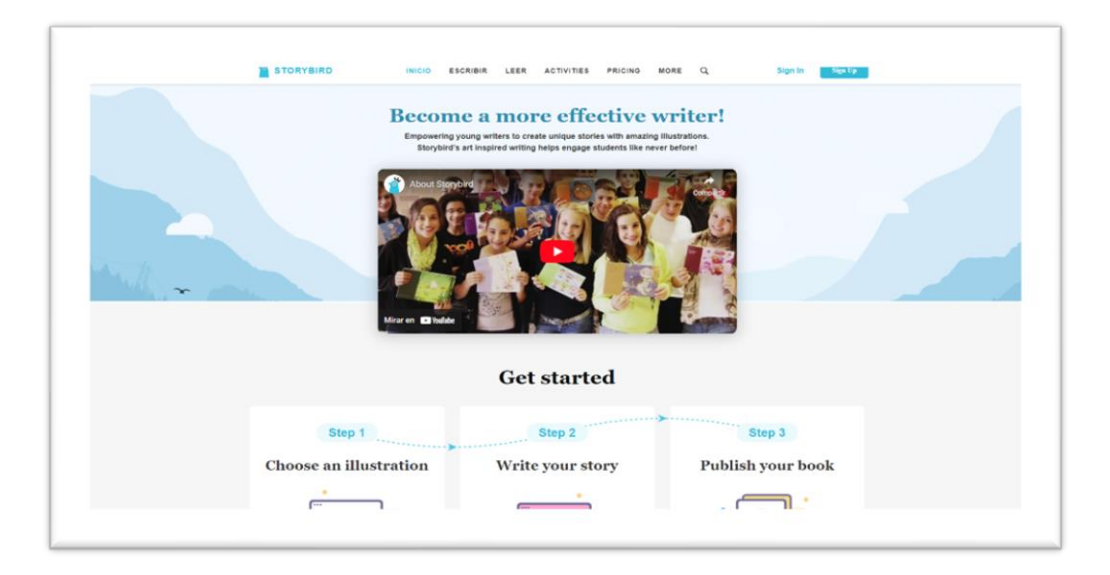

*Elaborado por:* María de los Ángeles Basantes

- b) Una vez registrados, los estudiantes trabajarán en los grupos establecidos crearán ideas para la elaboración del producto final escogerán el tipo de cuenta con la que se empezará a trabajar en este caso como Individual/ Estudiante y se empieza con el registro.
- c) Ya ingresando a la herramienta después del registro los estudiantes escogerán una de las opciones para crear su historia la herramienta nos brinda las siguientes:
	- Libro ilustrado
	- Historia de forma larga
	- Cómics
	- Microrrelato
	- Poesía

#### **Figura 25:**

*Selección formato storybird*

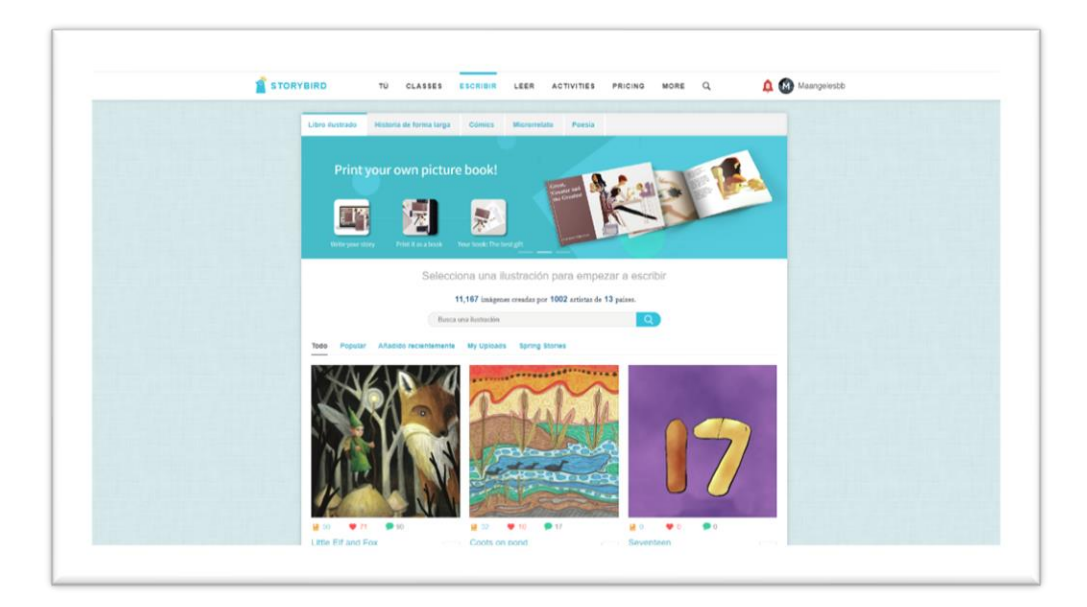

*Elaborado por:* María de los Ángeles Basantes

En base al guion elaborado por el grupo de alumnos se escoge la herramienta y se inicia el trabajo para la obtención del producto final al ser una herramienta gratuita, las plantillas o formatos existentes no son muy variados por lo cual los estudiantes deberán acoplar las plantillas a su guion.

#### **Figura 26:**

*Seleccion de plantilla storibird*

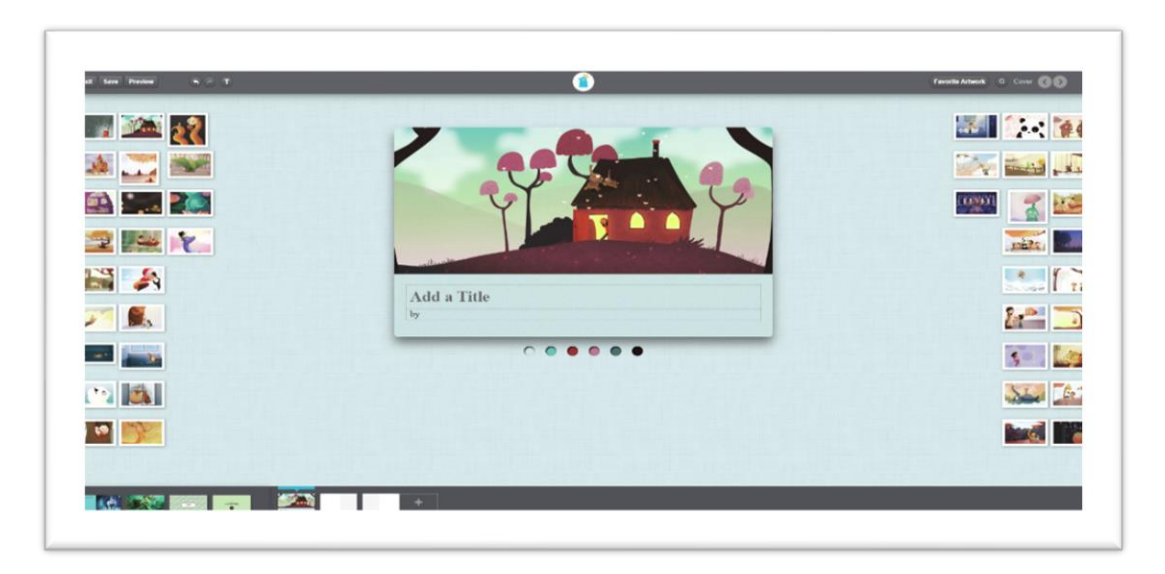

*Elaborado por:* María de los Ángeles Basantes

d) Una vez creado el producto el estudiante deberá descargar el enlace o el formato PDF y este será entregado a través de la tarea asignada al grupo.

#### **Figura 27:**

*Descarga producto storybird*

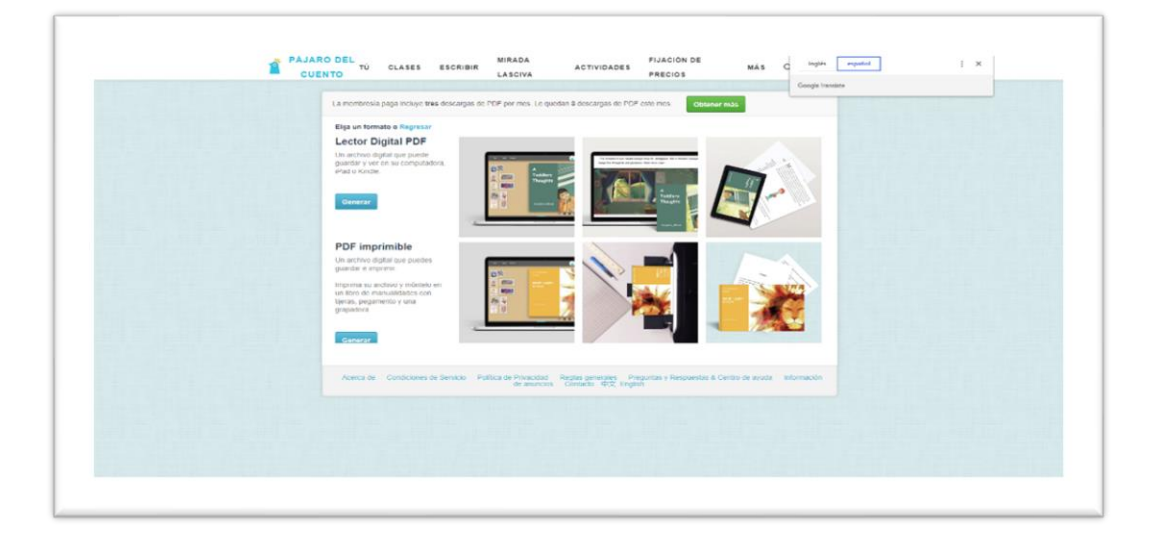

*Elaborado por:* María de los Ángeles Basantes

#### **GRAFITI EMPIRE – Arte del Graffiti**

Esta herramienta que estará habilitada en el Aula Virtual dentro del apartado BUSCANDO SOLUCIONES – LABORATORIO, permitirá a los estudiantes elaborar una frase que concientice sobre el cuidado y la preservación del edificio del colegio MALDONADO CENTRO a través del arte del grafiti, este producto será entregado como producto final en formato JPG o PNG y servirá como evidencia del conocimiento adquirido y la solución aportada por el grupo al problema planteado.

#### **Pasos para la aplicación de GRAFFITI EMPIRE**

a) Los estudiantes a través del link facilitado son redireccionados a la página web de la Herramienta Virtual GRAFFITI EMPIRE, esta es una herramienta gratuita, y de fácil aplicación, por defecto su contenido es presentado en idioma inglés por lo cual la docente guía a los estudiantes a fin de cambiar el idioma lo que facilitará en uso de la misma.

#### **Figura 28:**

*Inicio GRAFFITI EMPIRE*

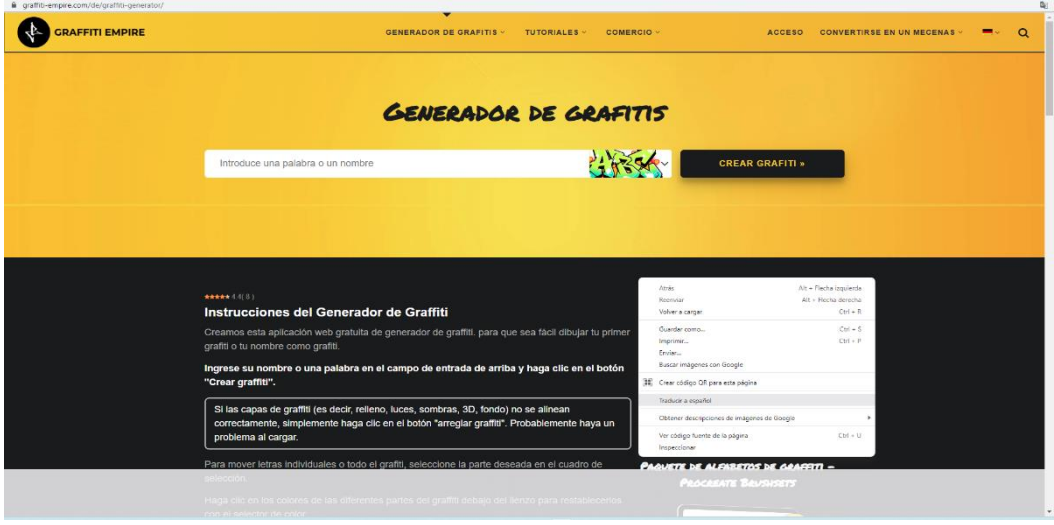

 *Elaborado por:* María de los Ángeles Basantes

b) Una vez realizado el cambio el estudiante observará y se relaciona con las opciones de la herramienta, puede escoger el tipo de letra, mostrar u ocultar las capas del graffiti configurar el color etc.

#### **Figura 29:**

*Seleccion tipografia graffiti empire*

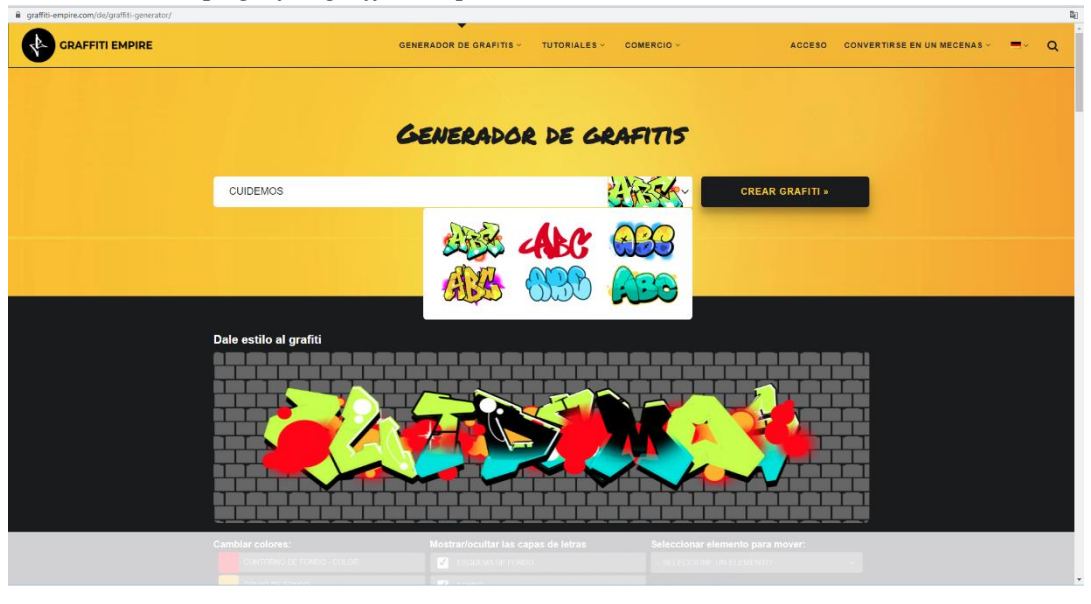

 *Elaborado por:* María de los Ángeles Basantes

- c) Al ser la herramienta de uso gratuito el generador de graffiti cuenta con un aplicador corto de palabras razón por la cual los estudiantes deberán ingresar su frase palabra por palabra y una vez completa deberán unir la misma en un solo archivo o imagen.
- d) Una vez generada toda la frase, se procede a descargar el graffiti, se lo agrupa como una sola imagen y se remite a la tarea asignada al grupo 3.

# GRAFFITI EMPIRE ACCESO CONVERTIRSE EN UN MECENAS GENERADOR DE GRAFITI ¿Te gusta usar el generador de graffiti?

## *Elaborado por:* María de los Ángeles Basantes

**Figura 30:**

*Graffiti empire* 

**1) Competencia Social** Para poder aplicar una competencia Social, los estudiantes socializaron en sus grupos de WhatsApp y redes sociales sus productos finales, con la finalidad de que el resto de estudiantado reciba el mensaje a favor del cuidado del Patrimonio Cultural material.

#### 107

## **Figura 31:**

*Socialización de productos finales*

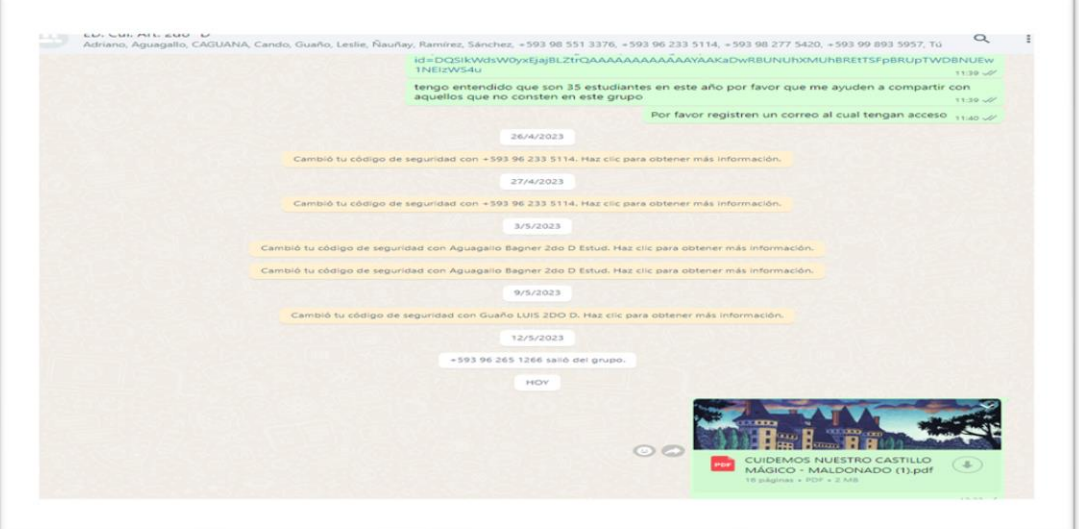

*Elaborado por:* María de los Ángeles Basantes

### **Figura 32:**

*Aula virtual productos finales*

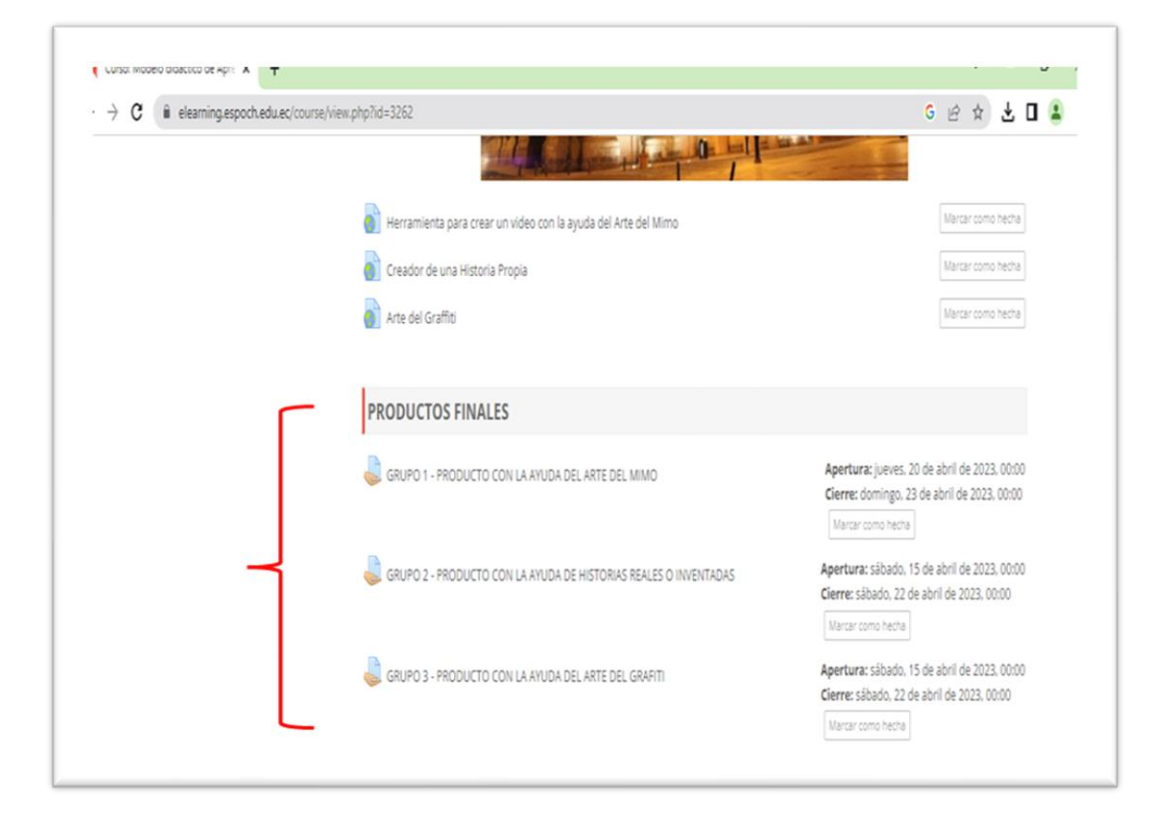

*Elaborado por:* María de los Ángeles Basantes
2) **Competencia Científica –** Los estudiantes realizarán investigaciones personales sobre la Historia del Patrimonio Cultural material e inmaterial de Riobamba (Edificio del Centenario Colegio Maldonado Centro.

La docente incentiva a sus estudiantes, para que, al realizar su guion del video con el arte del mimo, su historia propia o su frase, deben investiguen sobre datos relevantes de la edificación catalogada como patrimonio para lo cual los estudiantes tienen acceso a un laboratorio de cómputo y en grupos realizan las consultas necesarias mediante el uso del internet.

### **Figura 33:**

*Estudiantes aplicando la competenci científica*

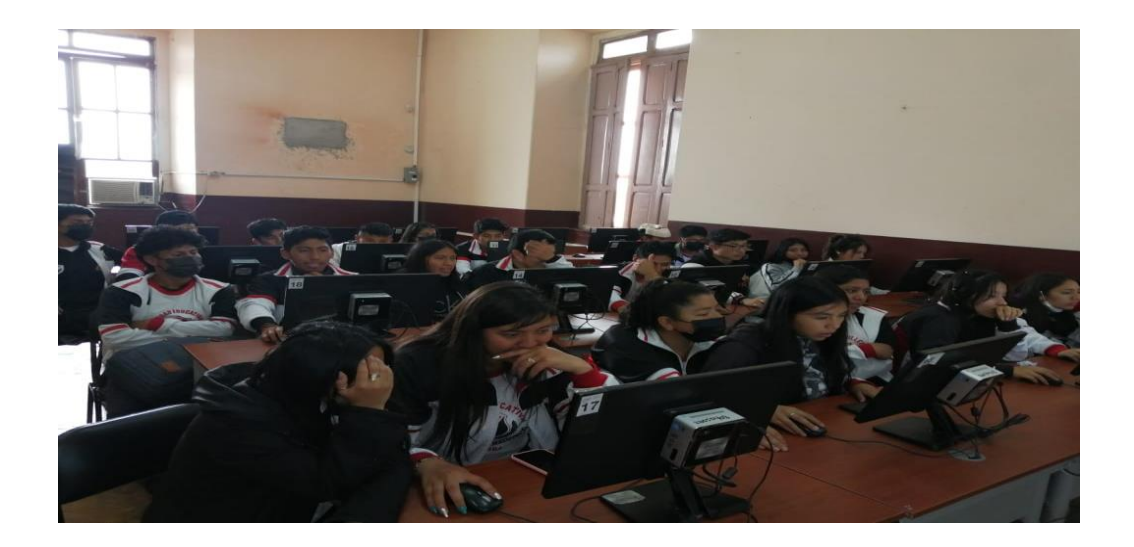

*Elaborado por:* María de los Ángeles Basantes

#### **3) Evaluación Final**

A fin de contar con datos cuantitativos que permitan analizar el aporte que se genera en el proceso de aprendizaje al aplicar un modelo didáctico basado en problemas, se aplica una evaluación final de 10 preguntas en las cuales se evalúa los contenidos y aprendizajes adquiridos por los estudiantes después de aplicada la presente propuesta, las notas obtenidas en esta evaluación.

# **Figura 34:**

*Aula virtual evaluación final*

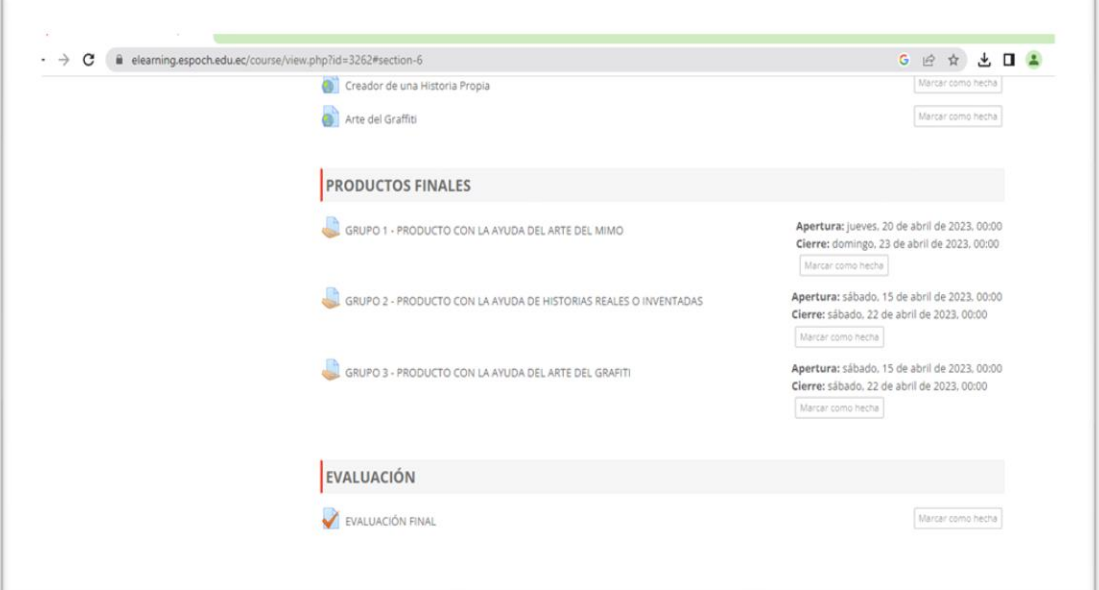

# *Elaborado por:* María de los Ángeles Basantes

## **Figura 35:**

*Resultados de la evaluación final*

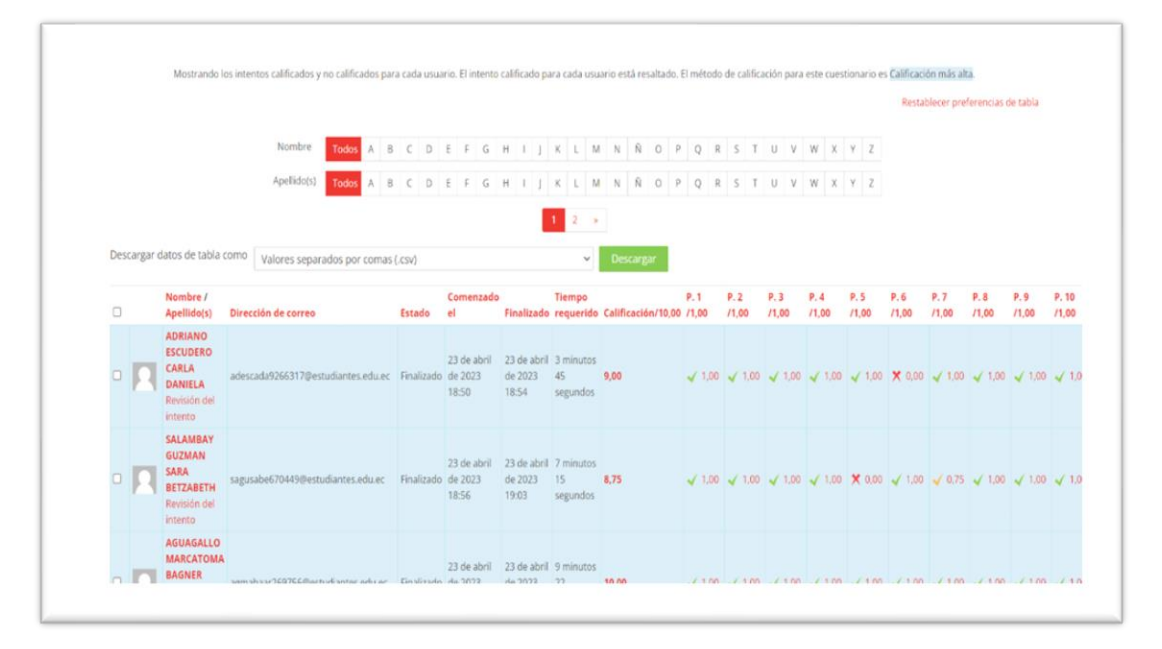

*Elaborado por:* María de los Ángeles Basantes

## **4) Respuestas al problema planteado**

Los productos finales obtenidos elaborados por los tres grupos de estudiantes serán compartidos a través de sus redes sociales a fin de concientizar a la comunidad en general sobre la problemática resuelta, esta actividad ya no estará incluida en la investigación, pues el objetivo es diseñar un modelo didáctico el cual ya ha sido puesto en práctica.

Será responsabilidad de los estudiantes divulgar sus productos.

#### **CAPITULO VI**

### **6. Conclusiones**

- ❖ Se ha diseñado un Modelo Didáctico de Aprendizaje Basado en problemas mediante la utilización de un laboratorio virtual conformado por herramientas web 2.0 en la asignatura de Educación Cultural y Artística el cual una vez puesto en práctica nos ha permitido obtener ciertos resultados importantes en el proceso de enseñanza aprendizaje.
- ❖ Se ha realizado un análisis comparativo de los diferentes modelos didácticos existentes, mismos que ya han sido utilizados en el proceso de enseñanza aprendizaje en la Unidad Educativa "Pedro Vicente Maldonado" este análisis nos ha permitido identificar que dentro de estos modelos didácticos el más recomendable a utilizar en la asignatura de Educación Cultural y Artística es el modelo Didáctico por descubrimiento pues el estudiante es el principal actor en el proceso de aprendizaje, dicho modelo tiene bases significativas que parten del aprendizaje constructivista.
- ❖ Se diseñó un Aula Virtual con la ayuda de la plataforma Moodle misma que permitió a los estudiantes trabajar en un ambiente colaborativo y netamente digital, con espacios en los cuales pudieron brindar su punto de vista convirtiéndose en protagonistas del aprendizaje.
- ❖ A través del Aula Virtual se diseñó un apartado denominado Laboratorio Virtual en el cual se aplicó el modelo didáctico de aprendizaje basado en problemas, se presentó a los estudiantes una problemática real referente al cuidado y preservación del Patrimonio Cultural Material de nuestra ciudad, y en base a los temas ya tratados ellos a través de investigaciones propias y con la ayuda del laboratorio virtual elaboraron productos finales que permitieron crear conciencia en la población sobre la necesidad de preservar el patrimonio.
- ❖ Se pudo determinar que el Modelo didáctico Basado en problemas aportó significativamente en el aprendizaje de la asignatura de Educación Cultural y Artística de los estudiantes de segundo de Bachillerato de la Unidad Educativa Pedro Vicente Maldonado, puesto que estadísticamente se observó una diferencia en las calificaciones obtenidas pre y post propuesta, debido a que pre estudio el porcentaje de estudiantes que alcanzaron una nota excelente fue tan solo del 11,43% en

comparación al 51% de estudiantes que obtuvieron una calificación de excelente post propuesta, evidenciándose una diferencia de 39,57% de estudiantes que mejoraron su aprendizaje.

#### **6.1 Recomendaciones**

- ❖ Se recomienda que los docentes mantengan actualizados sus conocimientos en el ámbito tecnológico pues es necesario que se cuente con habilidades de uso y manejo de herramientas web, que puedan ser utilizadas en el proceso de enseñanza, lo cual generará interés sobre la asignatura en los estudiantes.
- ❖ Una vez realizado el análisis de los modelos didácticos utilizados en el proceso de enseñanza aprendizaje en la "Unidad Educativa Pedro Vicente Maldonado", se recomienda a los docentes aplicar modelos didácticos actualizados en los cuales los estudiantes tengan un rol más activo en el proceso.
- ❖ Se recomienda incluir en las planificaciones docentes el análisis previo de los modelos didácticos a utilizar en el proceso de enseñanza tomando en cuenta los temas y la asignatura en desarrollo pues los estudiantes aprenden más y mejor a través de su propia experiencia.
- ❖ Se recomienda a las Autoridades de la Institución Educativa, tramite ante los entes reguladores, la implementación y equipamiento de mejores laboratorios informáticos, así como un servicio de internet óptimo, que permita mejorar el aprendizaje basado en tecnología, tomando en cuenta que a la actualidad los laboratorios de cómputo existentes en la institución son muy básicos y con poca capacidad.
- ❖ Es importante recomendar a los entes reguladores de la Educación en nuestro país la necesidad de incluir el proceso de enseñanza aprendizaje, el uso de tecnología y laboratorios virtuales que permitan al estudiante practicar, desarrollar y crear soluciones a problemas reales que existen en nuestro medio.
- ❖ Una vez que se ha verificado que el Aprendizaje Basado en problema y el uso de laboratorios virtuales aporta significativamente en el proceso de Aprendizaje de la asignatura de Educación Cultural y Artística, se recomienda a las autoridades y al personal docente de todas las instituciones de educación aplicar el modelo didáctico planteado a fin de mejorar el aprendizaje en sus alumnos.

#### **6.2 Referencias Bibliográficas**

### **6.2.1 Bibliografía**

- Instituto Tecnológico y de Estudios Superiores de Monterrey. (07 de Agosto de 2022). *ITESM*. Obtenido de ITESM: http://sitios.itesm.mx/va/dide/documentos/infdoc/abp.pdf
- Alaniz, S. (Noviembre de 2020). Plan de intervención de modelos educativos innovadores para el nivel medio de la unidad educativa MARYLAND.
- Albert Gras, A., Cano, M., Milachay, Y., & Soler Selva, S. J. (2005). Aprovechamiento de recursos TIC para mejorar el aprendizaje de los lenguajes de las Ciencias: Investigaciones didácticas en el aula. *DIALNET*.
- Amat.J, R. (Enero de 2016). *Ciencia de Datos.* Obtenido de https://www.cienciadedatos.net/documentos/8 analisis normalidad#Test de Shap iro-Wilk
- Arroba, M., & Acurio, S. (2021). Laboratorios virtuales en entorno de aprendizaje de química. *UISRAEL*, 73-93.
- AulaPlaneta. (Noviembre de 2021). *Aula Planeta*. Obtenido de aulaPlaneta: https://www.aulaplaneta.com/2015/08/25/recursos-tic/ventajas-del-aprendizajebasado-en-la-resolucion-de-problemas/
- Bassignana., C. (2017). Storybird: creatividad,literatura e ilustración. *Revista Para el Aula – IDEA - Edición Nº 21 (2017)*, 57-58.
- Bejarano, M. (2018). *El Aprendizaje Basando en Problemas Una Propuesta Metodológica en la Educación Superior.* Madrid: NARCEA, S.A. DE EDICIONES.
- Belloch, C. (2012). *Entornos Virtuales de Aprendizaje.* Valencia: Universidad de Valencia.
- Bolaños L, E. (Febrero de 2020). *Promover la conducta empática y altruista en niños de 5 a 6 años a través del aprendizaje cooperativo y el aprendizaje basado en problemas cooperativos y el aprendizaje basado en problemas: propuesta de intervención.* Obtenido de UNIR: https://reunir.unir.net/handle/123456789/10112
- Caicedo Pozo, A. Y. (Mayo de 2021). Diseñar un aula virtual en moodle basado en la metodología pacie como apoyo didáctico en el área educación cultural y artística

para el séptimo año de educación general básica en la Unidad Educativa "Atahualpa". Ibarra, Ecuador .

- Comfenalco Antioquia. (08 de Octubre de 2022). *La importancia de la formación artística*. Obtenido de Comfenalco - Antioquia: https://www.comfenalcoantioquia.com.co/personas/contigo/creciendocontigo/importancia-formacionartistica#:~:text=La%20formaci%C3%B3n%20art%C3%ADstica%20contribuye% 20al,la%20creatividad%20y%20la%20curiosidad.&text=Durante%20los%20prime ros%20a%C3%B1os%20de
- Consejería de Educación, Universidades, Cultura y Deportes . (2020). *gOBIERNO DE cANARIAS*. Obtenido de https://www3.gobiernodecanarias.org/medusa/ecoescuela/pedagotic/aprendizajebasado-proyectos/
- Cruz, M. A., Macías, G. G., Viejó, J. L., & Chisag, J. C. (2020). Las plataformas virtuales para fomentar aprendizaje colaborativo en los estudiantes del bachillerato. *RECIMUNDO*, 199-212.
- Delgado, P. (9 de Diciembre de 2019). *Instituto para el futuro de la educación Tecnológico de Monterrey*. Obtenido de https://observatorio.tec.mx/edu-news/teoria-delaprendizaje-social
- Duarte Piña, O., & Ávila Ruiz, R. (2014). El modelo didáctico de investigación para la enseñanza y aprendizaje del. *Revista Muesca* , 135-150.
- Duran, D. (04 de Septiembre de 2017). *Revista Educación Virtual* . Obtenido de Revista Educación Virtual : https://revistaeducacionvirtual.com/archives/3112
- Euroinnova. (2023). Aprendizaje basado en Problemas Ventajas y Desventajas. España, España. Obtenido de https://www.euroinnova.ec/blog/aprendizaje-basado-enproblemas-ventajas-y-desventajas
- Fernández, J. (13 de Junio de 2017). "Persiguiendo nuevos objetivos: una propuesta didáctica de ABP para la Educación Secundaria". Cádiz, España.
- Formación de Gran Alcance. (s.f.). *Texto 2 sem 4 Piaget Bruner Vigotsky*. Obtenido de http://online.aliat.edu.mx/adistancia/TeorContemEduc/U4/lecturas/TEXTO%202% 20SEM%204\_PIAGET%20BRUNER%20VIGOTSKY.pdf
- Garcia Alonso, D. (10 de Diciembre de 2018). Uso de laboratorios virtuales o simulaciones para la enseñanza- para la enseñanza-aprendizaje de las ciencias en Educación Primaria. Soria, España. Obtenido de https://uvadoc.uva.es/bitstream/handle/10324/35136/TFG-O-1554.pdf?sequence=1&isAllowed=y
- García Fernández, B. (Junio de 2016). *El sistema inmune desde otra perspectiva: flipped classroom y laboratorios virtuales*. Obtenido de Creative Commons: https://digibuo.uniovi.es/dspace/bitstream/handle/10651/38455/TFM\_Garc%c3%a da%20Fern%c3%a1ndez%2c%20Bel%c3%a9n.pdf?sequence=3&isAllowed=y
- García Pérez, F. F. (2000). Los modelos didácticos como instrumento de análisis y de intervención. *Revista Bibliográfica de Geografía y Ciencias Sociales*.
- Garcia, G., Fenández, F., & Montenegro, S. (2014). *La formación a distancia una importante opción para la superación de docentes, Experiencias y Resultados.* La Habana: Palacio de Convenciones de la Habana. Obtenido de https://books.google.com.ec/books?id=dyr3DwAAQBAJ&pg=SA7- PA31&dq=web+2.0+BENEFICIOS+EDUCATIVOS&hl=es&sa=X&ved=2ahUK Ewi2mcXg5LP9AhVqZTABHeiSBgoQ6AF6BAgIEAI#v=onepage&q=web%202. 0%20BENEFICIOS%20EDUCATIVOS&f=false
- García, M. T. (Noviembre de 2021). *EDUCACIÓN 3.0*. Obtenido de EDUCACIÓN 3.0: https://www.educaciontrespuntocero.com/noticias/el-aprendizaje-basado-enproblemas/
- Gastón P. González Kriegel. (2017). *Resolviendo en equipo,aprendiendo con significado.* Obtenido de https://abp-pbl.com.ar/historia/
- González, M. (2020). Edgar Morín Pensamiento Complejo "Los siete saberes necesarios para la educación del futuro". *Edgar Morín - Pensamiento Complejo "Los siete saberes necesarios para la educación del futuro"*. Obtenido de https://www.youtube.com/watch?v=y2vk68B6G3c
- Hernández Contreras, D., & Alvarado Castañeda, J. (2020). Laboratorio virtual de música: estrategia para el mejoramiento continuo en el aprendizaje de estudiantes de música. *El Segundo Coloquio Unadista en Educación a Distancia y Virtual, Calidad*

*Educativa en la UNAD: Trayectorias, pertinencia y prospectiva*, 445-451. Obtenido de https://hemeroteca.unad.edu.co/index.php/memorias/article/view/5704

- Hernandez, Cruz, A., & Guarate, A. (2017). *Modelos didácticos: Para situaciones y contextos de aprendizaje.* Madrid: NARCEA S.A.
- Hernández, V. (18 de Septiembre de 2017). *E-learning Masters* . Obtenido de http://elearningmasters.galileo.edu/2017/09/18/10-herramientas-web-2-0/
- Imsfinder. (25 de 02 de 2023). *Imsfinder*. Obtenido de https://lmsfinder.com/es/paradisolms/
- Instituto Tecnològico y de Estudios Superiores de Monterrey . (2010). *Investigaciòn e Innovaciòn Educativa*. Obtenido de https://sitios.itesm.mx/va/dide2/tecnicas\_didacticas/caract\_td.htm
- L SuasnabasPacheco, E, -Chong, D., W, -Ortega, Á., & -Quiñónez, V. (2017). Las Tics en los procesos de enseñanza y aprendizaje en la educación universitaria. *Revista Dominio de las. Ciencias, 3*, 721-749.
- Leiva, F. (2016). ABP como estrategia para desarrollar el pensamiento. *Sophia, colección de Filosofía de la Educación*, 209-224.
- Levin, R., & Rubin, D. (2004). *Estadística para la Administración y Economía.* Mexico: PEARSON EDUCACIÓN.
- López, M., & Morcillo, J. (2007). Las TIC en la enseñanza de la Biología en la. *Revista Electrónica de Enseñanza de las Ciencias*, 562-576.
- López, Y. (18 de Mayo de 2014). *Issuu - Universidad Mariano Galvez*. Obtenido de https://issuu.com/yenifercita/docs/ventajas\_y\_desventajas\_de\_animoto\_\_#:~:text= Permite%20agregar%20fotos%2C%20textos%20y,crear%20sin%20l%C3%ADmit e%20de%20tiempo.
- Moodle. (s.f.). *Moodle*. Obtenido de https://docs.moodle.org/all/es/Acerca\_de\_Moodle
- Morales, P., & Landa, V. (2004). Aprendizaje Basado en Problemas. *Theoria*, 145-157.
- Moreira, M. A. (2005). Aprendizaje significativo crítico. *Boletin de Estudios e Investigación*, 83-102.
- Moreno, A. (7 de septiembre de 2012). *Observatorio Tecnológico*. Obtenido de http://recursostic.educacion.es/observatorio/web/es/internet/web-20/1060-la-web-20-recursos-educativos
- Navas, A. (10 de Febrero de 2023). *EUROINNOVA.* Obtenido de Tipos de estrategias de aprendizaje: https://www.euroinnova.edu.es/blog/tipos-de-estrategias-deaprendizaje
- Perez Pantaleón, G. (2004). *Tecnoweb.* Obtenido de http://www.frt.utn.edu.ar/tecnoweb/imagenes/file/Material%20didactico%20de%2 0Tec\_%20Educ\_/ESTRATEGIAS.pdf
- Pérez, L. (2018). El aprendizaje basado en problemas como estrategia didáctica en educación superior. *Voces De La Educación*, 155-167.
- Prieto, G., & Sanchez, A. (2019). La didáctica como disciplina científica y pedagógica. *Rastros y Rostros*, 41-52.
- Romero Nick, Moncada José. (2007). Modelo didáctico para la enseñanza de la educación ambiental en la Educación Superior Venezolana. *Revista de Pedagogía* , 443-476.
- Romero, F. (2009). Aprendizaje significativo y constructivismo. *Revista digital para profesionales de la enseñanza, 8*.
- Ruiz Ortega, F. J. (2007). Modelos didácticos para la enseñanza de las ciencias naturales. *Revista Latinoamericana de Estudios Educativos*, 41-60.
- Schunk, D. H. (2012). *Teorias del Aprendizaje.* México: PEARSON EDUCACIÓN.
- Torres Peñafiel, J. S. (31 de Mayo de 2023). *El método de aprendizaje basado en problemas (ABP) en los procesos de enseñanza-aprendizaje de Filosofía de los estudiantes de 1ro de B.G.U. - curso (Trabajo de titulación Licenciatura, Universidad Nacional de Chimborazo).* Repositorio Institucional, Riobamba. Obtenido de Repositorio Digital UNACH: http://dspace.unach.edu.ec/handle/51000/11042
- UNIR Revista. (2020). En Educación Primaria existen diferentes métodos que los docentes pueden emplear con sus alumnos. Una de estas técnicas es el aprendizaje por descubrimiento del pedagogo Jerome Bruner ¿Sabes en qué consiste? *UNIR*.
- Vega, N., Flores, R., Flores, I., Hurtado, B., & Rodriguez, J. (2019). Teoríasdel aprendizaje. *Revista Xikua*, 51-53.

velasco, E., & López, J. (2020). *Movilidad Virtual de Experiencias Educativas.* México: Sociedad Mexicana de Computación en la educación A.C. Obtenido de https://books.google.com.ec/books?id=BzQNEAAAQBAJ&pg=PA11&dq=web+2 .0&hl=es&sa=X&ved=2ahUKEwiXoPvZ0rP9AhV-

mIQIHdT4DBMQ6AF6BAgEEAI#v=onepage&q=web%202.0&f=false

- Vicerrectoría y Normatividad Académica y Asuntos estudiantiles. (2014). *Tecnológico de Monterrey*. Obtenido de http://sitios.itesm.mx/va/dide/documentos/inf-doc/abp.pdf
- Zuñiga Andrea et al. (2019). Laboratorios virtuales en el proceso enseñanza-aprendizaje en Ecuador. *Revista Dilemas Contemporáneos: Educación, Política y Valores.*

#### **6.3 Anexos**

#### **6.3.1 Reporte Calificaciones Obtenidas estudiantes Pre propuesta**

#### **UNIDAD EDUCATIVA "PEDRO VICENTE MALDONADO" PLUS ULTRA** CURSO:  $2 BC11$ PARALELO: **OUIMESTRE**  $\Omega$ **ISSUED TUTOR:** ING, MARIA BASANTES PARCIAL  $\mathbf{I}$ **ACTA DE CALIFICACIONES CORRESPONDIENTES AL PRIMER PARCIAL ASIGNATURAS** PROMEDIO MATEMATICA LENGUA Y<br>LITERATURA PARA LA<br>CHICARANIA **EDUCACIÓN FILOSOFÍA** QUÍMICA **NOLOGÍA** EDUCATION **RENDINI NO** NOMINA DE ESTUDIANTES HISTORIA INGLÉS **OBSERVACIONES** FÍSICA ECA  $\mathbf{r}$ 言 1 ADRIANO ESCUDERO CARLA DANIELA 6,25 6,13 5,00 7,25 8,00 7,75 7,00 6,38 6,50 6,25 9,00 6.25 681 Apropiación de los temas en su totalidad AGUAGALLO MARCATOMA BAGNER ARLEY  $\overline{ }$ 7.00 7.00 5.00 5.88 8.00 8,50 8,06 6,63 8,38 8,50  $900$  $T \leq 0$  $7.45$ Aproplación de los temas en su totalidad 3 ALVARO PEREZ DANIELA ESTEFANIA 8,50 9,75 9,19 8,00 9,00 10,00 9,88 9,25 10,00 10,00 10,00 9,00  $9.38$ Aproplación de los temas en su totalidad 4 AMBI TANGUILA BRITANY MELIZA 6.50 **E.RR** 5,00 7,50 9,00 7,00 7,00 6,38 6,13 8,25 5,00 6.75 6.78 Aproplación de los temas en ou totalidad 5 ANDRANGO ADRIANO BRAYAN ESTALIN 7,00 5,00 6,25 8,00 7,00 7,63 6,38 7,25 6,75 9,00 6.25 7.00 6.96 Aproplación de los terras en su totalidad  $\overline{6}$ CAGUANA CHILOUIGUA VILMA VIVIANA 7,50 9,00 8.78 7,50 10,00 10,00 7,63 7.63 8.00 8.75 10.00  $750$ 8.52 Apropisción de los terras en su totalidad 7 CANDO QUISNIA MAYTE PAMELA 7.25 7.38 6.68 7.25 7.00 10.00 8.13 6.63 8.00 10.00 7.50 8.00  $7.82$ Aproplación de los terras en su total  $\overline{B}$ CASCO ASQUI KARLA VIVIANA 9,00 8,50 9,01 7,25 9,00 10,00 8,00 8,13 10,00 8,00 10,00 8,75 8.80 Aproplación de los terras en su totalidad  $\alpha$ CENTENO VARGAS INGRID VANESSA 6.25 6.88 4.88 7.88 8.00 7.00 8.38 7.13 6.88 8.00 9.00 6,38  $7,22$ Apropiación de los ternas en su totalidad 10 CHAUCA CARRASCO JENNIFER FERNANDA 11 CHAVARREA ZUÑIGA SEBASTIAN ALEJANDRO 6.25 6.88 6.90  $7.50$  $825$   $850$ 7,25 7,25 9,50 8,38 8,19 7.38 7.69 Apropiación de los terras en su totalidad 12 DIZUELA ZABATE JOHN ALEXANDER 7,25 7,50 6,75 6,38 8,00 8,00 6,88 6,50 7,25 7,00 10,00 6,25  $7.31$ Apropiación de los temas en su totalidad 13 ESTRELLA LLANGARI EDISONI ARIEL 6.00 6.13 6.63 6.50 8.00 7.00 7.50 6.13 6.88 7.00 10.00 6.38 7,01 Apropiación de los temas en su totalidad 14 GRANZO GUAÑO LAVELY STEGANIA 10,00 9,75 9,75 8,13 9,00 10,00 9,88 8,38 10,00 10,00 10,00 10,00  $9.57$ Apropisción de los temas en su totalidad 15 GUALLI GUAMAN ABEL MOISES 5,75 5,13 7,15 7,00 7,00 4,00 7,00 5,63 6.13 6.88  $9.00$ 3.00  $6,14$ Apropiación de los temas en su tatalidad 16 GUAMAN DUCHI EVELYN NATALY 5,50 5,88 5,43 6,38 8,00 7,00 7,88 6,75 7,50 9,25 10,00 6,00 7.13 Apropriación de los terras en su tatalidad 17 GUAMAN GAVIN DOMENICA FIIZARETH フラミー  $9.25$  9.19  $7.13$  $9.00$  10.00  $7.75$ 7,75 10,00 8,50 10,00 7,50 8,61 Apropiación de los temas en su totalidad 18 GUAMAN VIMOS ERIKA NOEMI 5,75 4,88 6,18 6,13 8,00 4,00 7,00 5,13 4,38 7,25 7,00 6,00 5,98 Auropiación de los terras en su tetalidad  $19$ GUAMAN YUNDA JHOEL STALIN 7.25 6.50 7.98  $7,13$  $9,00$  8,50 8,00 7,00 6,25 9,50 9,00 7,25 7,78 Apropiación de los temas en su totalidad 20 GUAÑO PILCO LUIS ALEJANDRO 6,75 6,13 6,00 6,50 7,00 7,00 8,31 7,00 7,25 8,25 10,00 6,25 7,20 Apmplación de los temas en su totalidad **GUNSHA PAREDES YESSENIA ESTEFANIA**  $6,25$  5,38  $6,50$  $21$ 6,63 8,00 7,00 6,25 6,63 7,75 8,00 10,00 6,25 Apropiación de los temes en su totelidad 7.05 22 HIDALGO RAMIREZ RASHEL ELIZABETH 7,00 6,13 5,13 7,13 8,00 7,00 7,25 7.13 7.13 7.50 10.00 6.75 7,18 Apmplackin de los temas en su totalidad 23 LARA ASTUDILLO MELANI REBECA 7,00 6,25 7,20 7,00 9,00 10,00 7,63 7,25 8,00 7,75 8,38 6,00 7,62 Apropiación da los terras en su totalidad 24 MARTINEZ ORA EMILY YULIETH 8.25 9.25 9.05 8.50 9.00 10.00 8.81 8.75 10.00 10.00 10.00  $7.75$  $9.11$ Apropiación de los terrus en se totalidad 25 MOROCHO AGUAGALLO SION AYELEN 6,25 6,38 5,50 5,75 8,00 7,50 8,00 4,50 4,50 8,25 7,00 5,38 6,42 Apropiación de los temes en su totalidad 26 PAREDES BALLA DANIEL ISAAC 6.00  $5,25$  4,88 8,00 4,00  $7,00$  $7.25$  $5.25$  7.00 9.00 6.00 27 PILCO GUAMAN LUZ IOHANNA 6.50 6,38 6,50 6,88 8,00 8,50 6,25 6,75 7,25 8,25 10,00 7,50 7,40 Apropiación de los tensas en su totalidad 28 QUISHPE WAYLLAS CRISTOFER SANTIAGO 5.00  $7,00$  4.50 5.00 7,00 2,00  $5,00$  $7,00$  $3,50$   $8,00$ 9.00 4.00 5.67 Apropiación de los temas en su totalidad 29 QUISHPI OLMEDO STEVEN PATRICIO  $5,50$  $7,25$  $5,25$  6,50 7,00 7,00 7,00 7,25 7,50 6,00 9.00 7.63 6,91 Apropleción de los temas en su totalidad 30 RAMIREZ GUAMUSHI VALERIA ANAHIS 6,75 6,25 5,25 6,63 7,00 6,00 8,75 7.25 7.13 7.00 9.00 7.00 7,00 Apropiación de los temas en su totalidad 31 ROSERO AMAGUAÑA MARIA JOSE 6,00 6,38 7,78 6,88 7,00 10,00 6,63 4,88 5,13 7,00 7,50 6,50 6,81 Aproplación de los temas en su totalidad. SAGÑAY APUGLLON JONNATHAN RONALDO  $32$ 7.00 5.50  $5.13$ 6.38  $7,00$ 4.00 6,63 7.00 7,25 8,25 10,00 8,25 Aproplèciés de los terres en su totalidad 6,87 33 SALAMBAY GUZMAN SARA BETZABETH 8,50 9,00 9,23 7,13 10,00 10,00 **B.50** 8.38 8.75 10.00 10.00  $7.75$ 8.94 Apropiación de los temas en su totalidad 34 SANCHEZ GUSQUI DARIO JAVIER  $500$ 638 525 650 700 650 663 488 733 800 900  $700$ 6.61 Apropiación de los temas en su tetalidad 35 TOCTAQUIZA CARGUACUNDO FRIK ALEXANDER 825 725 968 688 825 950 788 838 900 950 1000 850 **B 51** Apropisción de los temas en su totalidad 36 VALDIVIESO VILLACIS LESLY ANAHL 9.00 6.00 9.28 7,25 9,00 9,00 6,63 7,63 8,75 6,00 6,13 7,50 7,68 Aproslación de los terras en su totalidad 37 WELCZ CRUZ EDUARDO ENMANUEL 8,73 9,22 7,00 7,77 7,00 9,27 9,00 8,28 9,00 8,75 8,73 8,73 8,46 Apropisción de los terras en su totalidad **38 WISHM ARCOS NE SON IAFL** 5,00 6,25 4,50 7,00 7,00 4,00 7,38 6,00 4,75 6,75 7,88 6,50 6.08 Aproplación de los terras en su totalidad **39 VUOLILEMA LILIILEMA NAMBER BELEN** 8,00  $7.13$ 7,99 6,63 8,00 10,00  $7,56$  7,38 8,25 8,00 9,00 8.50 8,04 Apropheción de los ternas en su totalidad 40 NAUNAY OUISHPE SEGUNDO ESTERAN 8,75 8,25 6,39 7,75 8,00 8,50 7,63 7,88 9,75 9,50 7,50 9.75 8.47 Apropiación de los ternas en su totalidad FIRMA DE DOCENTI **INSERIES CRE**

121

 $\sim$